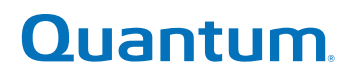

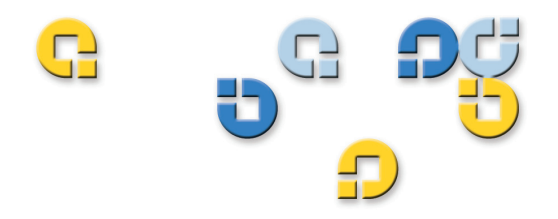

**SMI-S Reference Guide SMI-S Reference Guide SMI-S Reference Guide** 

## **Quantum Scalar Intelligent Libraries Quantum Scalar Intelligent Libraries**

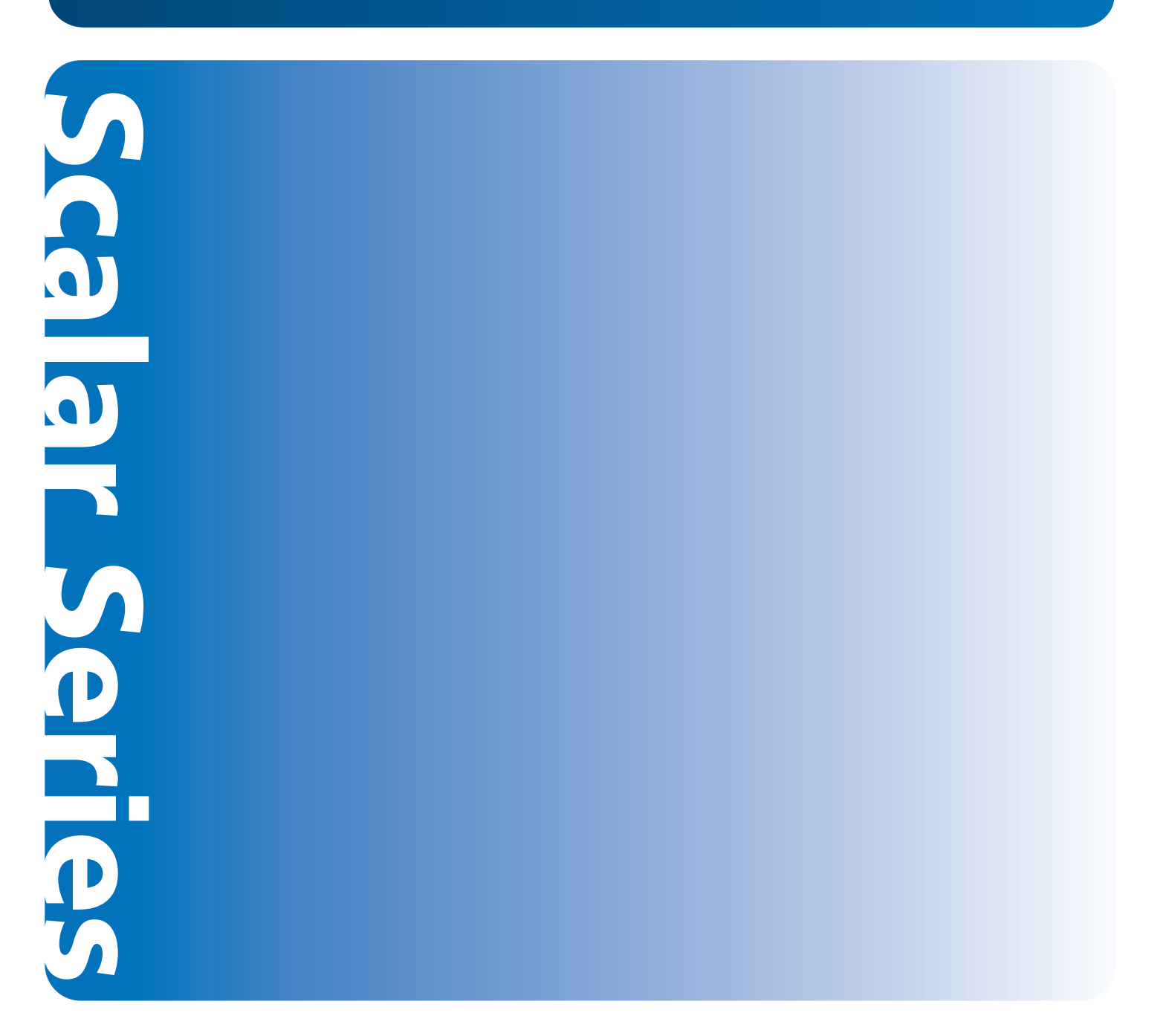

**6-01317-07**

Scalar Intelligent Libraries SMI-S Reference Guide, 6-01317-07**,** Ver. A**,** October 2008, Made in USA.

Quantum Corporation provides this publication "as is" without warranty of any kind, either express or implied, including but not limited to the implied warranties of merchantability or fitness for a particular purpose. Quantum Corporation may revise this publication from time to time without notice.

#### **COPYRIGHT STATEMENT**

Copyright 2008 by Quantum Corporation. All rights reserved.

Your right to copy this manual is limited by copyright law. Making copies or adaptations without prior written authorization of Quantum Corporation is prohibited by law and constitutes a punishable violation of the law.

#### **TRADEMARK STATEMENT**

Quantum, the Quantum logo, and Scalar are all registered trademarks of Quantum Corporation.

Other trademarks may be mentioned herein which belong to other companies.

# **Contents**

### 1 About This Guide and Your Product Explanation of Symbols and Notes

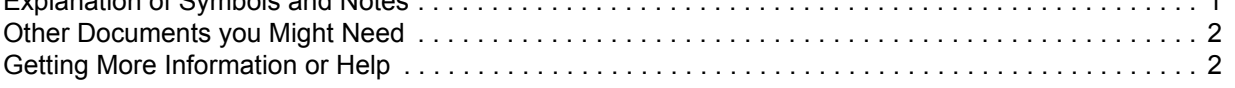

#### [2 Understanding SMI-S, CIM, and MOF 3](#page-6-0) [Managing SANs With SMI-S . . . . . . . . . . . . . . . . . . . . . . . . . . . . . . . . . . . . . . . . . . . . . . . . . . . . . . . . . . 3](#page-6-1) [Your Library, SMI-S, and CIM . . . . . . . . . . . . . . . . . . . . . . . . . . . . . . . . . . . . . . . . . . . . . . . . . . . . . . 4](#page-7-0)

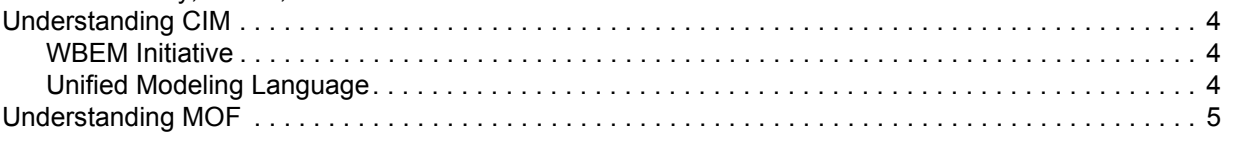

## 3 CIM Profiles and Subprofiles

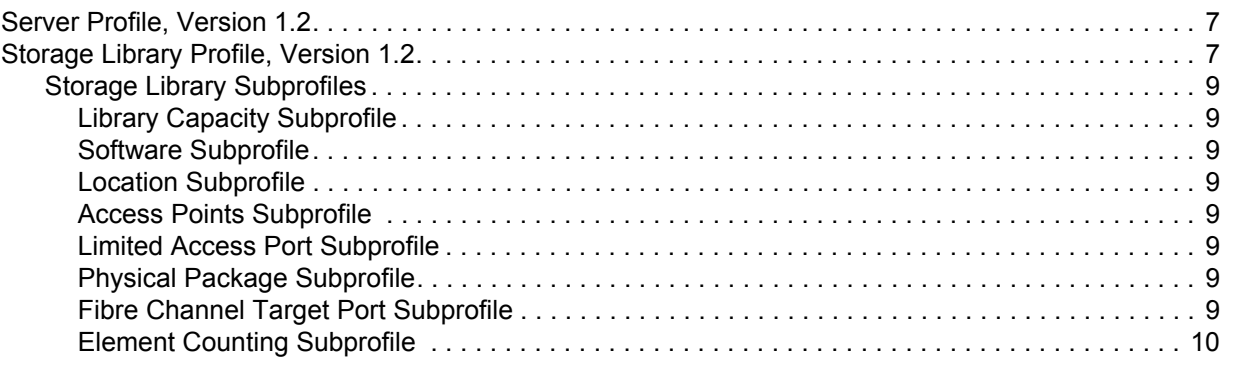

#### 4 Service Discovery and CIM Indications [Setting up Authentication and Privacy. . . . . . . . . . . . . . . . . . . . . . . . . . . . . . . . . . . . . . . . . . . . . . . . . . 11](#page-14-1) [Enabling the CIM Server . . . . . . . . . . . . . . . . . . . . . . . . . . . . . . . . . . . . . . . . . . . . . . . . . . . . . . . . . 11](#page-14-2) [CIM Clients . . . . . . . . . . . . . . . . . . . . . . . . . . . . . . . . . . . . . . . . . . . . . . . . . . . . . . . . . . . . . . . . . . . 11](#page-14-3) [Discovering the CIM Server. . . . . . . . . . . . . . . . . . . . . . . . . . . . . . . . . . . . . . . . . . . . . . . . . . . . . . . . . . 12](#page-15-0) [Using CIM Indications . . . . . . . . . . . . . . . . . . . . . . . . . . . . . . . . . . . . . . . . . . . . . . . . . . . . . . . . . . . . . . 13](#page-16-0)

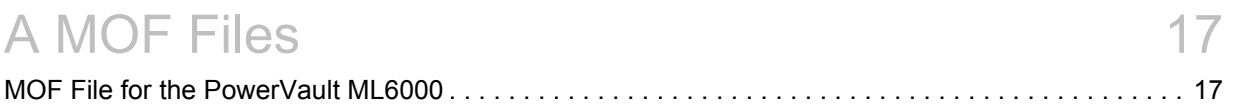

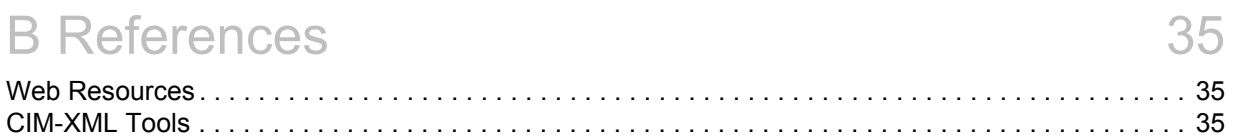

# C SMI-S Common Protocol Interface Specification37

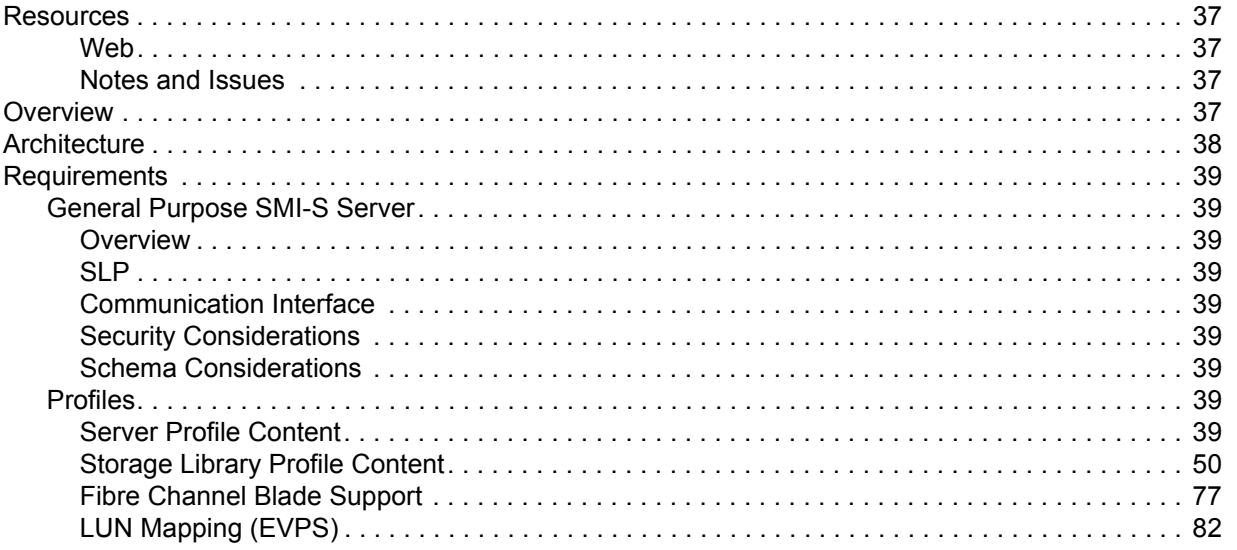

## About This Guide and Your Product

<span id="page-4-0"></span>This reference guide provides a high-level overview of Storage Management Initiative-Specification (SMI-S) and the Common Information Model (CIM) for use with the Scalar<sup>®</sup> i2000 and Scalar<sup>®</sup> i500 libraries. It describes how to use CIM and Managed Object Format (MOF) files to obtain physical and logical entity information from your library, and how to use CIM indications to monitor the status of the library.

This reference guide is written for management application developers and system administrators who have a working knowledge of SMI-S. Readers should be able to understand and use intrinsic methods supported by CIM, and should also understand Unified Modeling Language (UML).

For information about integrating SMI-S into a management application, contact your software vendor. For more information about SMI-S, refer to the Storage Network Industry Association (SNIA) website at [www.snia.org.](http://www.snia.org)

### <span id="page-4-1"></span>Explanation of Symbols and Notes

The following symbols appear throughout this document to highlight important information.

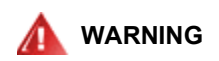

**INDICATES A POTENTIALLY HAZARDOUS SITUATION WHICH, IF NOT AVOIDED, COULD RESULT IN DEATH OR BODILY INJURY.**

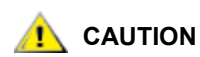

**Indicates a situation that may cause possible damage to equipment, loss of data, or interference with other equipment.**

Note Indicates important information that helps you make better use of your system.

### <span id="page-4-2"></span>Other Documents you Might Need

The following documents are also available for this product. These documents can be found on the product CD or at [www.quantum.com/support](http://www.quantum.com/support).

• *Scalar i500 User's Guide* (6-01210-*xx*)

- *Scalar i2000 User's Guide* (6-00421-*xx*)
- *ADIC Management Console User's Guide* (6-00064-xx)

#### Contact Information

#### **Quantum Corporate Headquarters**

Quantum Corporation Headquarters 1650 Technology Drive, Suite 700 San Jose, CA 95110-1382

#### **Technical Publications**

Provide documentation feedback at: docs-comments@quantum.com

### <span id="page-5-0"></span>Getting More Information or Help

More information about this product is available on the Service and Support website a[t](http://www.quantum.com/contactsupport) [www.quantum.com/support](http://www.quantum.com/contactsupport). The Service and Support Website contains a collection of information, including answers to frequently asked questions (FAQs). You can also access software, firmware, and drivers through this site.

For further assistance, or if training is desired, contact Quantum:

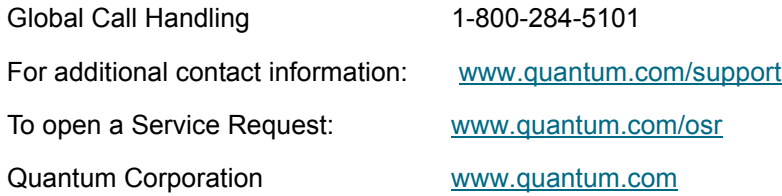

For the most updated information on Quantum Global Services, please visit [www.quantum.com/support.](http://www.quantum.com/support)

.

## Understanding SMI-S, CIM, and MOF

<span id="page-6-0"></span>The Scalar i500 and Scalar i2000 libraries support the industry standard SMI-S application programming interface (API) described in the Storage Management Initiative Specification (SMI-S) version 1.2.

SMI-S is a standard management interface that facilitates the management of multi-vendor devices in a storage area networks (SANs) environment. SMI-S uses an object-oriented model based on the Common Information Model (CIM) and Web-Based Enterprise Management (WBEM) standards to define a set of objects and services that can manage the various elements of a SAN. By using a standardized architecture, SMI-S helps management application developers create common and extensible applications that work across multiple SAN vendor products.

The SMI-S server provides a hosting environment for plug-in instrumentation of host-based resources and management proxies for resources with remote management protocols. The general purpose of the SMI-S server is as follows:

- Implements Service Location Protocol (SLP) service agent functionality
- Implements CIM-server functionality as specified by the CIM-XML standard
- Supports the simple authentication scheme
- Supports Distributed Management Task Force (DMTF) CIM schema version 2.10

## <span id="page-6-1"></span>Managing SANs With SMI-S

SANs are becoming more and more common in multi-vendor network environments. SANs integrate host applications, fabric elements (such as switches and directors), and data storage devices from different vendors to create an interoperable storage network. Managing these elements from different vendors can be very challenging to network administrators, because each element has its own management interface, which may be proprietary. Network administrators must work with these disparate management APIs to build a cohesive management application that controls and monitors the SAN.

SMI-S addresses this management problem by creating a suite of flexible, open management API standards based on the vendor- and technology-independent CIM. Using the SMI-S APIs collected in profiles of common management classes, network administrators can create an interoperable management application, or CIM client, to control and monitor the disparate SAN elements that support SMI-S and CIM. With CIM servers either embedded within the SAN elements or supported by a proxy CIM server, these elements are accessible to the network administrator's CIM client application.

SMI-S uses SLP version 2 (RFC 2608) to discover CIM servers. After the CIM servers are identified, the CIM client uses a standard Server profile to determine which element-specific profiles are supported by the CIM servers. All SMI-S based CIM servers must have a Server profile.

### <span id="page-7-0"></span>Your Library, SMI-S, and CIM

A CIM server is embedded within the Scalar i500 and Scalar i2000 libraries. The CIM server is SMI-S compliant and contains a Server profile and several subprofiles. For details about these profiles, refer to [CIM Profiles and Subprofiles on page 7.](#page-10-3)

### <span id="page-7-1"></span>Understanding CIM

CIM is an object-oriented information model that describes management information in a network or enterprise environment. Because it is object-oriented, CIM provides abstraction, inheritance, and dependency or association relationships between objects within the model. CIM is based on XML and is platform-independent and technology neutral. Therefore, management application developers do not need to understand how CIM was implemented on a vendor product. Only the API is required to interact with a vendor product.

CIM uses a client/server model. The *CIM server* can either be embedded into the vendor product (as it is with your library) or it can be implemented by a proxy server that provides the CIM server functionality for the legacy vendor product. The *CIM client* is the management application that communicates with one or more CIM servers to manage the SAN. The CIM client discovers CIM servers through Service Location Protocol (SLP) version 2, as defined in RFC 2608. SLPv2 uses UDP port 427 for communication and is a discovery protocol that is separate from the CIM client/server communication path.

### <span id="page-7-2"></span>WBEM Initiative

The WBEM initiative is a set of management and Internet standards developed to unify the management of enterprise computing environments. The WBEM initiative includes the following:

- CIM, which provides a common format, language, and methodology for collecting and describing management data.
- The CIM-XML Encoding Specification, a standards-based method for exchanging CIM information. CIM-XML uses an xmlCIM encoded payload and HTTP as the transport mechanism. CIM-XML consists of the following specifications:
	- The xmlCIM encoding, a standard way to represent CIM information in XML format.
	- CIM Operations over HTTP, a transportation method that describes how to pass xmlCIM encoded messages over HTTP.

For more information about the WBEM initiative, go to the DMTF website at [http://www.dmtf.org.](http://www.dmtf.org)

### <span id="page-7-3"></span>Unified Modeling Language

SMI-S relies on object-oriented classes as defined in CIM. These classes are frequently defined using Unified Modeling Language (UML). To understand SMI-S and the Quantum extensions present in this document, you must have a basic understanding of CIM classes and UML.

A class is a collection of properties and methods that define a type of object. For example, a generic network device is a type of object. To describe this object, you could define the NetworkDevice class. You could then define this NetworkDevice class with the properties or attributes of a network device, such as IpAddress and DeviceType. You can also control your network device through the NetworkDevice class by adding methods or routines that can trigger specific actions on your network device. Example methods are enablePort() and rebootDevice().

After you have defined the NetworkDevice class, you can define a class for just switches. Since a switch is a special type of NetworkDevice, you can use the object-oriented concept of inheritance to define your Switch class. You can define the Switch class as a child of the NetworkDevice class, meaning that the Switch class automatically has the properties and methods of its parent class. From there, you can add properties and methods unique to a switch.

CIM defines a special type of class called an *association class*. An association class represents relationships between two or more classes. For example, you can define an association class to show the relationship between a NetworkDevice class and an OperatingSystem class. If there is a many-to-one or many-to-many relationship, the association class is considered an aggregation.

UML draws a visual representation of the classes that describe a product or technology. UML contains many visual elements, and only a subset of elements have been described here. For a full explanation of UML, go to [http://www.uml.org.](www.uml.org)

### <span id="page-8-0"></span>Understanding MOF

CIM is described in the DMTF's Managed Object Format (MOF), a language based on the Object Management Group's Interface Definition Language (IDL). The MOF syntax describes object-oriented class and instance definitions in textual form, with the goals of human readability and parsing by a compiler.

The main components of a MOF specification are:

- Textual descriptions of element qualifiers (meta-data about classes, properties, methods, etc.)
- Comments and compiler directives
- The specific class and instance definitions that convey the semantics of the CIM schema

These MOF files are an extension to the standard CIM schema version 2.9.

For information about the standard CIM schema version 2.9 MOF files, go to the DMTF website at the following URL: [http://www.dmtf.org.](http://www.dmtf.org) To view copies of the Quantum Managed Object Format (MOF) file for the Scalar i2000 and the Scalar i500 library, see [MOF Files on page 17](#page-20-2).

 $\mathbf{B}$ 

## <span id="page-10-3"></span>CIM Profiles and Subprofiles

<span id="page-10-0"></span>SMI-S defines a number of profiles that specify the managed objects that control and monitor elements of a Storage Area Network (SAN). The CIM server embedded within your library supports the following standard profiles:

- [Server Profile, Version 1.2](#page-10-1)
- [Storage Library Profile, Version 1.2](#page-10-2)

When using CIM servers to manage a network of SAN elements, you must first discover the location of all available CIM servers and discover which services they support. The Service Location Protocol (SLP) version 2 provides this discovery mechanism. CIM clients use SLPv2 to discover CIM servers by gathering generic information about which services the CIM servers provide and the specific URL where these services are located. After the CIM client discovers the CIM servers within the SAN, the CIM client must determine the level of support that each CIM server provides. For details about discovering the CIM server embedded in your library, refer to [Discovering the CIM Server on page 12.](#page-15-1)

The next step to using CIM servers to manage a network of SAN elements is to implement CIM indications. For details about CIM indications, refer to [Using CIM Indications on page 13.](#page-16-1)

### <span id="page-10-1"></span>Server Profile, Version 1.2

Your library contains a CIM server, and the CIM server includes a standard profile called the Server profile. The Server profile defines the capabilities of a CIM server. This includes providing the namespace for the CIM server and all profiles and subprofiles that the CIM server supports. For each supported profile, the Server profile instantiates the RegisteredProfile class. Each instance of this class gives the CIM client the profile name and unique ID that is supported by the CIM server. Similarly, the CIM server lists all supported optional subprofiles, using the RegisteredSubProfile class and the SubprofileRequiresProfile association class to associate the subprofile with the profile.

### <span id="page-10-4"></span><span id="page-10-2"></span>Storage Library Profile, Version 1.2

The schema for a storage library provides the classes and associations necessary to represent various forms of removable media libraries. This profile is based upon the CIM 2.9 object model and defines the subset of classes that supply the information necessary for robotic storage libraries.

This profile further describes how the classes are to be used to satisfy various use cases, and offers suggestions to agent implementors and client application developers. Detailed descriptions of classes can be found in the CIM 2.9 preliminary schema.

For a comprehensive view of all the supported profiles and subprofiles, see [Figure 1 on page 8](#page-11-0).

<span id="page-11-0"></span>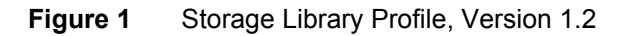

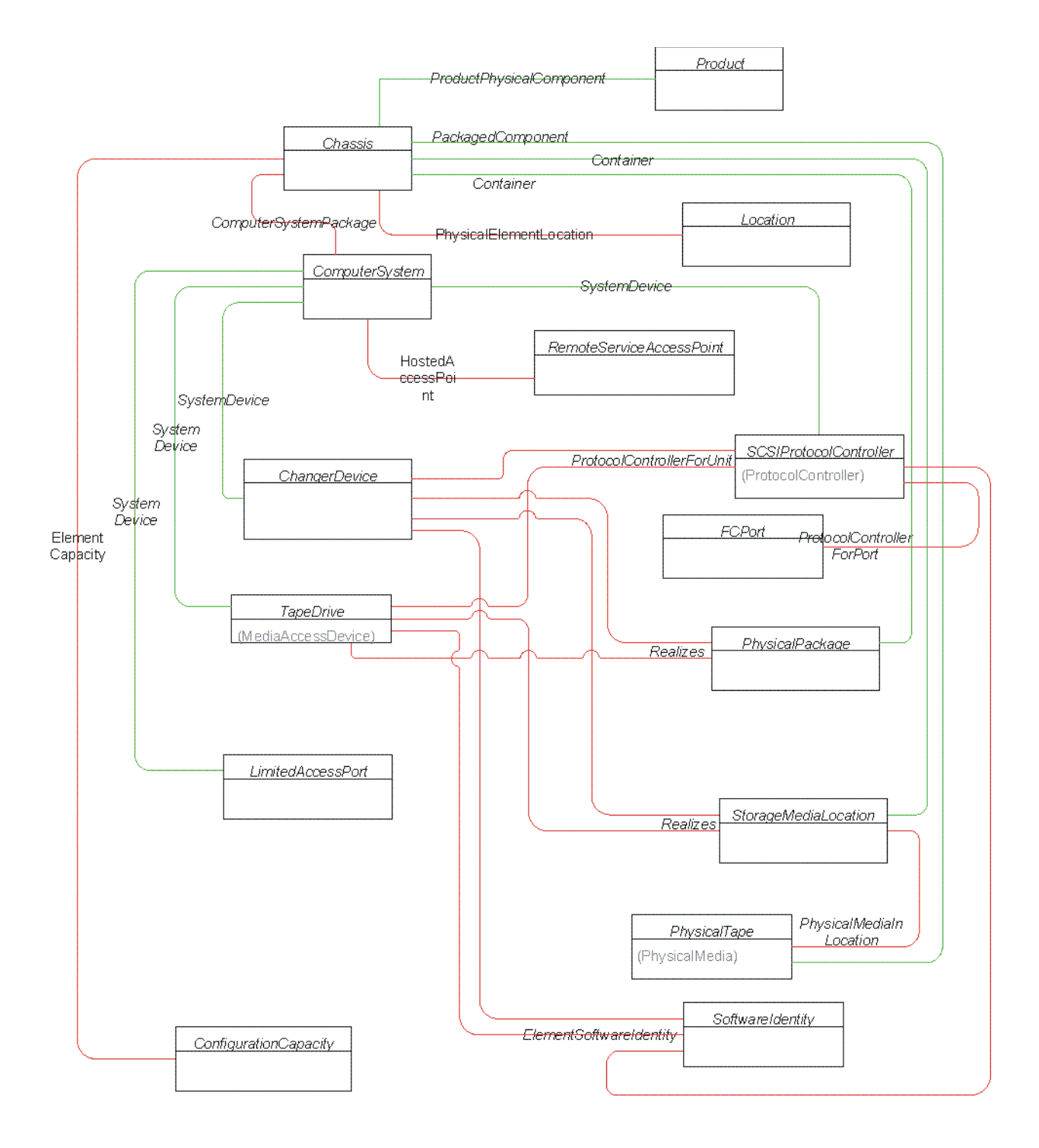

### <span id="page-12-0"></span>Storage Library Subprofiles

The following subprofiles are available for the storage library profile.

#### <span id="page-12-10"></span><span id="page-12-1"></span>**Library Capacity Subprofile**

Using the ConfigurationCapacity and ElementCapacity classes, servers publish the minimum and maximum number of slots, drives, magazines, media changers, and other elements associated with the library.

#### <span id="page-12-9"></span><span id="page-12-2"></span>**Software Subprofile**

Using the SoftwareIdentity class, provides information on the installed controller software. This is linked to the controller using an InstalledSoftwareIdentity association.

#### <span id="page-12-8"></span><span id="page-12-3"></span>**Location Subprofile**

Using an instance of a Location class and the PhysicalElementLocation association, provides the location of a SAN element. Associated with product information, a PhysicalPackage may also have a location.

#### <span id="page-12-11"></span><span id="page-12-4"></span>**Access Points Subprofile**

Provides remote access points for management tools.

Devices with a web GUI allow device-specific configurations. This is modeled using a RemoteServiceAccessPoint. This is linked to the managed element using a HostedAccessPoint association. Only the HostedAccessPoint association needs to be instantiated. The HostedAccessPoint associates the service to the System on which it is hosted.

#### <span id="page-12-12"></span><span id="page-12-5"></span>**Limited Access Port Subprofile**

Libraries contain Limited Access Ports elements (mail slots, cartridge access ports, or import/export elements). This subprofile defines the required classes necessary to publish information about these common components.

#### <span id="page-12-13"></span><span id="page-12-6"></span>**Physical Package Subprofile**

CIM has a strong separation between the physical and logical sides of the model. A system is "realized" using a SystemPackaging association to a PhysicalPackage (or one of its subclasses such as Chassis). The physical containment model can then be built using Container associations and subclasses.

Physical elements can be described as products by using the Product and ProductPhysicalComponent associations.

#### <span id="page-12-14"></span><span id="page-12-7"></span>**Fibre Channel Target Port Subprofile**

The Fibre Channel Target Port Subprofile models the Fibre Channel-specific aspects of a target storage system. For Fibre Channel ports, the concrete subclass of CIM LogicalPort is CIM FCPort. CIM FCPort is always associated 1 to 1 with a CIM SCSIProtocolEndpoint instance.

#### <span id="page-13-1"></span><span id="page-13-0"></span>**Element Counting Subprofile**

The Element Counting Subprofile defines methods to count the number of physical tapes, storage media locations, and other classes within a storage library (or other system type). Such methods allow clients to avoid retrieving all instances of physical element classes simply to count them. Therefore, network traffic will be saved between client applications and storage library providers. These methods are modeled by the Configuration Reporting Service hosted by the storage library's (or other system type's) top-level Computer System.

## Service Discovery and CIM Indications

<span id="page-14-0"></span>This chapter explains how to discover the CIM server embedded within your library, and how to use CIM indications to help you monitor the status of the library.

### <span id="page-14-1"></span>Setting up Authentication and Privacy

To use the CIM server embedded within your library, the CIM server must be enabled and your CIM clients must connect to it using the appropriate credentials.

### <span id="page-14-2"></span>Enabling the CIM Server

The CIM server uses port 5988 for HTTP and port 5989 for HTTPS. To enable the CIM server in your library, HTTP and/or HTTPS must be enabled. By default, HTTP port 5988 is enabled on the Scalar i500 and Scalar i2000 library, while the HTTPS port 5989 can be selectively either enabled or disabled on both libraries.

Enabling HTTP or HTTPS also enables the Service Location Protocol (SLP) service. The SLP service is also enabled by default. SLP is disabled if both HTTP and HTTPS are disabled.

**Note** You can disable the CIM server by disabling HTTP and/or HTTPS.

On both the Scalar i2000 and the Scalar i500, you can disable both HTTP and HTTPS (which also disables SLP). For more information about performing this task, see library's User's Guide.

If you disable the CIM server and need to enable it again in the future, refer to the library's *User's Guide*.

### <span id="page-14-3"></span>CIM Clients

CIM clients can connect to the library only by using the admin user and appropriate password on both the Scalar i2000 library and the Scalar i500 library. The interop namespace is  $root/cimv2$ .

Both the Scalar i500 and Scalar i2000 libraries support Secure Socket Layer (SSL) 3.0 authentication. To use SSL, however, you must have an SSL certificate key. The SSL certificate key for SMI-S clients is provided in the **.pem** file on the library's *Documentation CD*. For more information about the SSL certificate key, refer to the library's *User's Guide*.

<span id="page-15-1"></span><span id="page-15-0"></span>When you discover the CIM server that is embedded within your library, you not only determine its location within your SAN, but you also determine which services it supports (as defined by the server's profiles).

Discovering CIM servers provides information about the physical and logical entities within your SAN. This information changes dynamically as SAN entities are added, moved, or removed. This discovery process also helps you discover object classes and related association classes, as well as return status codes that are provided by servers in the managed environment.

You can discover the CIM server in your library by using the following:

- IP address and hostname of the library
- SLP

SLP supports the WBEM SLP template, v1.0.0. You can use the following profiles and subprofiles for discovery and performance monitoring:

- Storage Library Profile ([Storage Library Profile, Version 1.2](#page-10-4))
- [Library Capacity Subprofile](#page-12-10)
- [Software Subprofile](#page-12-9)
- [Location Subprofile](#page-12-8)
- [Access Points Subprofile](#page-12-11)
- [Limited Access Port Subprofile](#page-12-12)
- [Physical Package Subprofile](#page-12-13)
- [Fibre Channel Target Port Subprofile](#page-12-14)
- **[Element Counting Subprofile](#page-13-1)**
- Various methods defined by CIM

Use the following methods, which are intrinsic methods defined by CIM, to retrieve information about your library.

The location of the CIM server, which is identified by the library's IP address, is the target of these methods. These methods are supported for the CIM protocol only and cannot be entered as commands.

#### **Table 1** CIM Methods

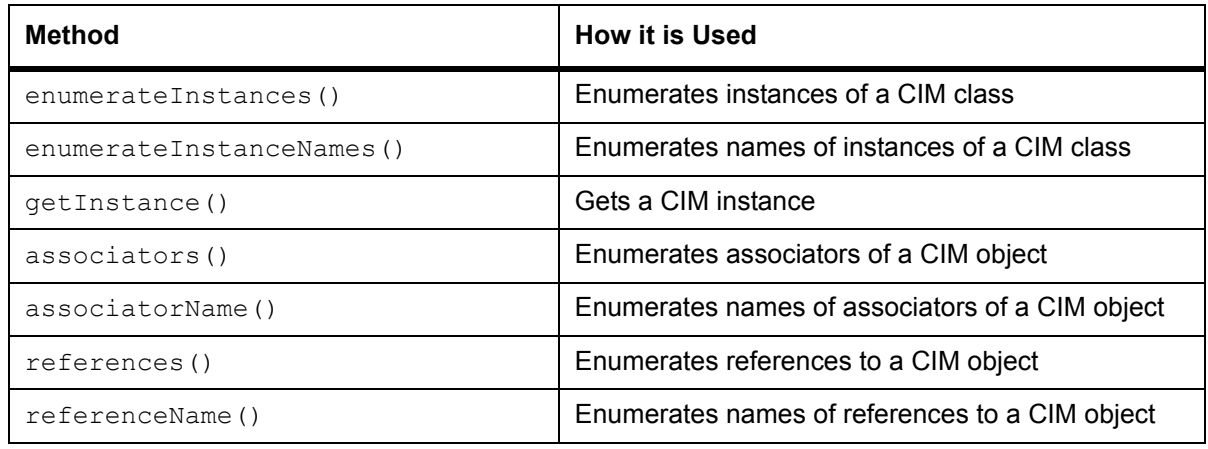

### <span id="page-16-1"></span><span id="page-16-0"></span>Using CIM Indications

A CIM indication is a message that communicates a change in the status of an SMI-S managed device—in this case, a change in the status of the library. Your library can send these messages, or indications, to any CIM client that has subscribed to receive them.

To enable indications, first subscribe your CIM clients to receive indications from the library, and then use a WQL query to identify each indication that you want to receive.

#### **To subscribe your CIM clients to receive indications from your library**

- **1** Create a CIM\_ListenerDestinationCIMXML instance for each client listening for indications. Clients can only receive indications on port 61000 over http or https. So the CIM\_ListenerDestinationCIMXML. Destination should use the http://< ip address of the client>:61000 format. For example, http:// 172.16.42.122:61000
- **2** Use the appropriate WBEM query language (WQL) queries from [Table 2](#page-17-0) to create the supported Indication filters.
- **3** Create a CIM\_IndicationSubscription association between the CIM\_ListenerDestinationCIMXML and the CIM\_IndicationFilters.

For details on how to create and receive indications, refer to the Indications subprofile in the SMI-S 1.2 specification.

The storage library profile and its subprofiles contain a list of indication filters that your CIM clients can receive, while the messages themselves are defined in the SMI-S Indications subprofile. The following table provides WQL queries for all indications supported by the Scalar i500 and i2000.

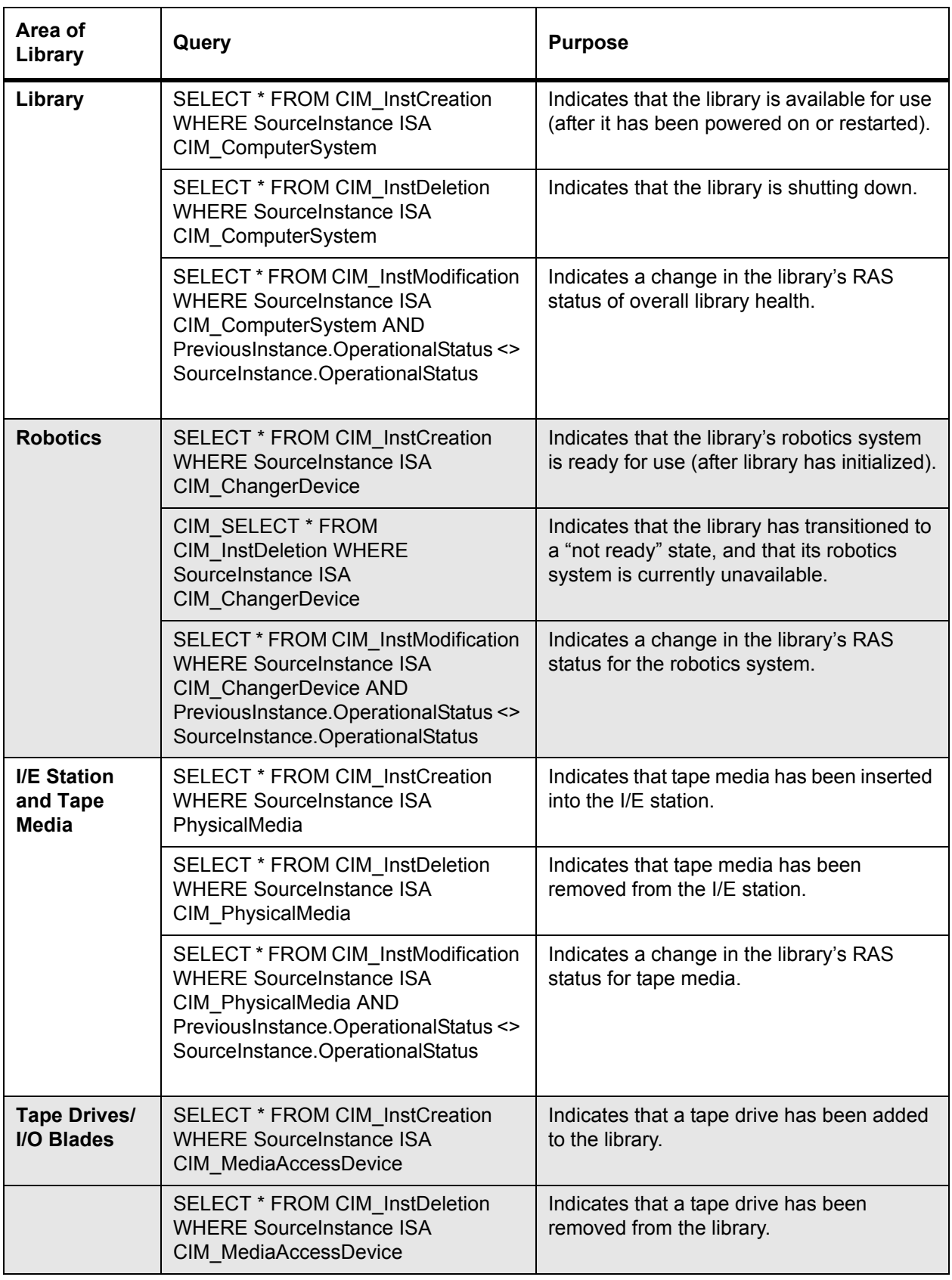

#### <span id="page-17-0"></span>**Table 2** Supported Queries for CIM Indications

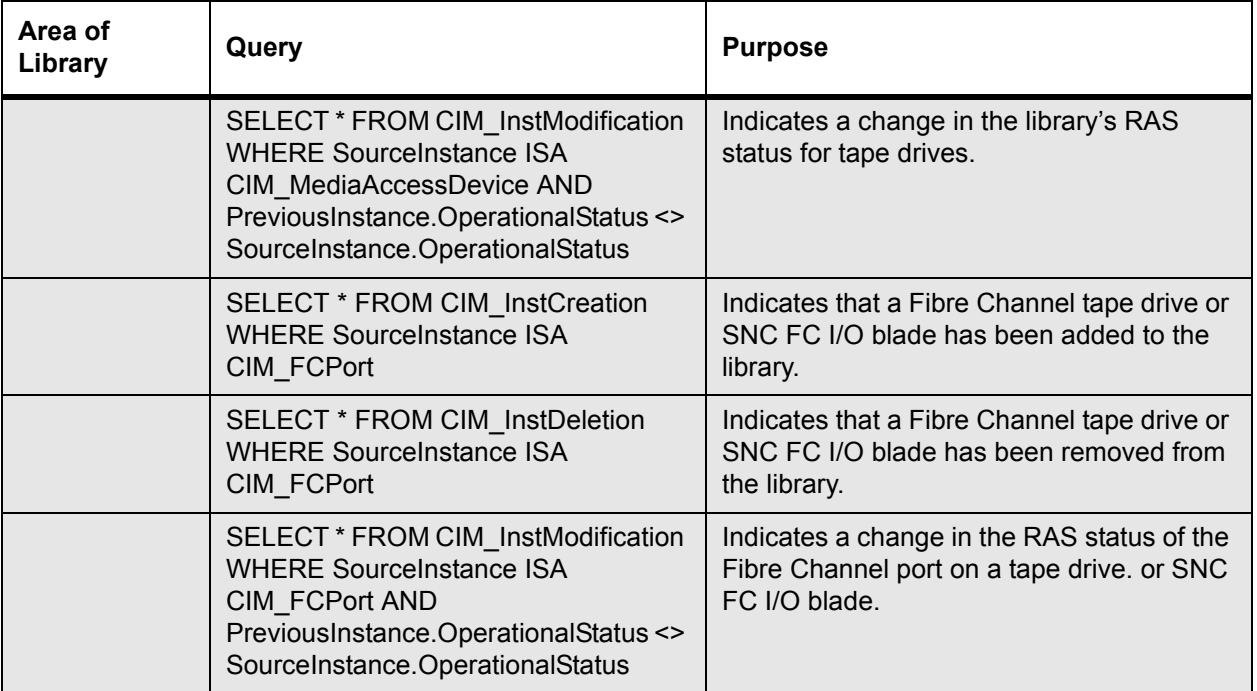

#### **Table 2** Supported Queries for CIM Indications (Continued)

<span id="page-20-2"></span>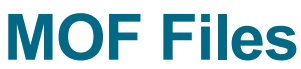

<span id="page-20-0"></span>The Managed Object Format (MOF) files for the Scalar i2000 and Scalar i500 tape libraries are reproduced below.

The MOF files for the Scalar i2000 and Scalar i500 library are identical.

### <span id="page-20-1"></span>MOF File for the Scalar i2000 and the Scalar i500

```
// ===================================================================
// ComputerSystem
// ===================================================================
  [Description("CMPI SMIS ComputerSystem provider"),
  provider("cmpi::cmpicomputersystem")
  ]
class SMIS ComputerSystem : CIM ComputerSystem
{
       [Description ("Generate indication")]
  uint32 GenerateIndication();
};
// ==================================================================
// ComponentCS
// ==================================================================
  [Description("CMPI SMIS ComponentCS association provider"),
       provider("cmpi::cmpicomponentcs")
  ]
class SMIS ComponentCS : CIM ComponentCS
{
```

```
// ===================================================================
// Chassis
// ===================================================================
  [Description("CMPI SMIS Chassis provider"),
  provider("cmpi::cmpichassis")
 ]
class SMIS_Chassis : CIM_Chassis
{
};
// ===================================================================
// Product
// ===================================================================
  [Description("CMPI SMIS Product provider"),
  provider("cmpi::cmpiproduct")
 ]
class SMIS_Product : CIM_Product
{
};
// ===================================================================
// SoftwareIdentity
// ===================================================================
  [Description("CMPI SMIS Softwareidentity provider"),
  provider("cmpi::cmpisoftwareidentity")
 ]
class SMIS SoftwareIdentity : CIM SoftwareIdentity
{
};
// ===================================================================
// ConfigurationCapacity
// ===================================================================
  [Description("CMPI SMIS ConfigurationCapacity provider"),
  provider("cmpi::cmpiconfigurationcapacity")
  ]
```
};

```
class SMIS_ConfigurationCapacity : CIM_ConfigurationCapacity
{
};
// ===================================================================
// FCPort
// ===================================================================
  [Description("CMPI SMIS FCPort provider"),
  provider("cmpi::cmpifcport")
 ]
class SMIS FCPort : CIM FCPort
{
       [Description ("Generate indication")]
  uint32 GenerateIndication();
};
// ===================================================================
// SCSIProtocolController
// ===================================================================
  [Description("CMPI SMIS SCSIProtocolController provider"),
  provider("cmpi::cmpiscsiprotocolcontroller")
  ]
class SMIS_SCSIProtocolController : CIM_SCSIProtocolController
{
};
// ===================================================================
// InstalledSoftwareIdentity
// ===================================================================
  [Description("CMPI SMIS InstalledSoftwareIdentity provider"),
  provider("cmpi::cmpiinstalledsoftwareidentity")
 ]
class SMIS InstalledSoftwareIdentity : CIM InstalledSoftwareIdentity
{
};
// ==================================================================
// ElementConformsToProfile
```

```
// ==================================================================
  [Description("CMPI SMIS ElementConformsToProfile provider"),
        provider("cmpi::cmpielementconformstoprofile")
  ]
class SMIS_ElementConformsToProfile : CIM_ElementConformsToProfile
{
};
// ==================================================================
// HostedService
// ==================================================================
  [Description("CMPI SMIS HostedService provider"),
        provider("cmpi::cmpihostedservice")
  ]
class SMIS HostedService : CIM HostedService
{
};
// ==================================================================
// RegisteredProfile
// ==================================================================
  [Description("CMPI SMIS RegisteredProfile provider"),
       provider("cmpi::cmpiregisteredprofile")
 ]
class SMIS RegisteredProfile : CIM RegisteredProfile
{
};
// ==================================================================
// RegisteredSubProfile
// ==================================================================
  [Description("CMPI SMIS RegisteredSubProfile provider"),
       provider("cmpi::cmpiregisteredsubprofile")
  ]
class SMIS_RegisteredSubProfile : CIM_RegisteredSubProfile
{
};
```

```
// ==================================================================
// ObjectManager
// ==================================================================
  [Description("CMPI SMIS ObjectManager provider"),
       provider("cmpi::cmpiobjectmanager")
  ]
class SMIS_ObjectManager : CIM_ObjectManager
{
};
// ==================================================================
// ComputerSystemPackage
// ==================================================================
  [Description("CMPI SMIS ComputerSystemPackage provider"),
       provider("cmpi::cmpicomputersystempackage")
  ]
class SMIS ComputerSystemPackage : CIM ComputerSystemPackage
{
};
// ==================================================================
// ProductPhysicalComponent
// ==================================================================
  [Description("CMPI SMIS ProductPhysicalComponent provider"),
       provider("cmpi::cmpiproductphysicalcomponent")
  ]
class SMIS_ProductPhysicalComponent : CIM_ProductPhysicalComponent
{
};
// ==================================================================
// ElementCapacity
// ==================================================================
  [Description("CMPI SMIS ElementCapacity provider"),
       provider("cmpi::cmpielementcapacity")
  ]
class SMIS ElementCapacity : CIM ElementCapacity
{
```

```
};
// ==================================================================
// CommMechanismForManager
// ==================================================================
  [Description("CMPI SMIS CommMechanismForManager provider"),
       provider("cmpi::cmpicommmechanismformanager")
 ]
class SMIS_CommMechanismForManager : CIM_CommMechanismForManager
{
};
// ==================================================================
// CIMXMLCommunicationMechanism
// ==================================================================
  [Description("CMPI SMIS CIMXMLCommunicationMechanism provider"),
       provider("cmpi::cmpicimxmlcommunicationmechanism")
  ]
class SMIS_CIMXMLCommunicationMechanism : CIM_CIMXMLCommunicationMechanism
{
};
// ==================================================================
// SystemDevice
```

```
// ==================================================================
  [Description("CMPI SMIS SystemDevice provider"),
       provider("cmpi::cmpisystemdevice")
  ]
class SMIS SystemDevice : CIM SystemDevice
{
};
// ==================================================================
// Namespace
// ==================================================================
  [Description("CMPI SMIS Namespace provider"),
       provider("cmpi::cmpinamespace")
```
]

```
class SMIS Namespace : CIM Namespace
{
};
// ==================================================================
// NamespaceInManager
// ==================================================================
  [Description("CMPI SMIS NamespaceInManager provider"),
       provider("cmpi::cmpinamespaceinmanager")
 ]
class SMIS NamespaceInManager : CIM NamespaceInManager
{
};
// ==================================================================
// Realizes
// ==================================================================
  [Description("CMPI SMIS Realizes provider"),
       provider("cmpi::cmpirealizes")
  ]
class SMIS_Realizes : CIM_Realizes
{
};
// ==================================================================
// ChangerDevice
// ==================================================================
  [Description("CMPI SMIS ChangerDevice provider"),
      provider("cmpi::cmpichangerdevice")
 ]
class SMIS ChangerDevice : CIM ChangerDevice
{
       [Description ("Generate indication")]
  uint32 GenerateIndication();
};
// ==================================================================
// TapeDrive
```

```
// ==================================================================
  [Description("CMPI SMIS TapeDrive provider"),
       provider("cmpi::cmpitapedrive")
  ]
class SMIS_TapeDrive : CIM_TapeDrive
{
       [Description ("Generate indication")]
   uint32 GenerateIndication();
};
// ==================================================================
// Magazine
// ==================================================================
// [Description("CMPI SMIS Magazine provider"),
// provider("cmpi::cmpimagazine")
1/1//class SMIS_Magazine : CIM_Magazine
//{
//};
// ==================================================================
// StorageMediaLocation
// ==================================================================
  [Description("CMPI SMIS StorageMediaLocation provider"),
       provider("cmpi::cmpistoragemedialocation")
  ]
class SMIS StorageMediaLocation : CIM StorageMediaLocation
{
};
// ==================================================================
// PhysicalTape
// ==================================================================
  [Description("CMPI SMIS PhysicalTape provider"),
       provider("cmpi::cmpiphysicaltape")
  ]
class SMIS_PhysicalTape : CIM_PhysicalTape
{
       [Description ("Generate indication")]
```

```
uint32 GenerateIndication();
};
// ==================================================================
// PhysicalMediaInLocation
// ==================================================================
  [Description("CMPI SMIS PhysicalMediaInLocation"),
       provider("cmpi::cmpiphysicalmediainlocation")
 ]
class SMIS_PhysicalMediaInLocation : CIM_PhysicalMediaInLocation
{
};
// ==================================================================
// PhysicalPackage
// ==================================================================
  [Description("CMPI SMIS PhysicalPackage provider"),
       provider("cmpi::cmpiphysicalpackage")
  ]
class SMIS_PhysicalPackage : CIM_PhysicalPackage
{
};
// ==================================================================
// Container
// ==================================================================
[Description("CMPI SMIS Container provider"),
       provider("cmpi::cmpicontainer")
 ]
class SMIS Container : CIM Container
{
};
// ==================================================================
// PackageInChassis
// ==================================================================
/*
  [Description("CMPI SMIS PackageInChassis provider"),
```

```
 provider("cmpi::cmpipackageinchassis")
 ]
class SMIS_PackageInChassis : CIM_PackageInChassis
{
};
*/
// ==================================================================
// ProtocolControllerForUnit
// ==================================================================
  [Description("CMPI SMIS ProtocolControllerForUnit provider"),
       provider("cmpi::cmpiprotocolcontrollerforunit")
  ]
class SMIS_ProtocolControllerForUnit : CIM_ProtocolControllerForUnit
{
};
// ==================================================================
// ProtocolControllerForPort
// ==================================================================
  [Description("CMPI SMIS ProtocolControllerForPort provider"),
       provider("cmpi::cmpiprotocolcontrollerforport")
 ]
class SMIS_ProtocolControllerForPort : CIM_ProtocolControllerForPort
{
};
// ==================================================================
// PackagedComponent
// ==================================================================
  [Description("CMPI SMIS PackagedComponent provider"),
       provider("cmpi::cmpipackagedcomponent")
  ]
class SMIS PackagedComponent : CIM PackagedComponent
{
};
// ==================================================================
// ElementSoftwareIdentity
```

```
// ==================================================================
  [Description("CMPI SMIS ElementSoftwareIdentity provider"),
       provider("cmpi::cmpielementsoftwareidentity")
  ]
class SMIS ElementSoftwareIdentity : CIM ElementSoftwareIdentity
{
};
// ==================================================================
// LimitedAccessPort
// ==================================================================
  [Description("CMPI SMIS LimitedAccessPort provider"),
       provider("cmpi::cmpilimitedaccessport")
  ]
class SMIS_LimitedAccessPort : CIM_LimitedAccessPort
{
};
// ==================================================================
// Location
// ==================================================================
  [Description("CMPI SMIS Location provider"),
       provider("cmpi::cmpilocation")
  ]
class SMIS_Location : CIM_Location
{
};
// ==================================================================
// PhysicalElementLocation
// ==================================================================
  [Description("CMPI SMIS PhysicalElementLocation provider"),
       provider("cmpi::cmpiphysicalelementlocation")
  ]
class SMIS_PhysicalElementLocation : CIM_PhysicalElementLocation
{
};
```

```
// ==================================================================
// RemoteServiceAccessPoint
// ==================================================================
  [Description("CMPI SMIS RemoteServiceAccessPoint provider"),
       provider("cmpi::cmpiremoteserviceaccesspoint")
  ]
class SMIS_RemoteServiceAccessPoint : CIM_RemoteServiceAccessPoint
{
};
// ==================================================================
// HostedAccessPoint
// ==================================================================
  [Description("CMPI SMIS HostedAccessPoint provider"),
      provider("cmpi::cmpihostedaccesspoint")
  ]
class SMIS HostedAccessPoint : CIM HostedAccessPoint
{
};
// ==================================================================
// SubProfileRequiresProfile
// ==================================================================
  [Description("CMPI SMIS SubProfileRequiresProfile provider"),
       provider("cmpi::cmpisubprofilerequiresprofile")
  ]
class SMIS_SubProfileRequiresProfile : CIM_SubProfileRequiresProfile
{
};
// ==================================================================
// ObjectManagerAdapter
// ==================================================================
  [Description("CMPI SMIS ObjectManagerAdapter provider"),
       provider("cmpi::cmpiobjectmanageradapter")
  ]
class SMIS_ObjectManagerAdapter : CIM_ObjectManagerAdapter
{
```

```
};
```

```
// ==================================================================
// CommMechanismForManagerAdapter
// ==================================================================
  [Description("CMPI SMIS CommMechanismForManagerAdapter provider"),
       provider("cmpi::cmpicommmechanismformanageradapter")
  ]
class SMIS CommMechanismForObjectManagerAdapter :
CIM_CommMechanismForObjectManagerAdapter
{
};
// ==================================================================
// SAPAvailableForElement
// ==================================================================
  [Description("CMPI SMIS SAPAvailableForElement provider"),
       provider("cmpi::cmpisapavailableforelement")
  ]
class SMIS_SAPAvailableForElement : CIM_SAPAvailableForElement
{
};
// ==================================================================
// SCSIProtocolEndpoint
// ==================================================================
  [Description("CMPI SMIS SCSIProtocolEndpoint provider"),
       provider("cmpi::cmpiscsiprotocolendpoint")
  ]
class SMIS SCSIProtocolEndpoint : CIM SCSIProtocolEndpoint
{
};
// ==================================================================
// PortImplementsEndpoint
// ==================================================================
  [Description("CMPI SMIS PortImplementsEndpoint provider"),
       provider("cmpi::cmpiportimplementsendpoint")
```

```
 ]
class SMIS_PortImplementsEndpoint : CIM_PortImplementsEndpoint
{
};
// ==================================================================
// CIM_DeviceServicesLocation
// ==================================================================
  [Description("CMPI SMIS DeviceServicesLocation provider"),
       provider("cmpi::cmpideviceserviceslocation")
  ]
class SMIS_DeviceServicesLocation : CIM_DeviceServicesLocation
{
};
// ==================================================================
// ConfigurationReportingService
// ==================================================================
  [Description("CMPI SMIS ConfigurationReportingService provider"),
       provider("cmpi::cmpiconfigurationreportingservice")
  ]
class SMIS_ConfigurationReportingService : CIM_ConfigurationReportingService
{
};
// ==================================================================
// CIM_StorageHardwareID
// ==================================================================
  [Description("CMPI SMIS StorageHardwareID provider"),
       provider("cmpi::cmpistoragehardwareid")
  ]
class SMIS_StorageHardwareID : CIM_StorageHardwareID
{
};
// ==================================================================
// CIM_AuthorizedPrivilege
// ==================================================================
  [Description("CMPI SMIS AuthroizedPrivilege provider"),
```

```
 provider("cmpi::cmpiauthorizedprivilege")
 ]
class SMIS AuthorizedPrivilege : CIM AuthorizedPrivilege
{
};
// ==================================================================
// CIM_AuthorizedSubject
// ==================================================================
  [Description("CMPI SMIS AuthroizedSubject provider"),
       provider("cmpi::cmpiauthorizedsubject")
  ]
class SMIS_AuthorizedSubject : CIM_AuthorizedSubject
{
};
// ==================================================================
// CIM_AuthorizedTarget
// ==================================================================
  [Description("CMPI SMIS AuthroizedTarget provider"),
       provider("cmpi::cmpiauthorizedtarget")
 ]
class SMIS_AuthorizedTarget : CIM_AuthorizedTarget
{
};
// ==================================================================
// CIM_ProtocolControllerMaskingCapabilities
// ==================================================================
  [Description("CMPI SMIS ProtocolControllerMaskingCapabilities provider"),
       provider("cmpi::cmpiprotocolcontrollermaskingcapabilities")
  ]
class SMIS ProtocolControllerMaskingCapabilities :
CIM_ProtocolControllerMaskingCapabilities
{
};
// ==================================================================
```

```
// CIM_StorageClientSettingData
// ==================================================================
  [Description("CMPI SMIS StorageClientsettingData provider"),
       provider("cmpi::cmpistorageclientsettingdata")
 ]
class SMIS StorageClientSettingData : CIM StorageClientSettingData
{
};
// ==================================================================
// CIM_ElementSettingData
// ==================================================================
  [Description("CMPI SMIS ElementSettingData provider"),
       provider("cmpi::cmpielementsettingdata")
  ]
class SMIS ElementSettingData : CIM ElementSettingData
{
};
// ==================================================================
// CIM_ElementCapabilities
// ==================================================================
  [Description("CMPI SMIS ElementCapabilities provider"),
       provider("cmpi::cmpielementcapabilities")
  ]
class SMIS ElementCapabilities : CIM ElementCapabilities
{
};
// ===================================================================
// SASPort
// ===================================================================
  [Description("CMPI SMIS SASPort provider"),
  provider("cmpi::cmpisasport")
  ]
class SMIS_SASPort : CIM_SASPort
{
};
```
```
// ===================================================================
// SPIPort
// ===================================================================
 [Description("CMPI SMIS SPIPort provider"),
  provider("cmpi::cmpispiport")
 ]
class SMIS_SPIPort : CIM_SPIPort
{
};
```
# **References**

This Appendix lists some web resources and popular Common Information Model (CIM)-XML tools.

## Web Resources

Information about the following standards organizations are accessible on the internet:

- Website for the Storage Networking Industry Association (SNIA):<http://www.snia.org>
- Website for the Distributed Management Task Force (DMTF):<http://www.dmtf.org>

## CIM-XML Tools

The following tools are available from these websites:

- Open Web Based Enterprise Management (WBEM):<http://www.openwbem.com>
- CimNavigator:<http://www.cimnavigator.com>
- OpenPegasus: <http://www.openpegasus.org>
- WBEM Services: <http://wbemservices.sourceforge.net>
- Standards Based Linux Instrumentation for Manageability (SBLIM): <http://www-124.ibm.com/sblim/clientapps.html>

# **SMI-S Common Protocol Interface Specification**

This section provides a detailed list of the SMI-S feature set that is supported on specific Scalar libraries and provides updates for the SMI-S1.2.0 and other extensions. These features currently target the current Scalar i500 libraries and future Scalar i2000 libraries.

## Resources

#### **Web**

information about the following standards organizations are accessible on the Internet:

- Website for the Storage Networking Industry Association (SNIA):<http://www.snia.org>
- Website for the Distributed Management Task Force (DMTF):<http://www.dmtf.org>

#### **Notes and Issues**

Refer to SMI-S 1.2 for more information

## Overview

To meet the SNIA SMI-S 1.2 CTP standards, Quantum SMI-S implementation on the Scalar i2000 and i500 provides support for the following profiles:

- Server profile
- Profile registration subprofile
- Indication subprofile
- Access points subprofile
- Storage library profile
- Element counting subprofile
- Fibre channel target port subprofile (for libraries)
- Library Capacity subprofile
- Limited Access Port subprofile
- Software subprofile

The following subprofiles are used in modeling; however, Quantum does not claim support as they are not supported subprofiles of the SML profile. As of SMI-S 1.3.0, these will be supported by SML and then they will be officially supported by the implementers of this specification.

- SAS Target Port subprofile
- SPI Target Port subprofile
- Multiple Computer System subprofile
- Masking and Mapping profile

Optional support for the following will be provided in the future:

- Partitioned Library subprofile
- LibraryAlert Events/Indications for library devices
- Media Movement subprofile

Future SMI-S server releases planned to be SNIA SMI-S compliant.

## **Architecture**

The diagram below shows the interaction between CIM Server / Providers and Software Components of the MCB/library.

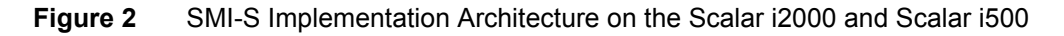

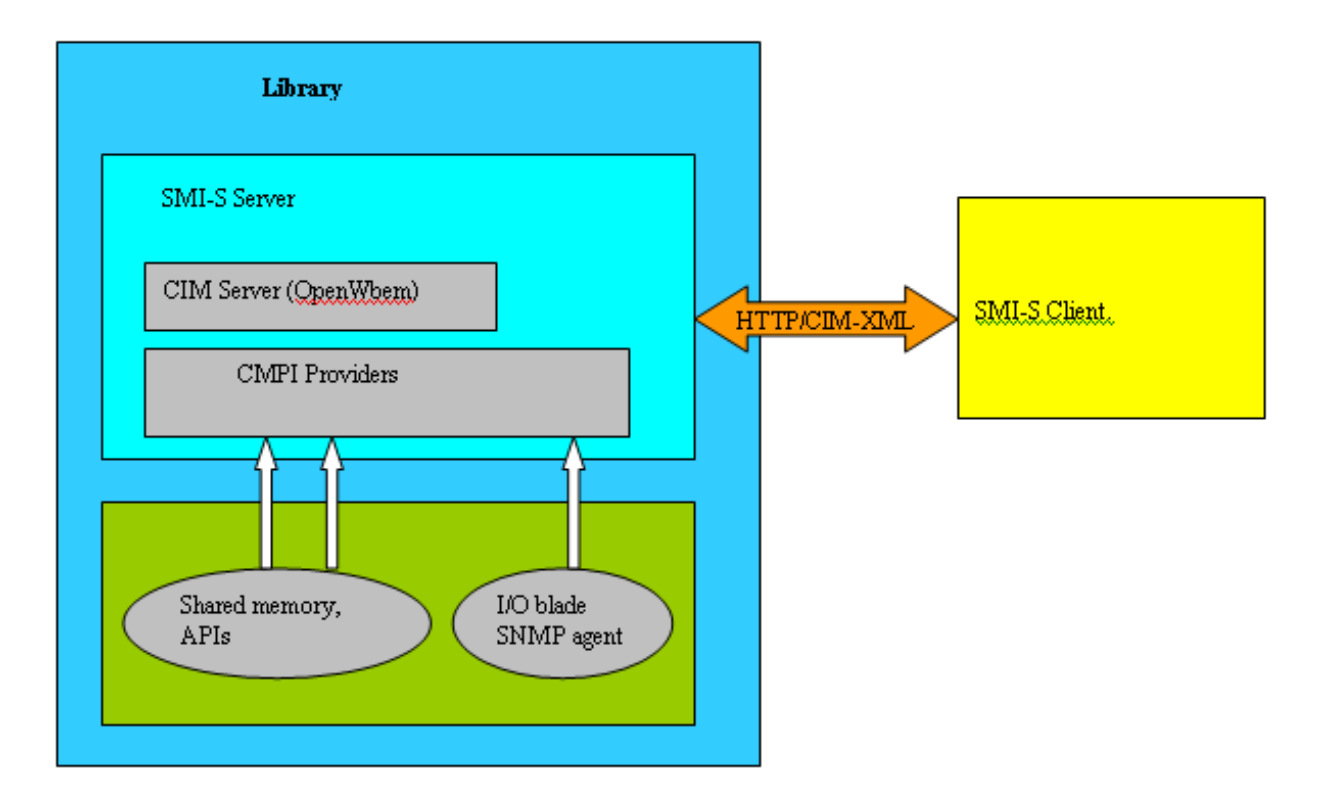

## General Purpose SMI-S Server

#### **Overview**

The General Purpose SMI-S Server role can provide a hosting environment for the plug-in instrumentation of host-based resources and management proxies for resources with remote management protocols. These plug-ins are called providers and considered sub roles of the General Purpose SMI-S Server.

#### **SLP**

The General Purpose SMI-S Server role MUST implement SLP Service agent (SA) functionality using the required template: [www.dmtf.org/standards/wbem/wbem.1.0.en](http://www.dmtf.org/standards/wbem/wbem.1.0.en)

#### **Communication Interface**

The General Purpose SMI-S Server role MUST implement CIM-Server functionality as specified by the CIM-XML standard.

#### **Security Considerations**

The General Purpose SMI-S Server role MUST support simple authentication scheme.

#### **Schema Considerations**

The General Purpose SMI-S Server supports CIM 2.9 schema.

## Profiles

#### **Server Profile Content**

#### Table 1 Required Functional Profiles

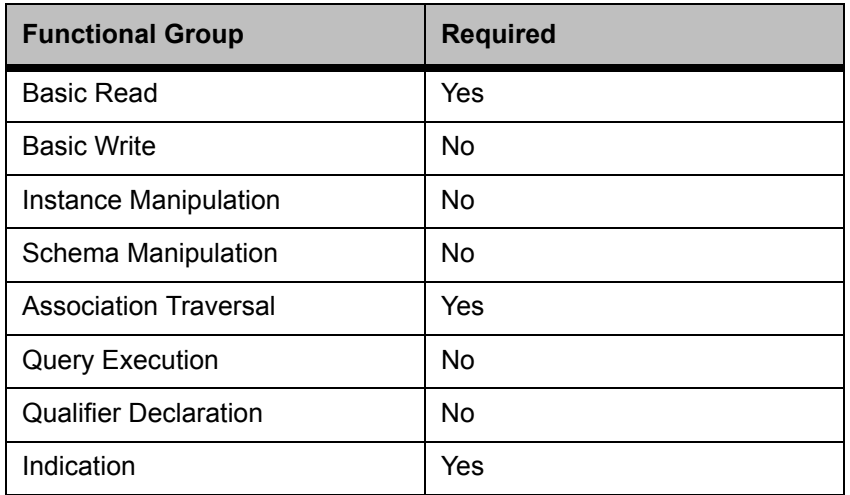

### **Figure 3** Instance Diagram for Server Profile

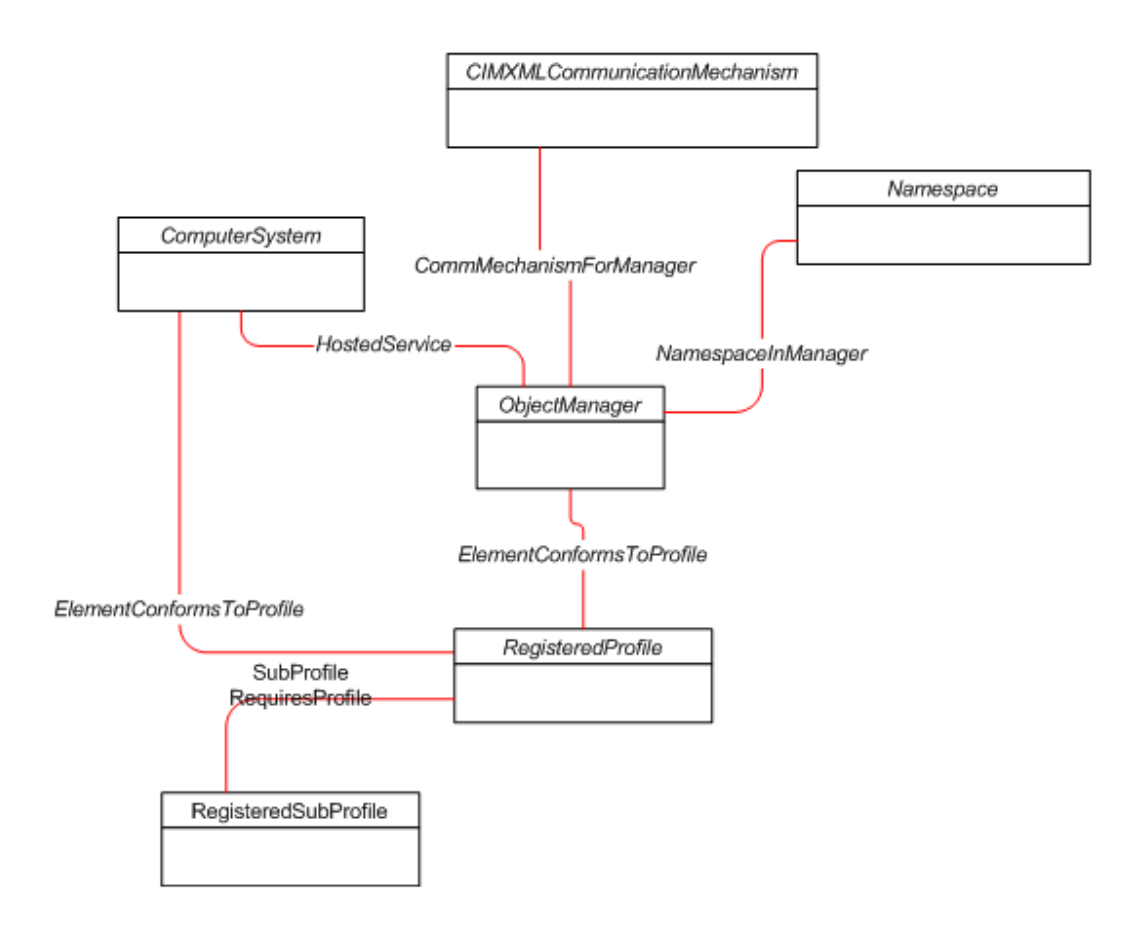

**Table 2** Required Properties for ObjectManager

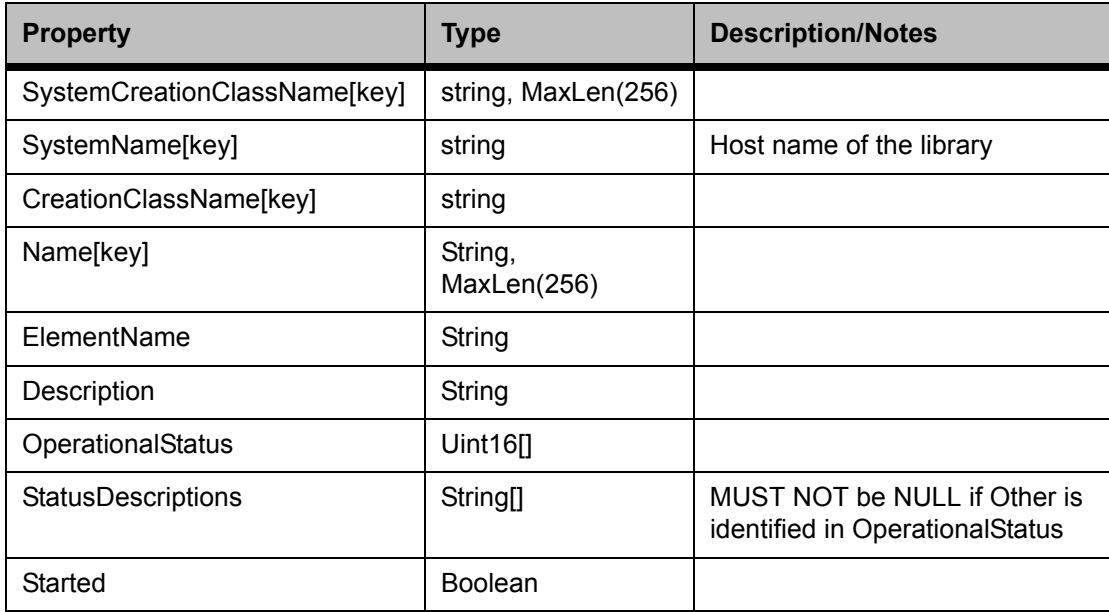

**Table 3** Required Server Level Instances of ObjectManager

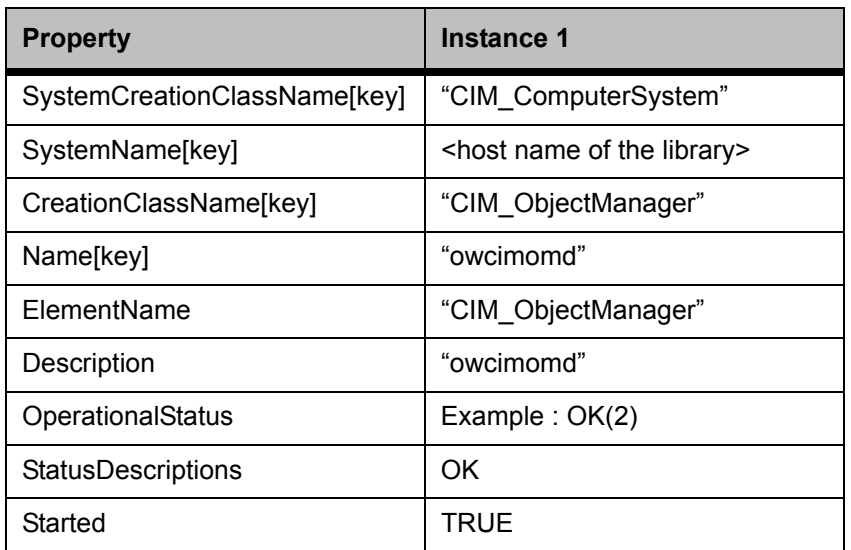

#### **Table 4** Required Properties for HostedService

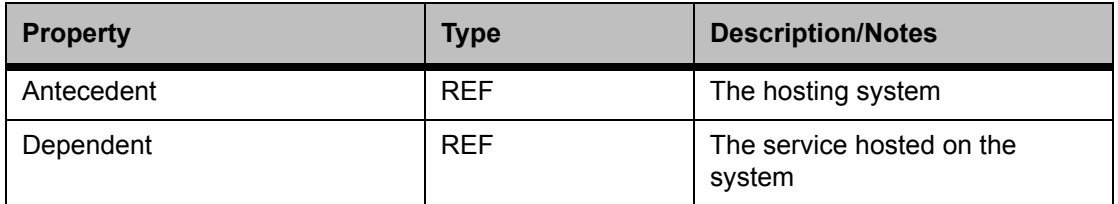

**Table 5** Required Server Level Instances of HostedService

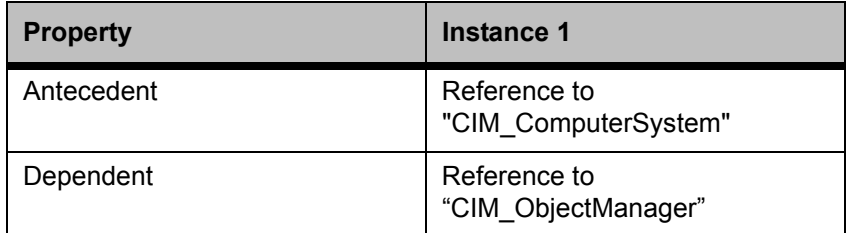

#### Table 6 Required Properties for RegisteredProfile

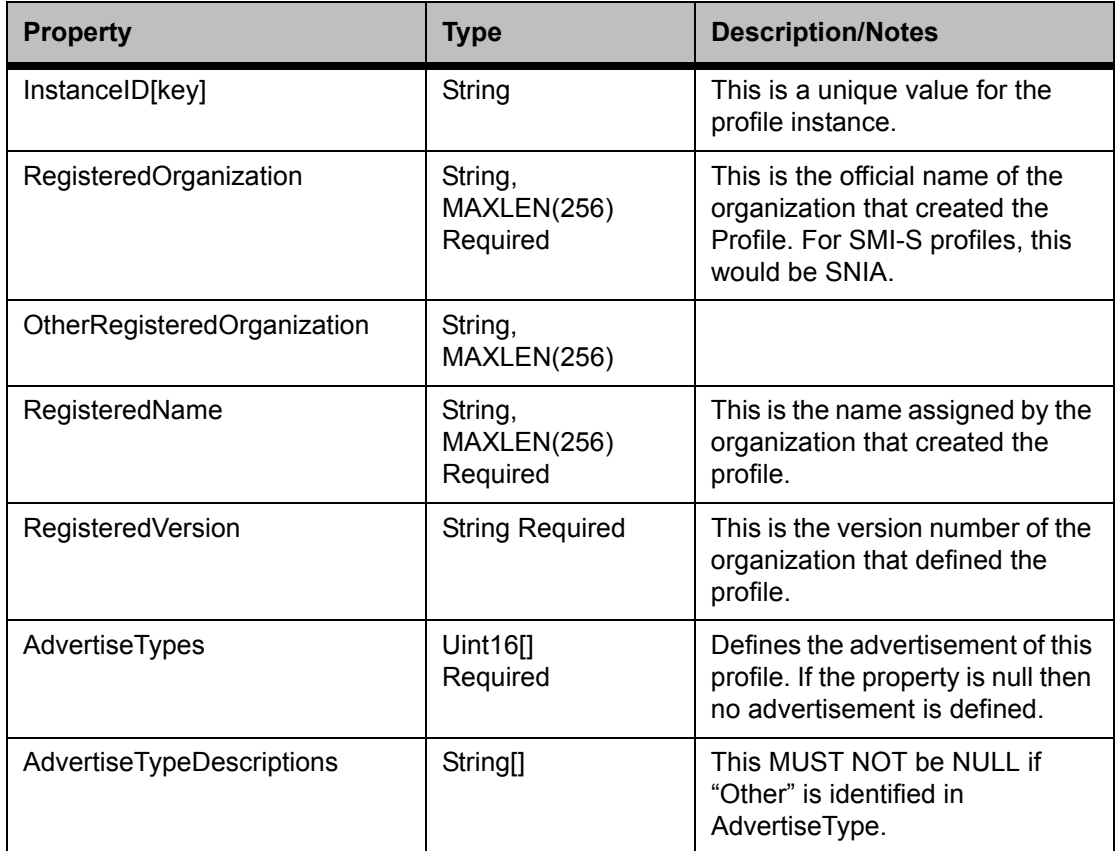

**Table 7** Required Server Level Instances of RegisteredProfile

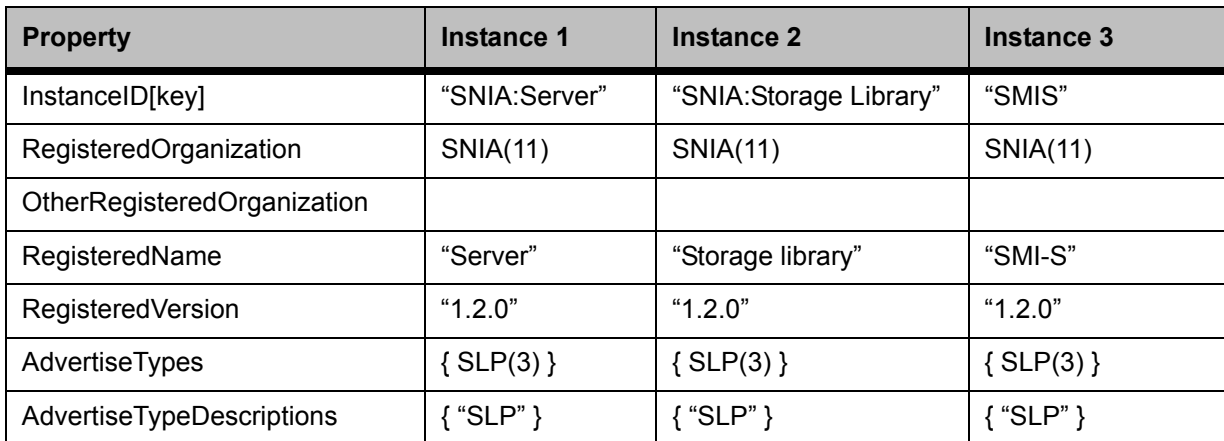

#### **Table 8** Required Properties for RegisteredSubProfile

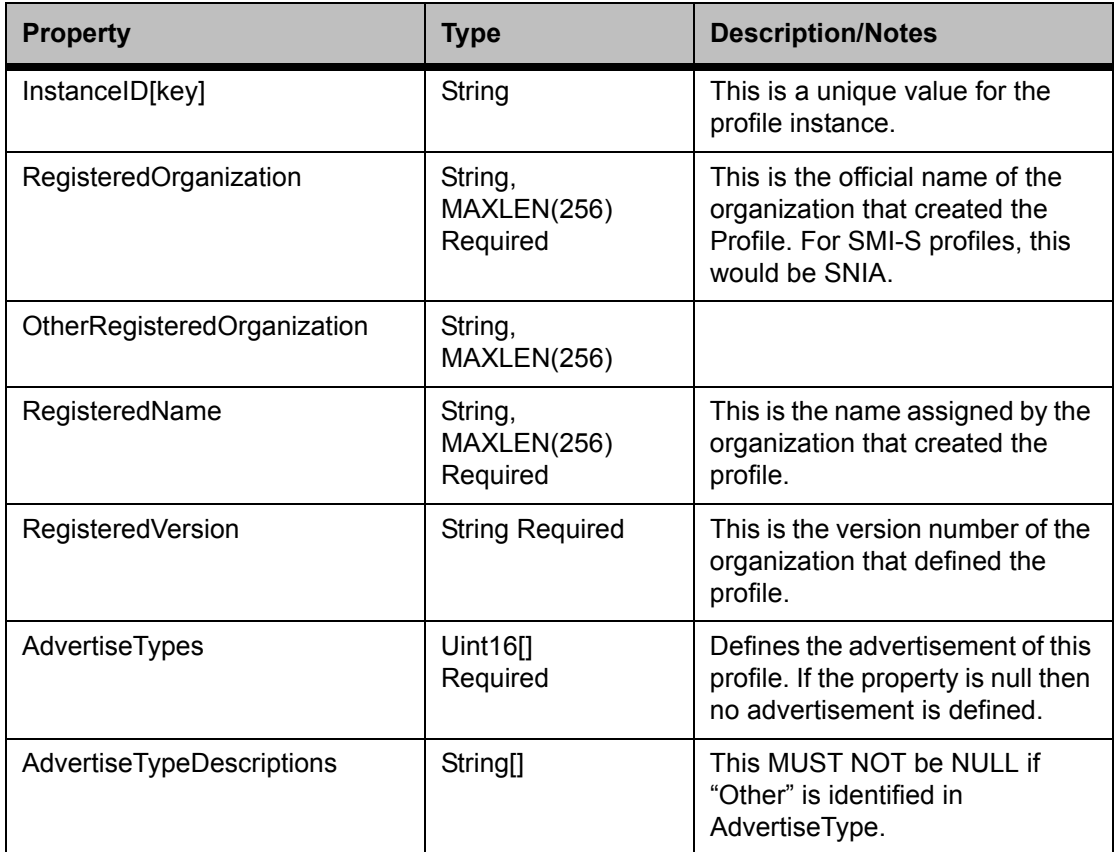

**Table 9** Required Server Level Instances of RegisteredSubProfile

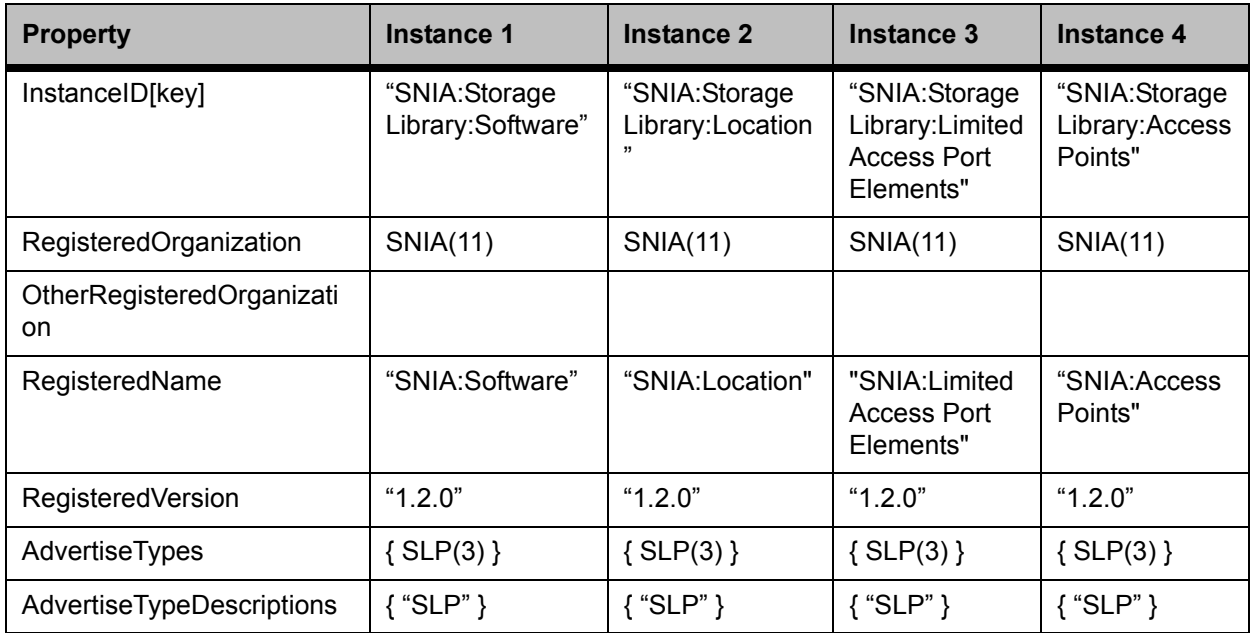

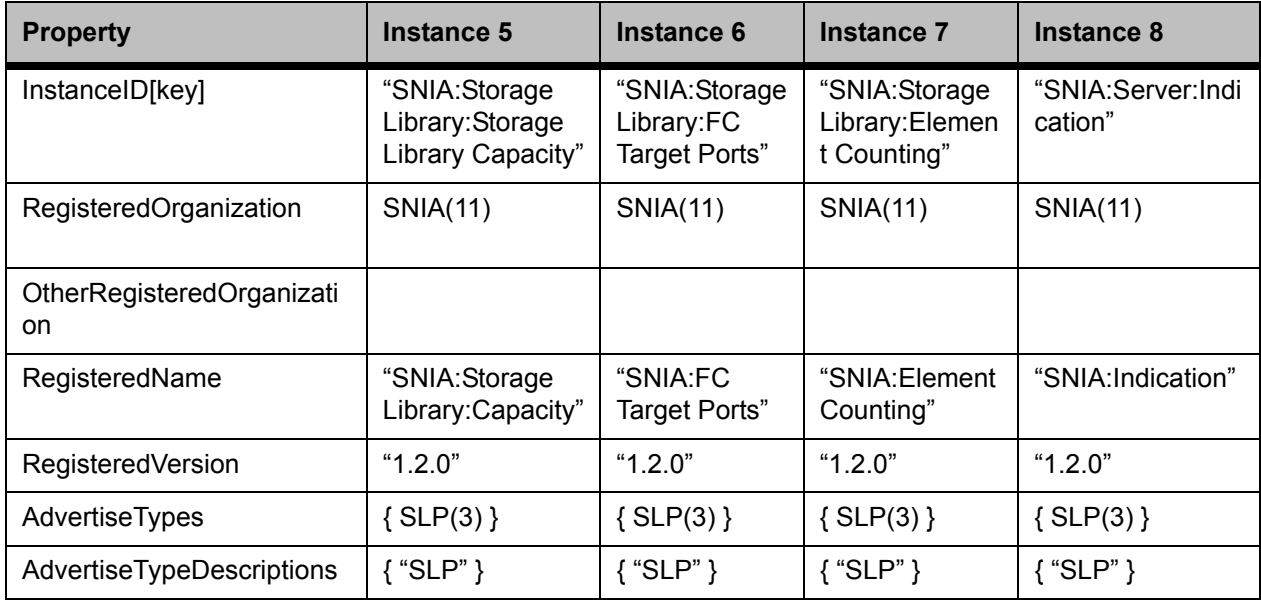

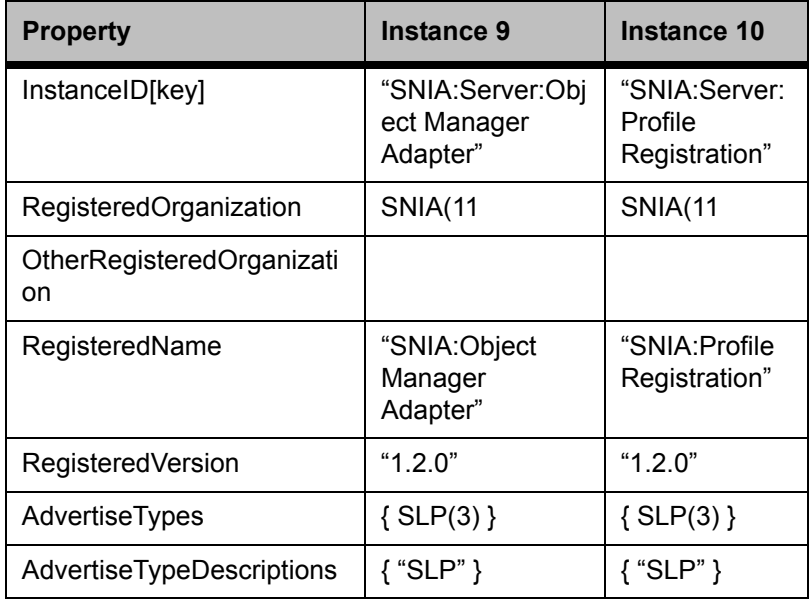

**Table 10** Required Properties for SubProfileRequiresProfile

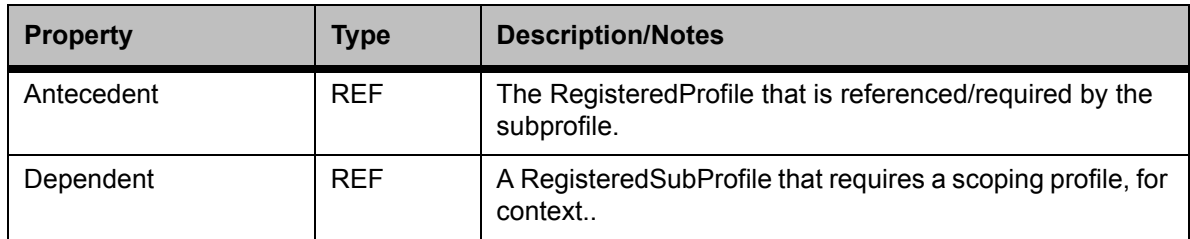

#### **Table 11** Required Server Level Instances of SubProfileRequiresProfile

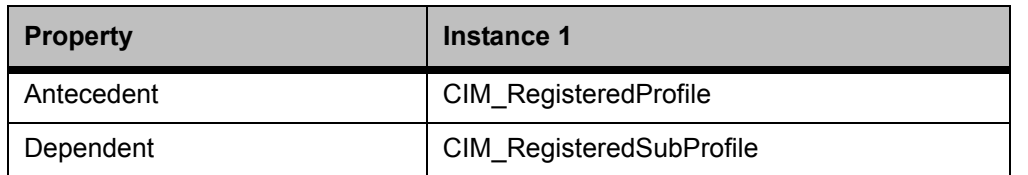

#### **Table 12** Required Properties for ElementConformsToProfile

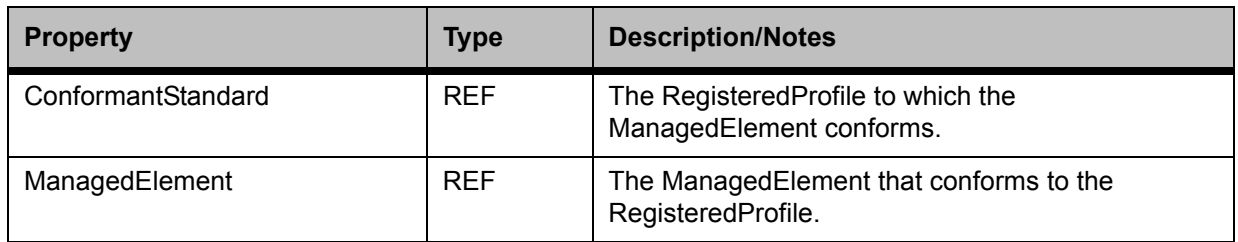

#### **Table 13** Required Server Level Instances of ElementConformsToProfile

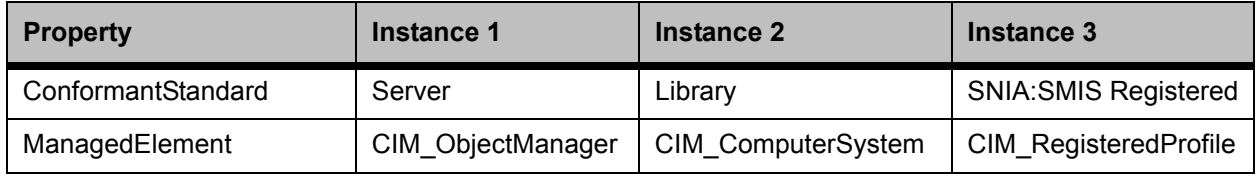

#### **Table 14** Required Properties for Namespace

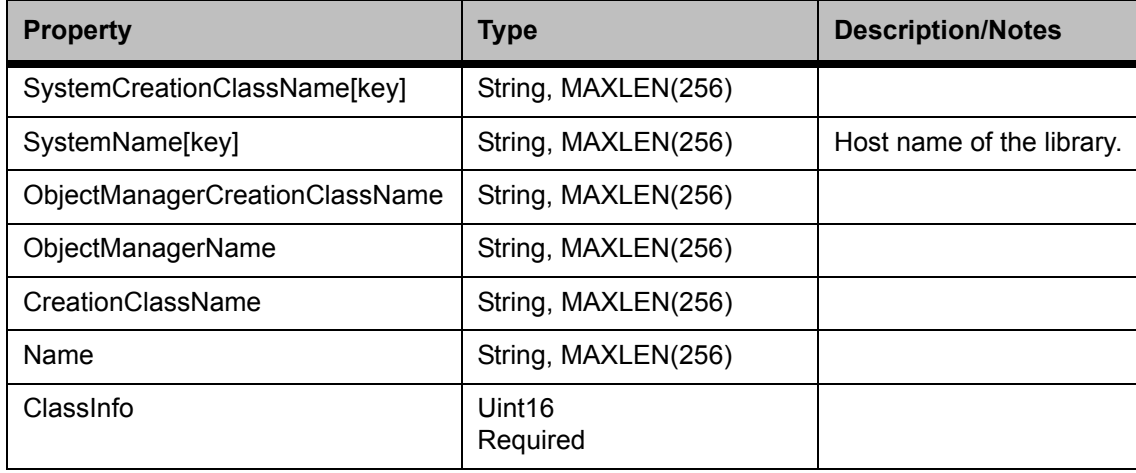

#### **Table 15** Required Server Level Instances of Namespace

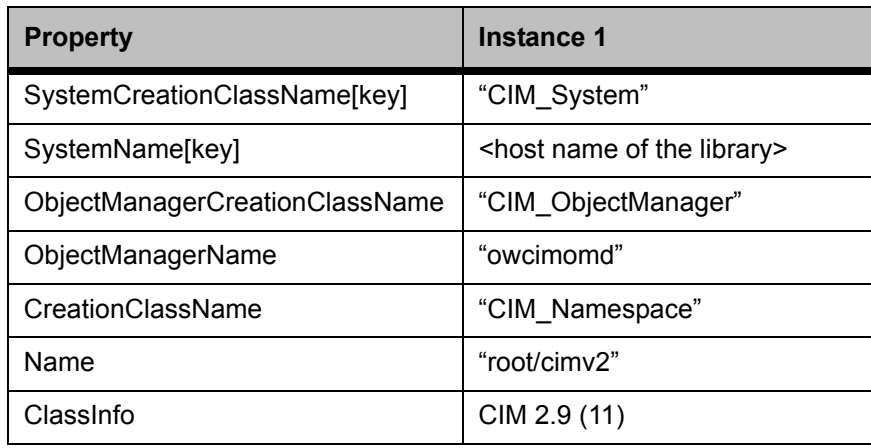

#### Table 16 Required Properties for NamespaceInManager

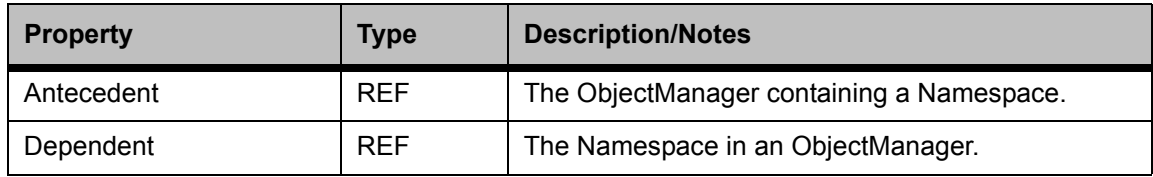

#### **Table 17** Required Server Level Instances of NamespaceInManager

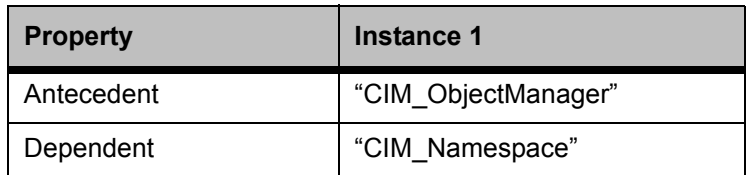

### **Table 18** Required Properties for CIMXMLCommunicationMechanism

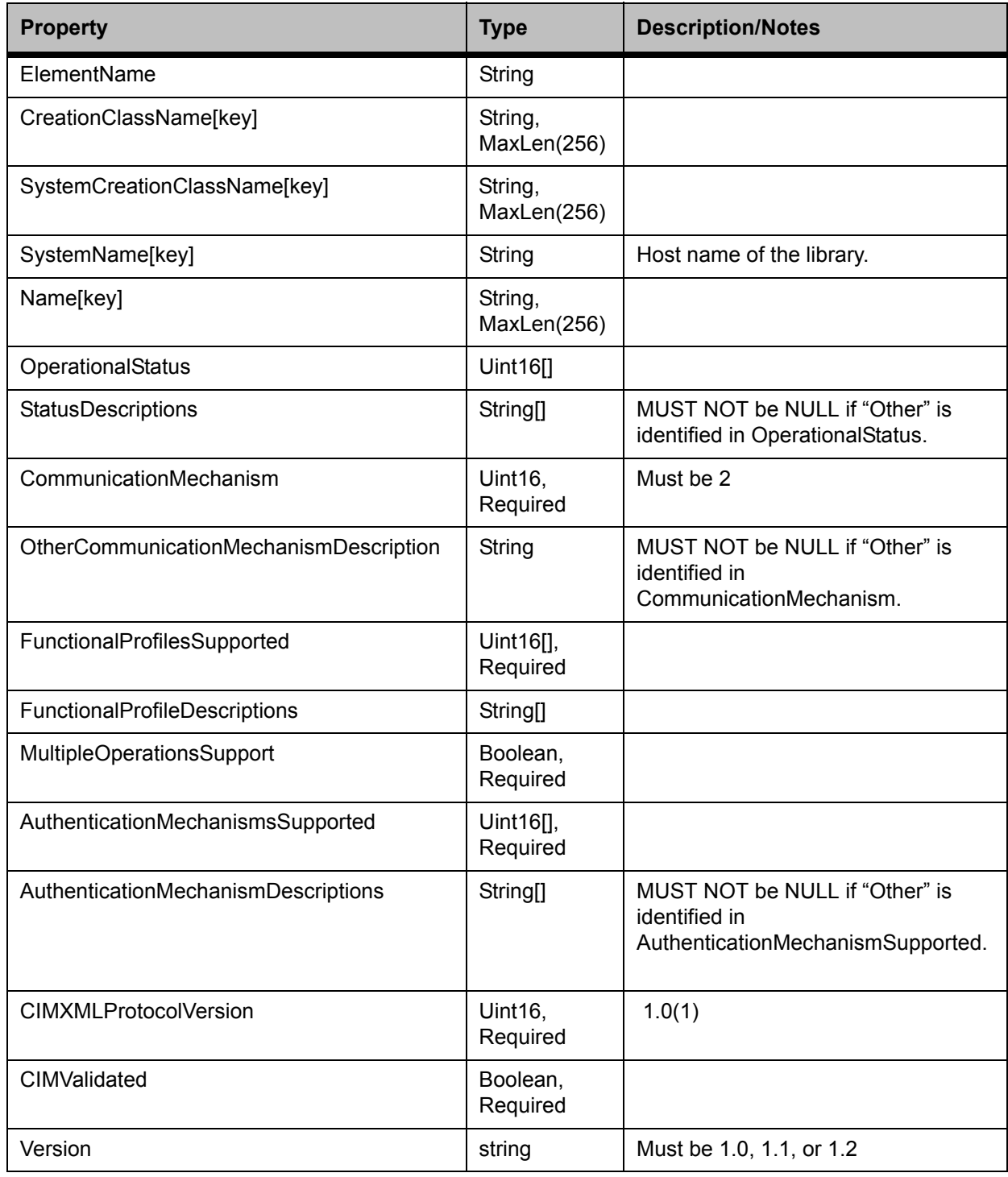

**Table 19** Required Server Level Instances for CIMXMLCommunicationMechanism

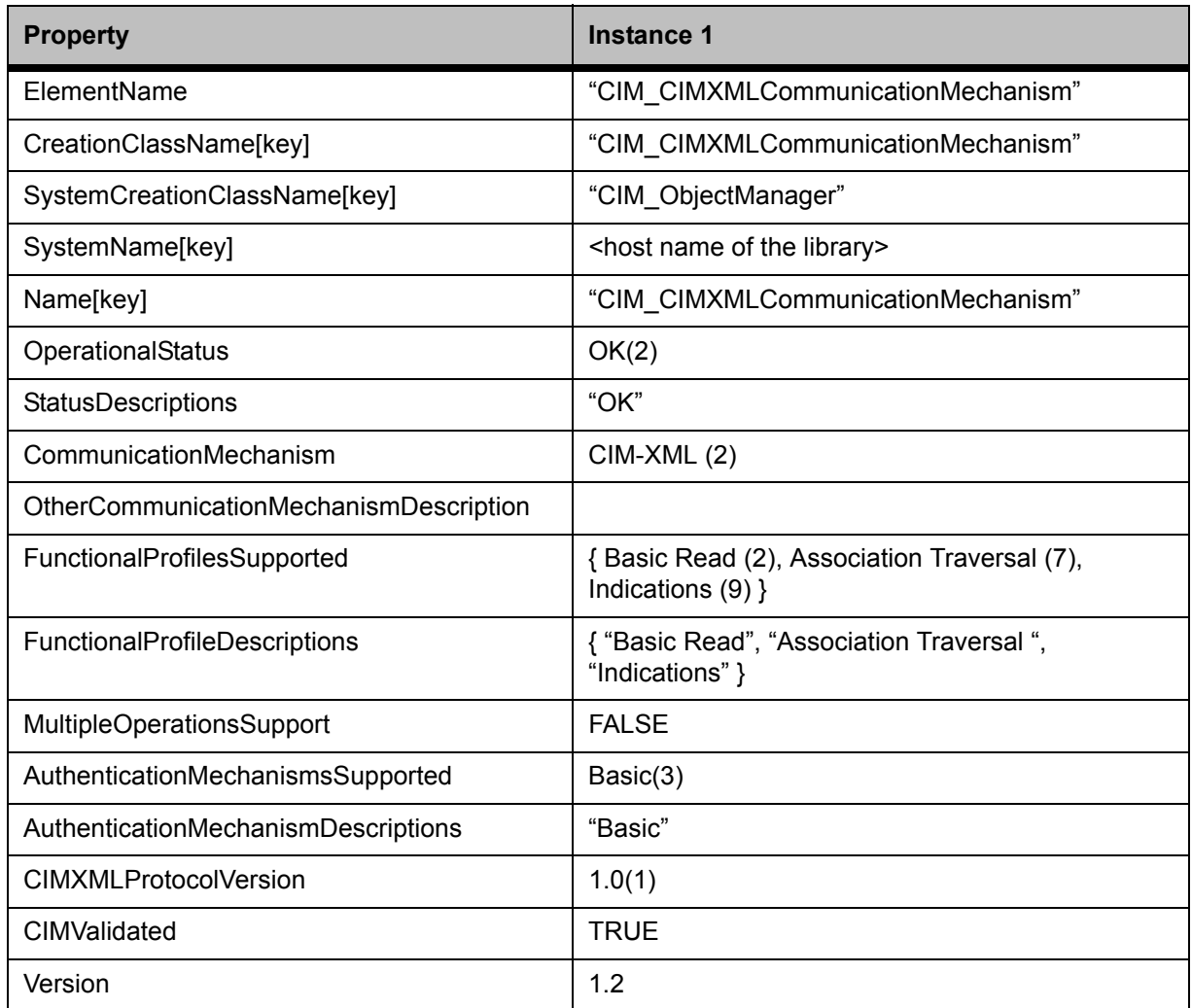

#### **Table 20** Required Properties for CommMechanismForManager

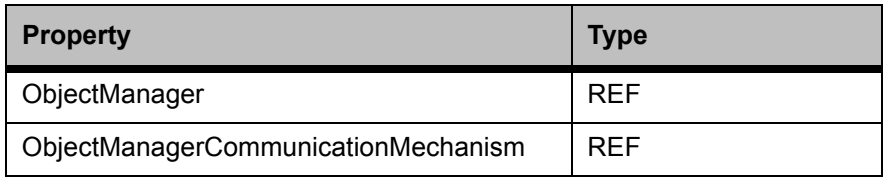

#### **Table 21** Required Server Level Instances of CommMechanismForManager

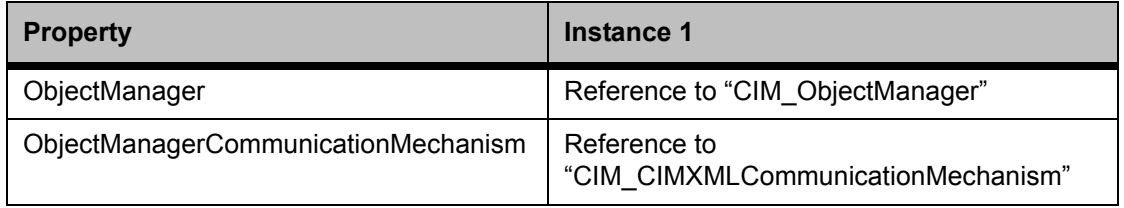

#### **Table 22** Required Properties for ComputerSystem

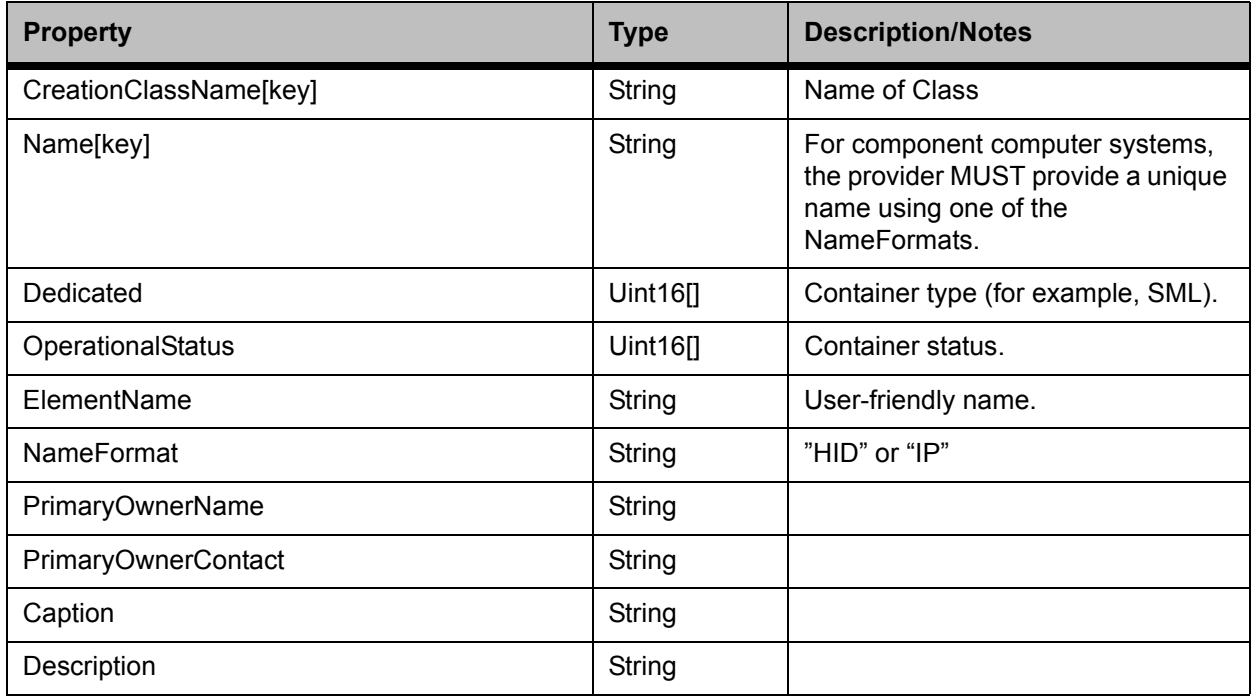

**Table 23** Required Properties for ComputerSystem

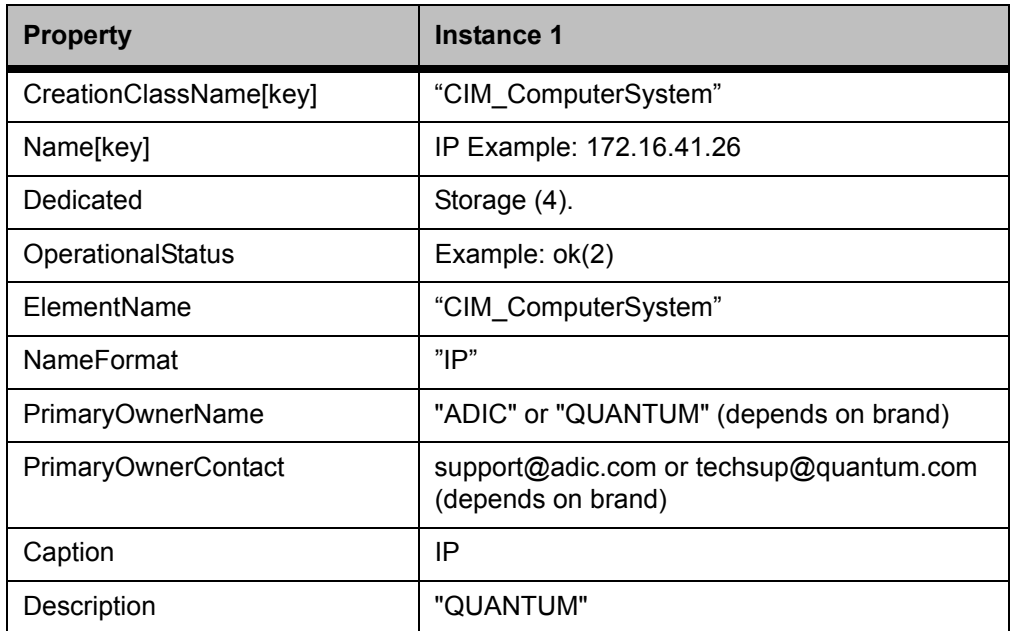

### **Storage Library Profile Content**

**Figure 4** ComputerSystem-Centric Instance Diagram of StorageLibrary Profile

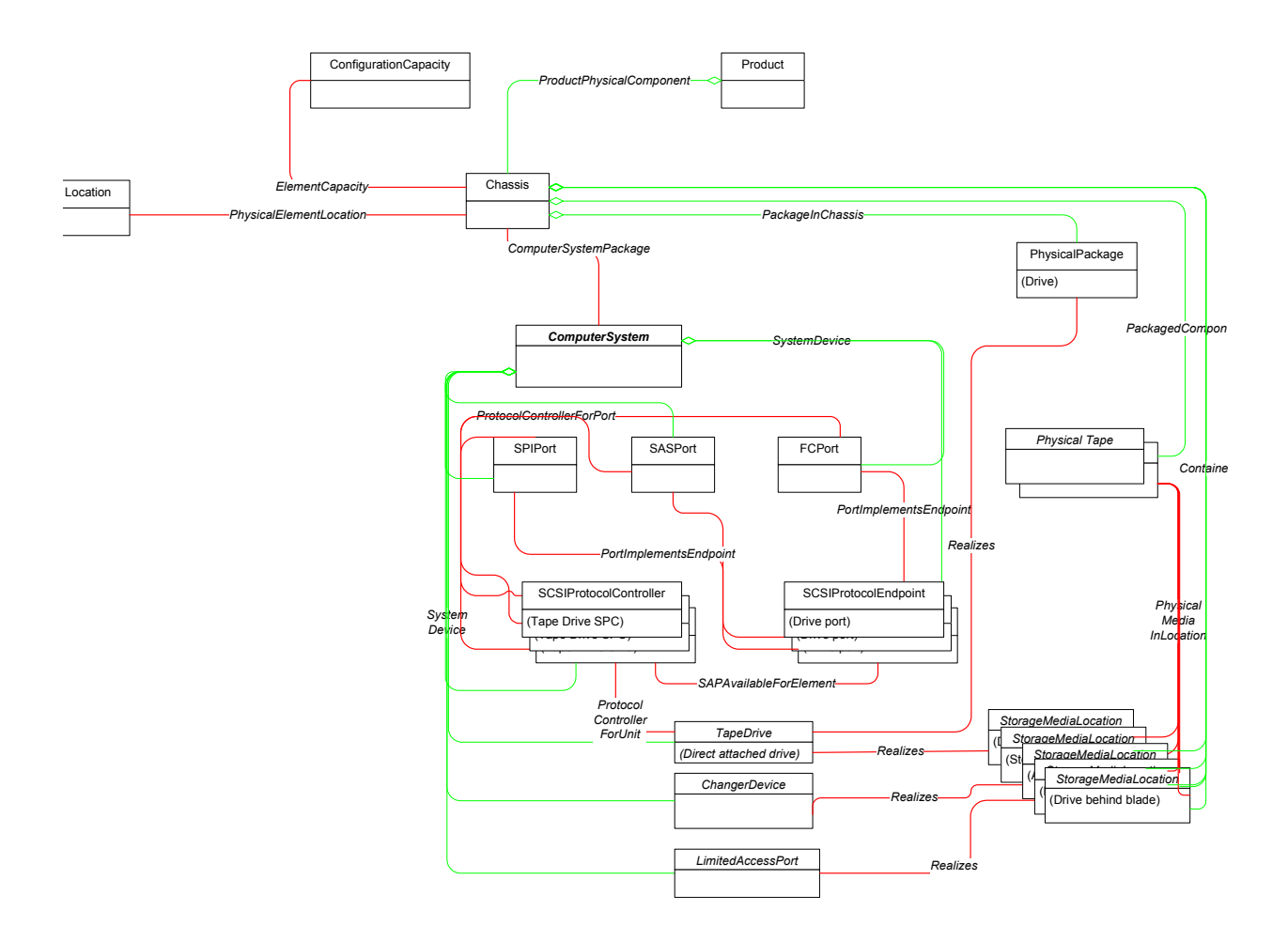

**Table 24** Required Container Level Instances of ComputerSystem

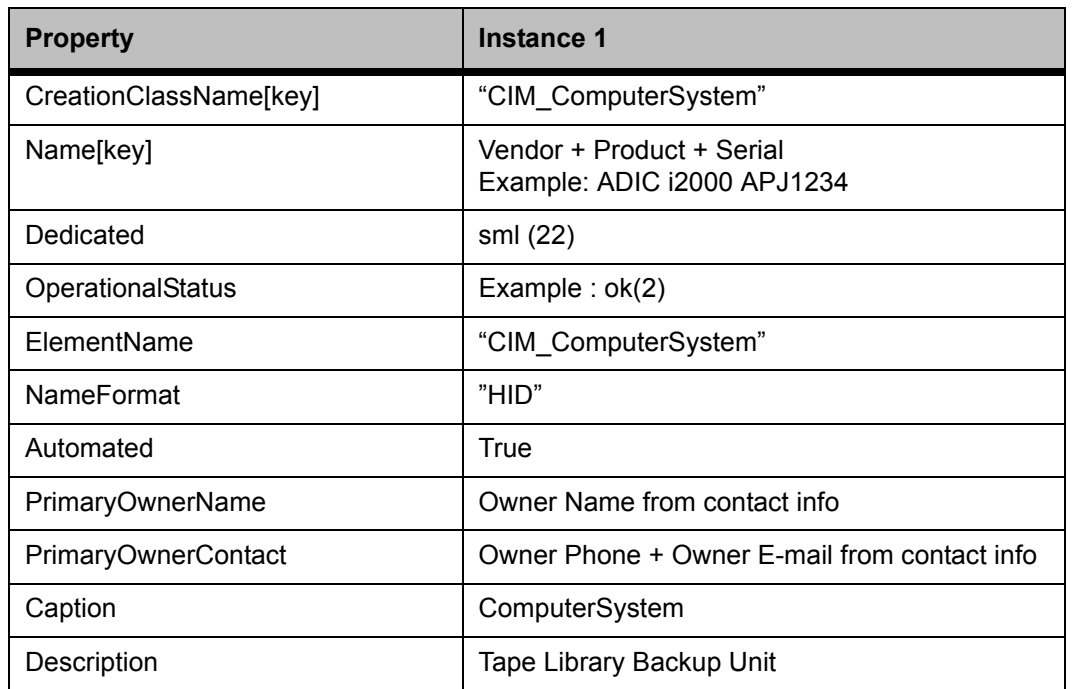

#### **Table 25** Required Properties for Chassis

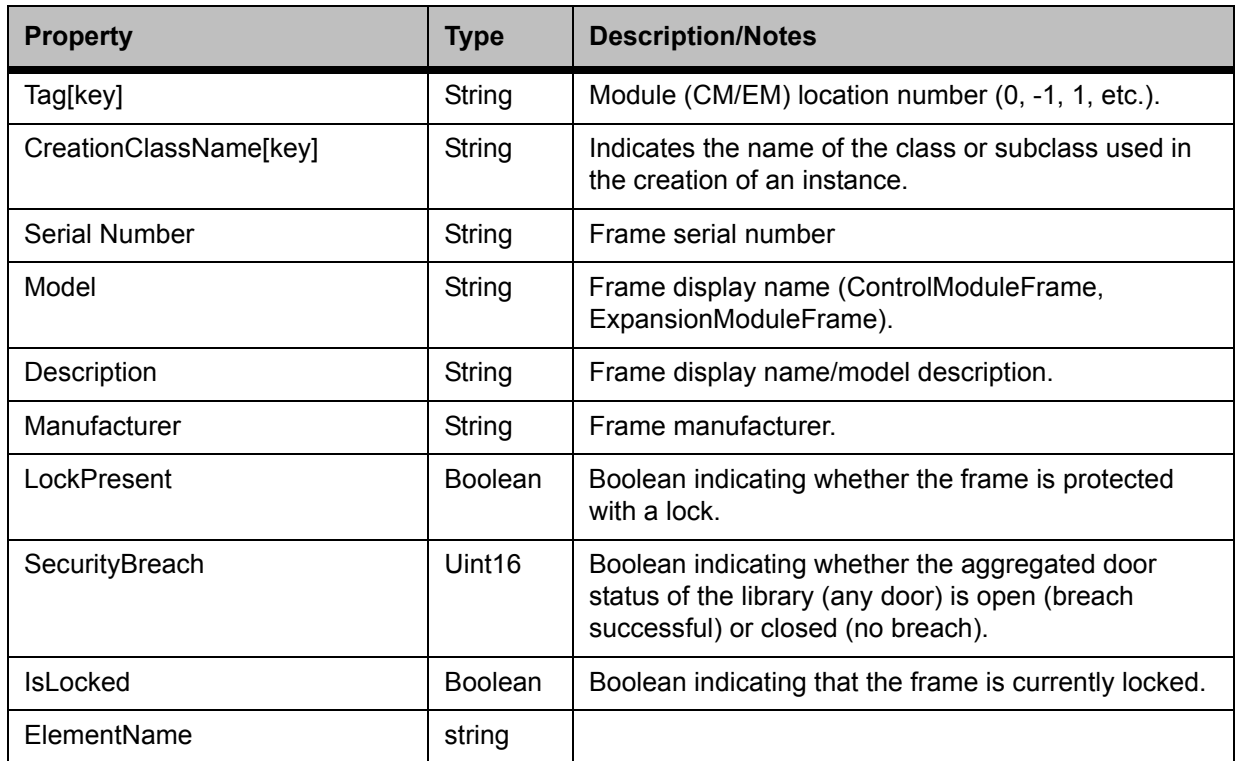

#### **Table 26** Required Container Level Instances of Chassis

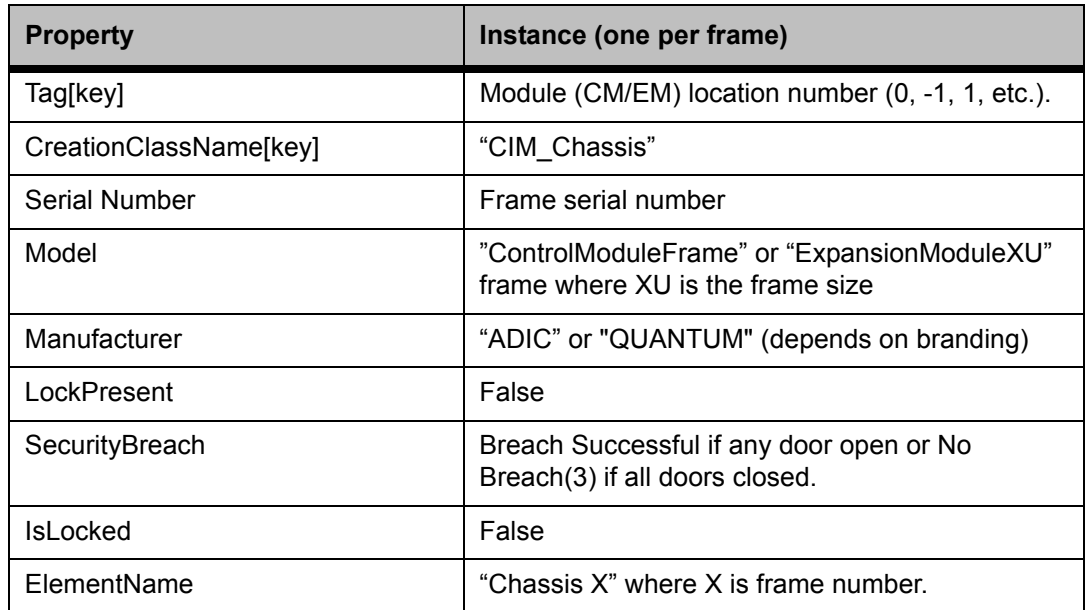

#### **Table 27** Required Properties for Location

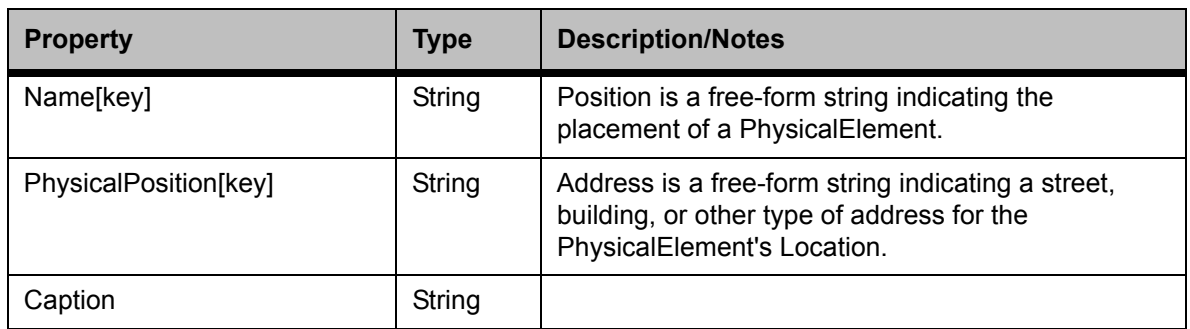

#### **Table 28** Required Container Level Instances of Location

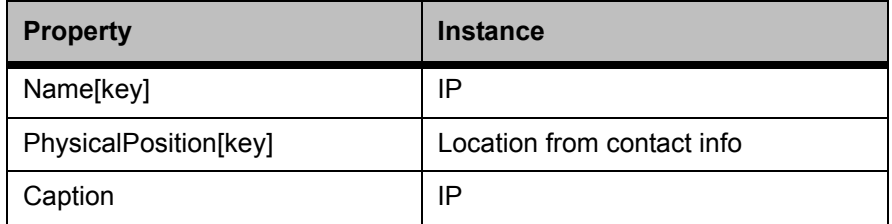

#### **Table 29** Required Properties for PhysicalElementLocation

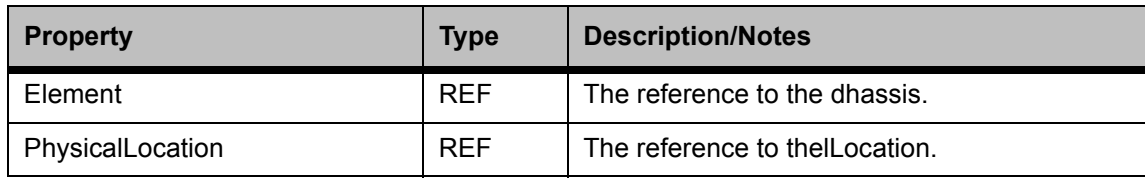

#### **Table 30** Required Server Level Instances of PhysicalElementLocation

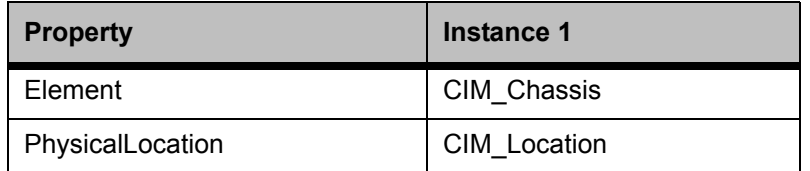

#### **Figure 5** Instance Diagram of ComputerSystemPackage

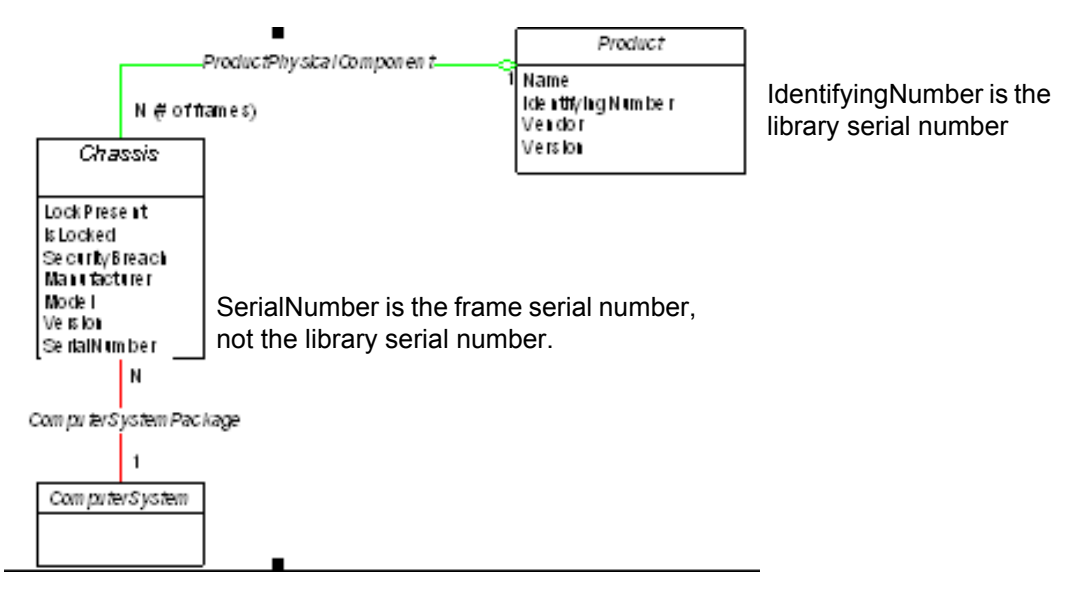

**Note:** Scalar i2000 is modeled to have a single chassis. Scalar i500 is modeled to have a chassis for each frame.

#### **Table 31** Required Properties for ComputerSystemPackage

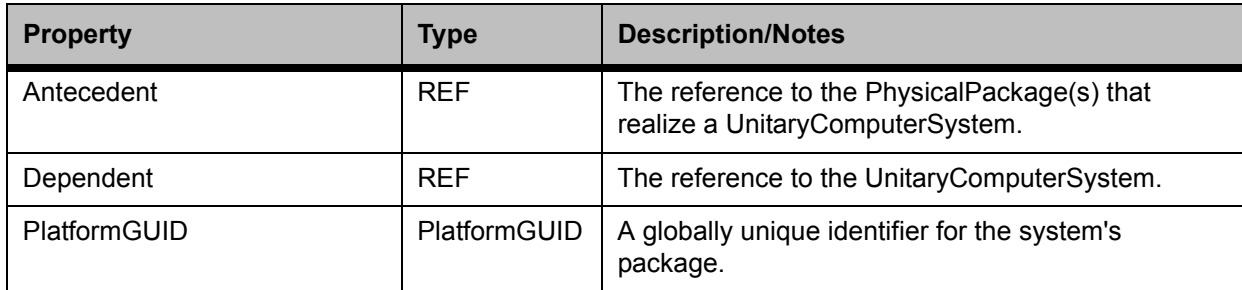

#### **Table 32** Required Server Level Instances of ComputerSystemPackage

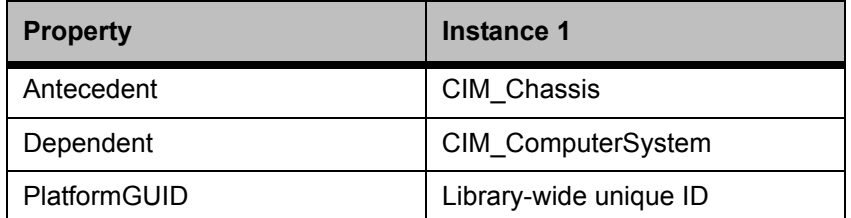

#### **Table 33** Required Properties for Product

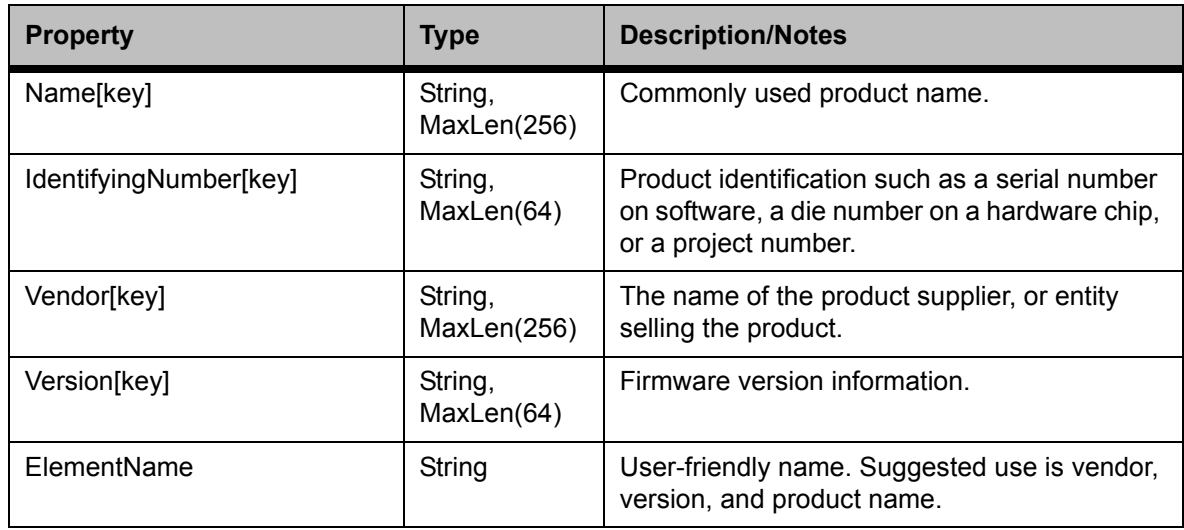

**Table 34** Required Container Level Instances of Product

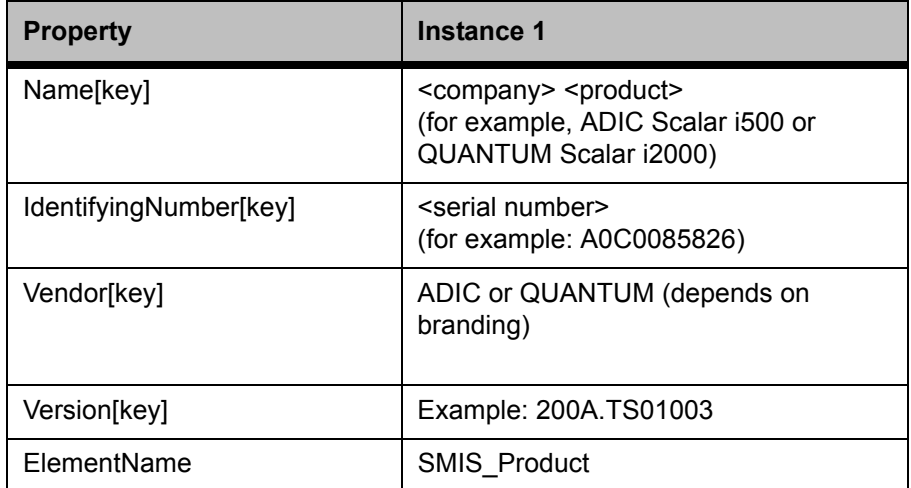

**Table 35** Required Properties for ProductPhysicalComponent

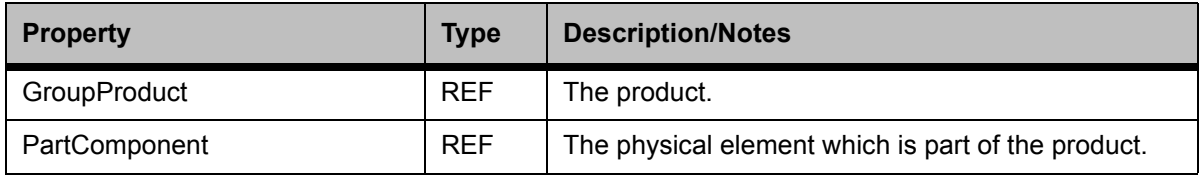

#### **Table 36** Required Server Level Instances of ProductPhysicalComponent

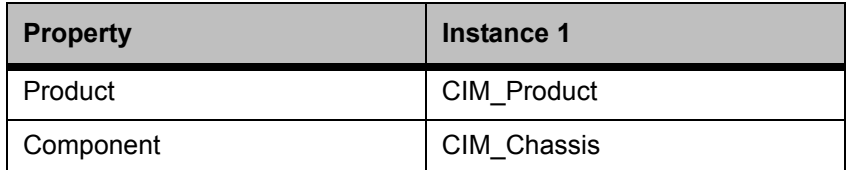

#### Table 37 Required Properties for SoftwareIdentity

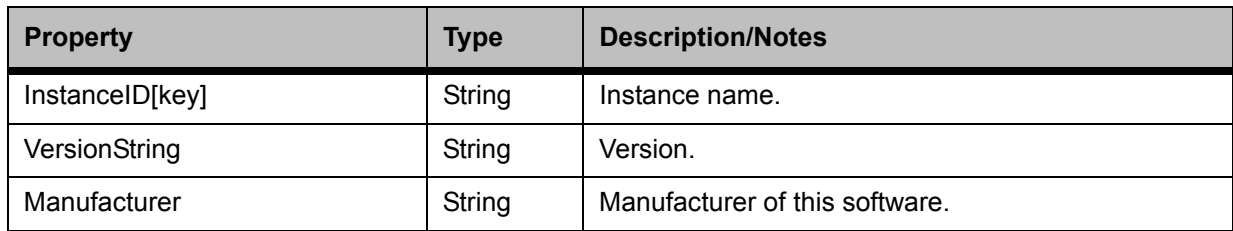

#### **Table 38** Required Container Level Instances of SoftwareIdentity

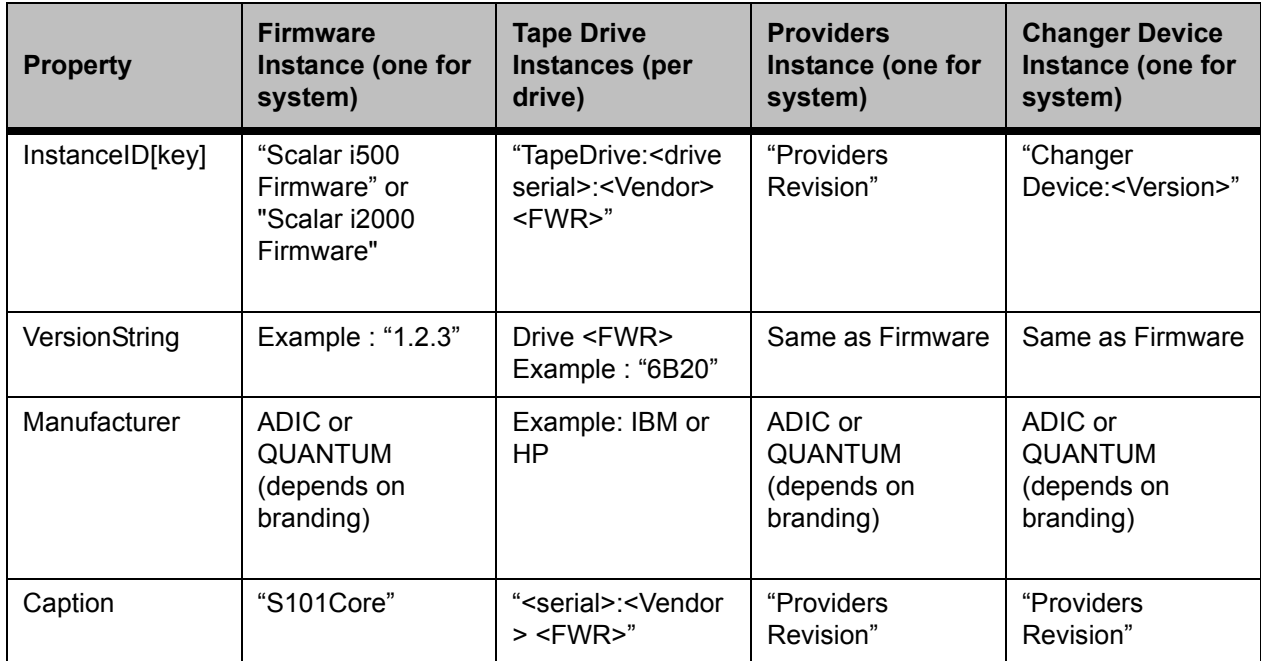

Table 39 Required Properties for InstalledSoftwareIdentity

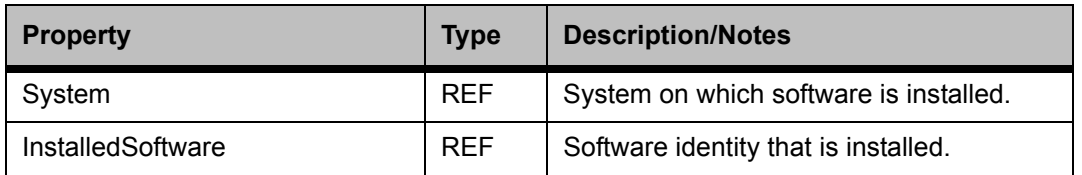

#### Table 40 Required Server Level Instances of InstalledSoftwareIdentity

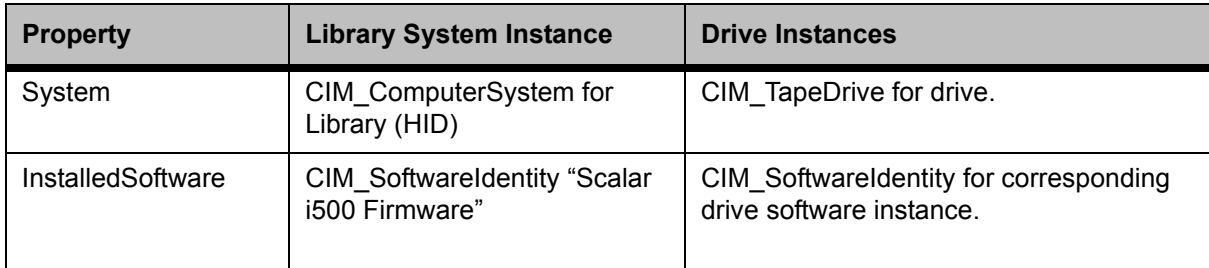

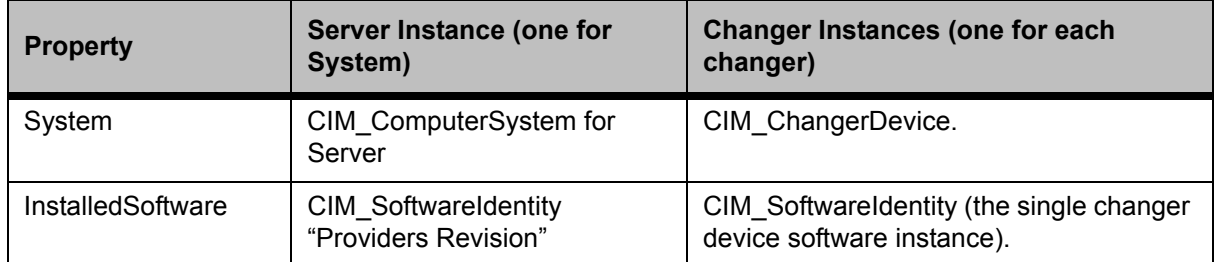

#### **Table 41** Required Properties for ElementCapacity

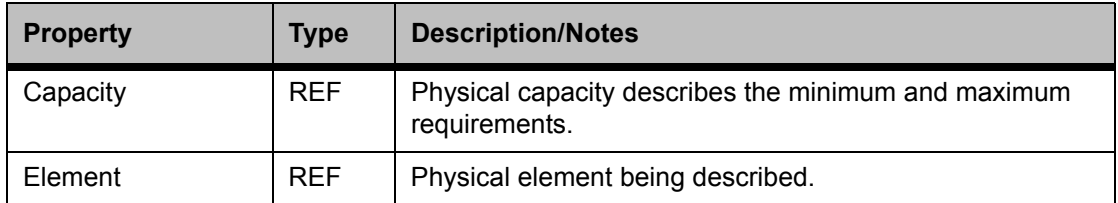

#### **Table 42** Required Server Level Instances of ElementCapacity

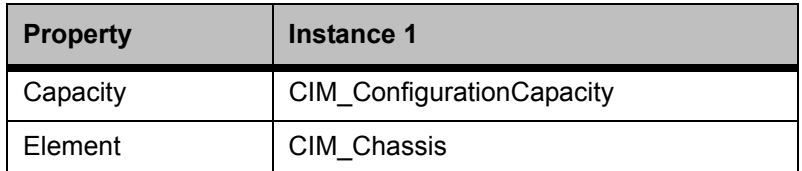

#### **Table 43** Required Properties for ConfigurationCapacity

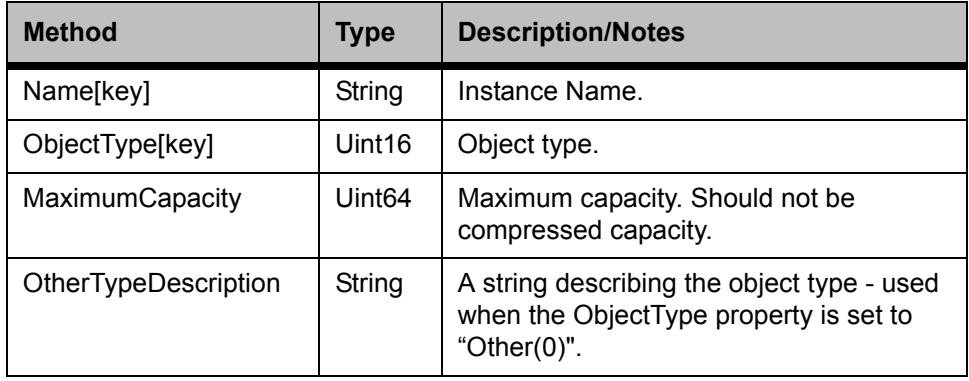

**Table 44** Required Container Level Instances of ConfigurationCapacity

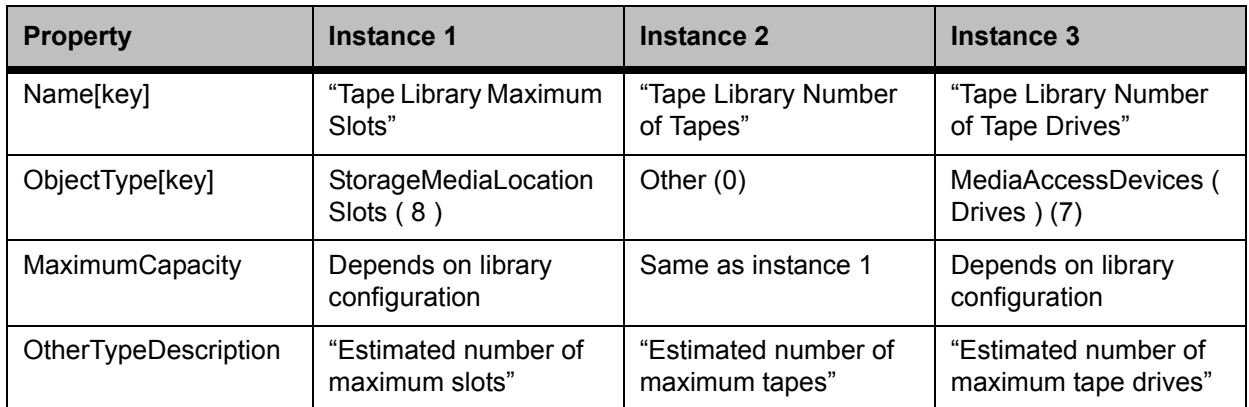

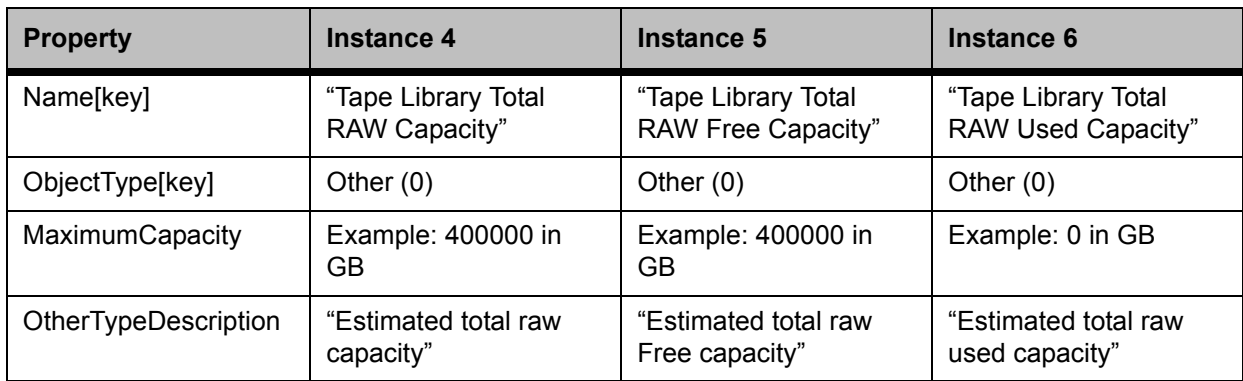

**Note:** Total RAW capacity is computed as "number of slots" multiplied by "tape size". "Tape size" is the size of the tape type with maximum capacity. Example, If the library supports LTO-1 and LTO-2, tape size would be the RAW capacity of the LTO-2 tape.

**Table 45** Required Properties for SystemDevice

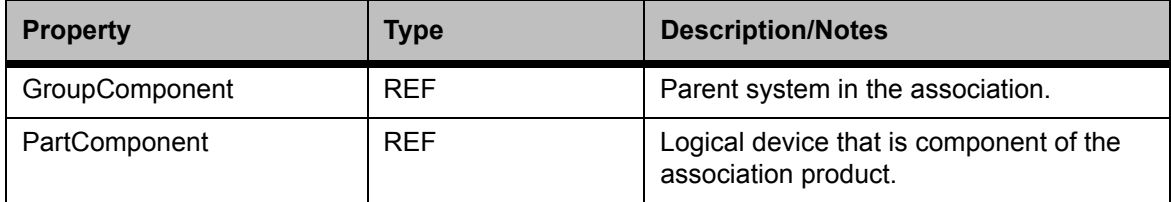

#### Table 46 Required Library Level Instances of SystemDevice

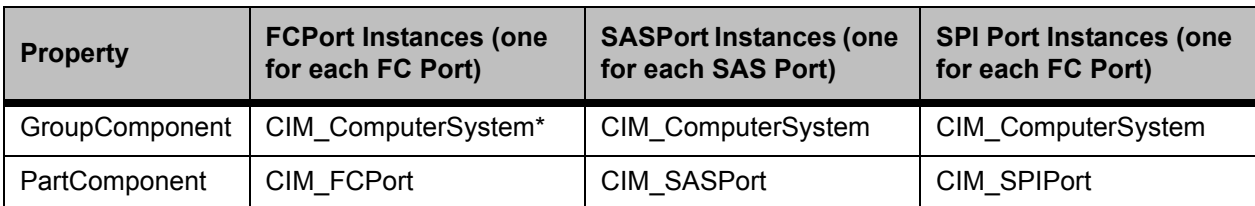

\* For FCPort, SCSIProtocolEndpoint and SCSIProtocolController, they may have a SystemDevice association to the ComputerSystem of the blade, not the library (for example, if the object represents a blade FC port). See [Fibre Channel](#page-80-0) [Blade Support on page 77](#page-80-0) for more detail on blade support.

#### **Table 47** Required Library Level Instances of SystemDevice

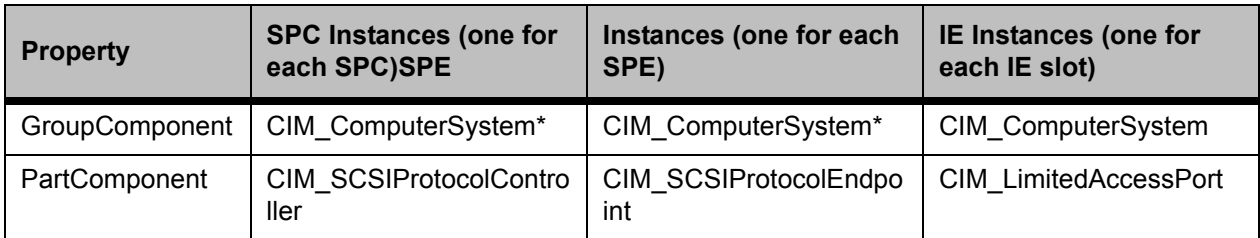

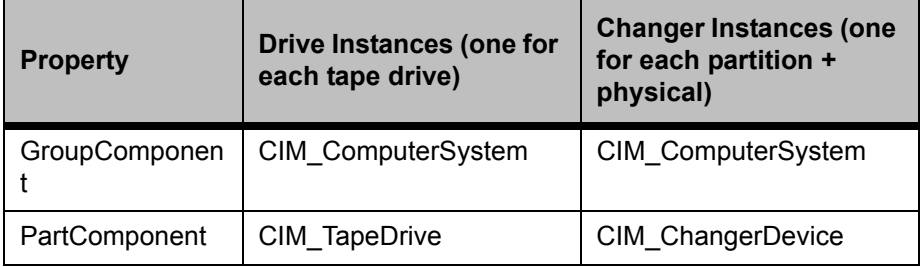

\* For FCPort, SCSIProtocolEndpoint and SCSIProtocolController, they may have a SystemDevice association to the ComputerSystem of the blade, not the library (for example, if the object represents a blade FC port). See [Fibre Channel](#page-80-0) [Blade Support on page 77](#page-80-0) for more detail on blade support.

#### **Table 48** Required Properties for Realizes

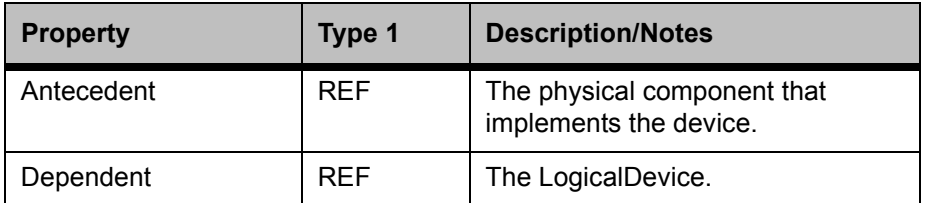

**Table 49** Required Library Level instances of Realizes

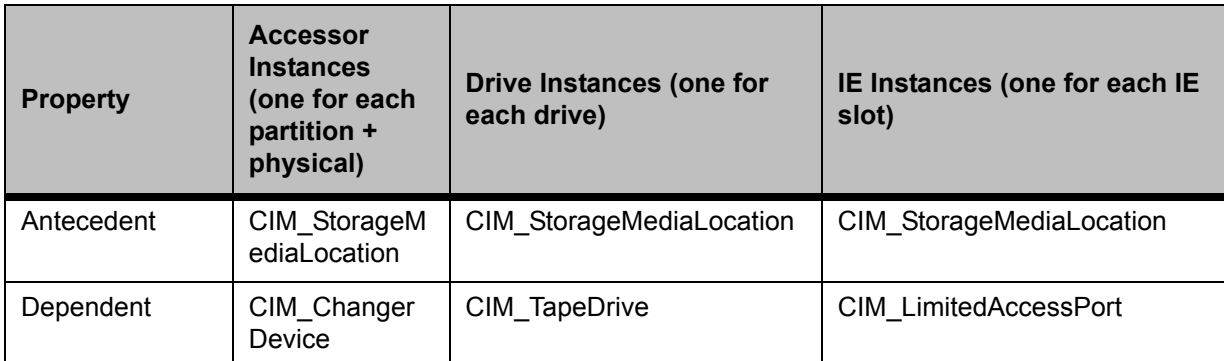

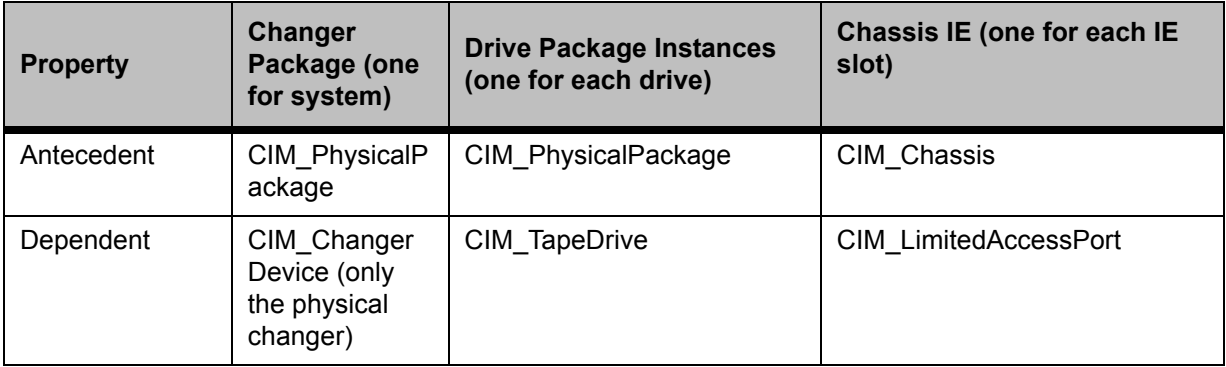

### **Table 50** Required Properties for FCPort

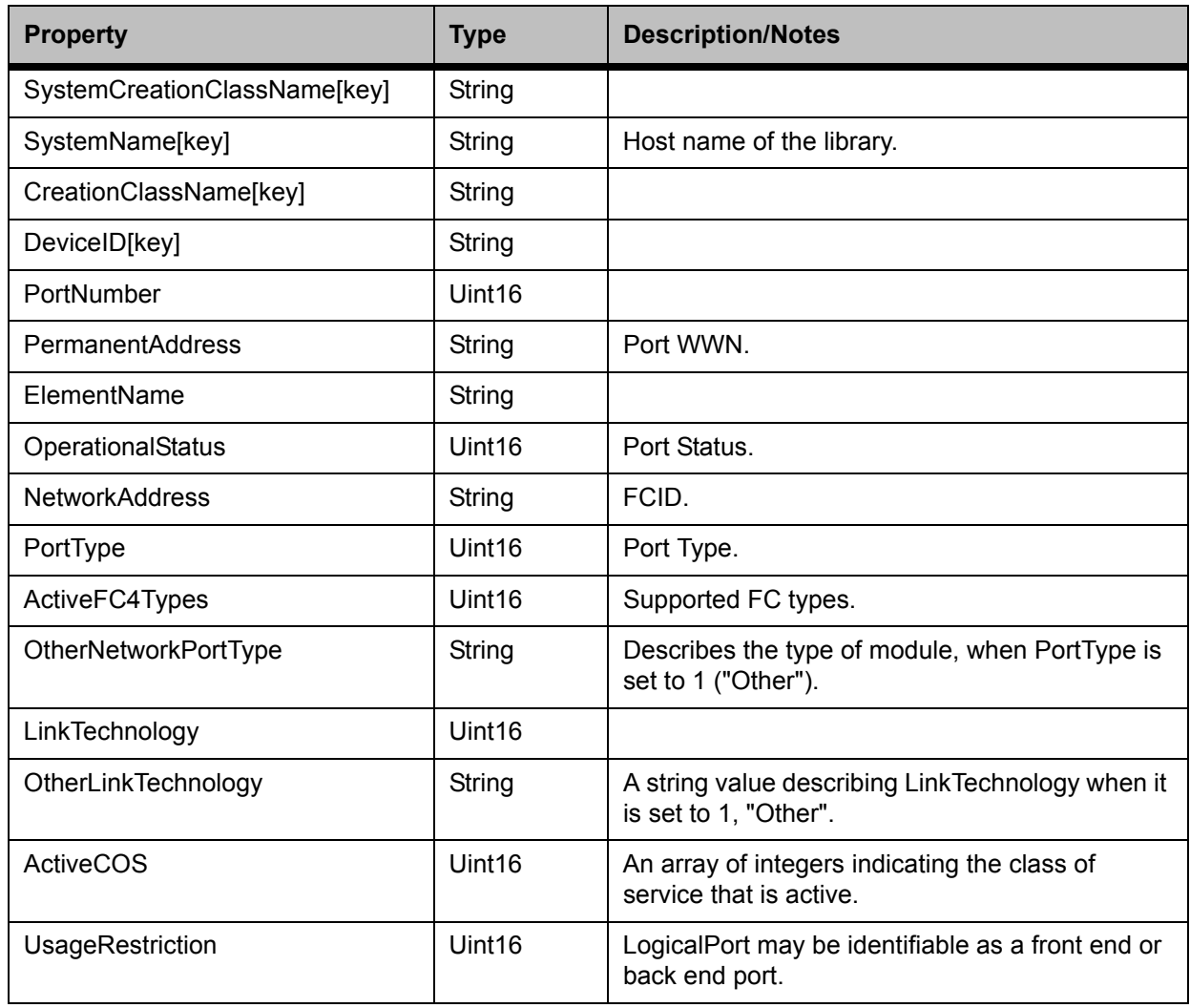

**Table 51** Required Direct Attached Drive Front-End Ports Instances of FCPort

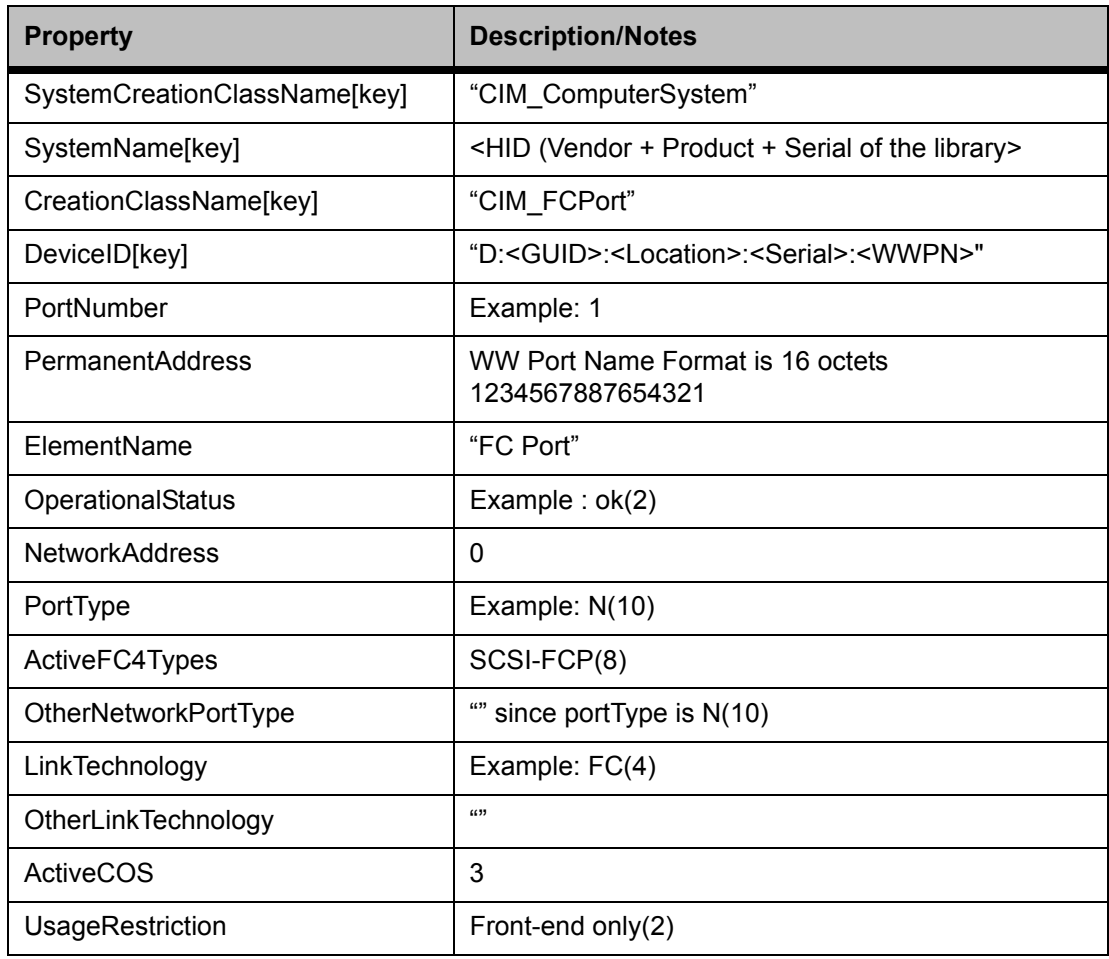

#### **Table 52** Required Properties for SASPort

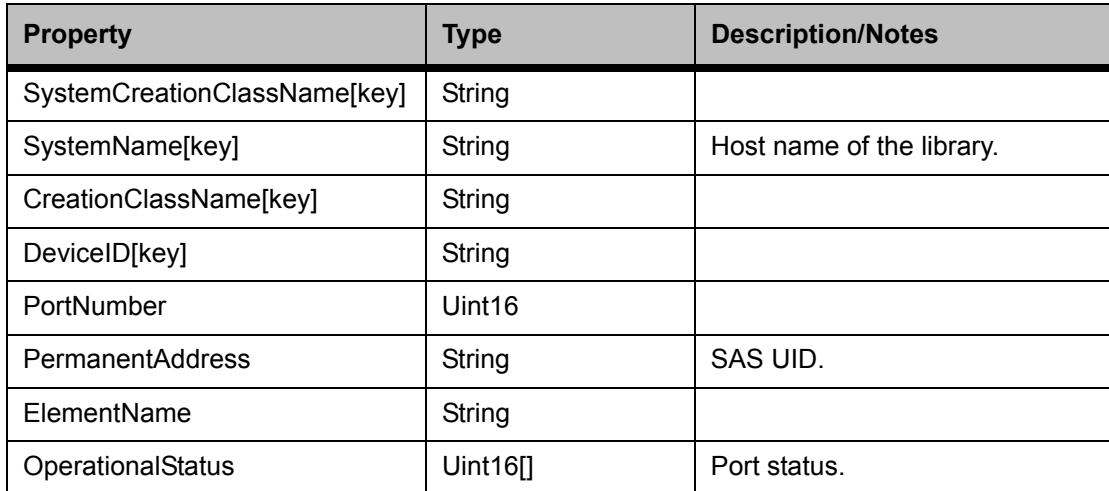

#### **Table 53** Required Library Level Instances of SASPort

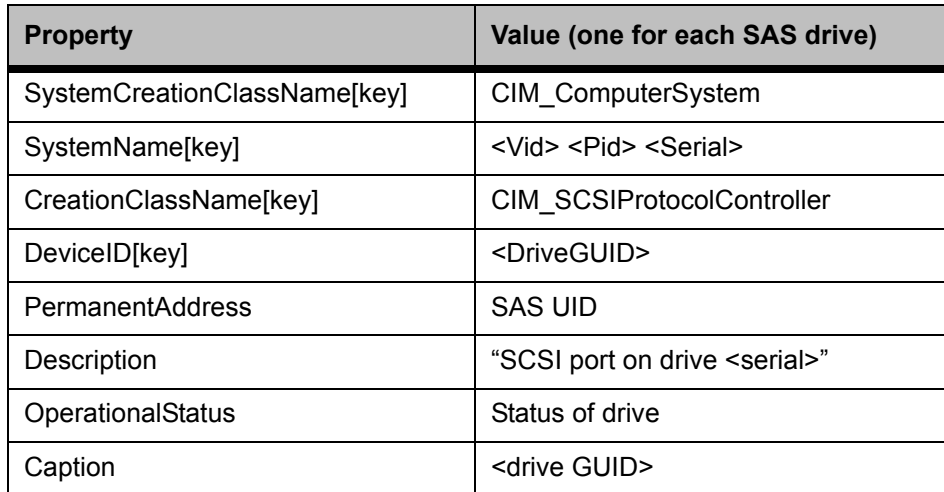

#### **Table 54** Required Properties for SPIPort

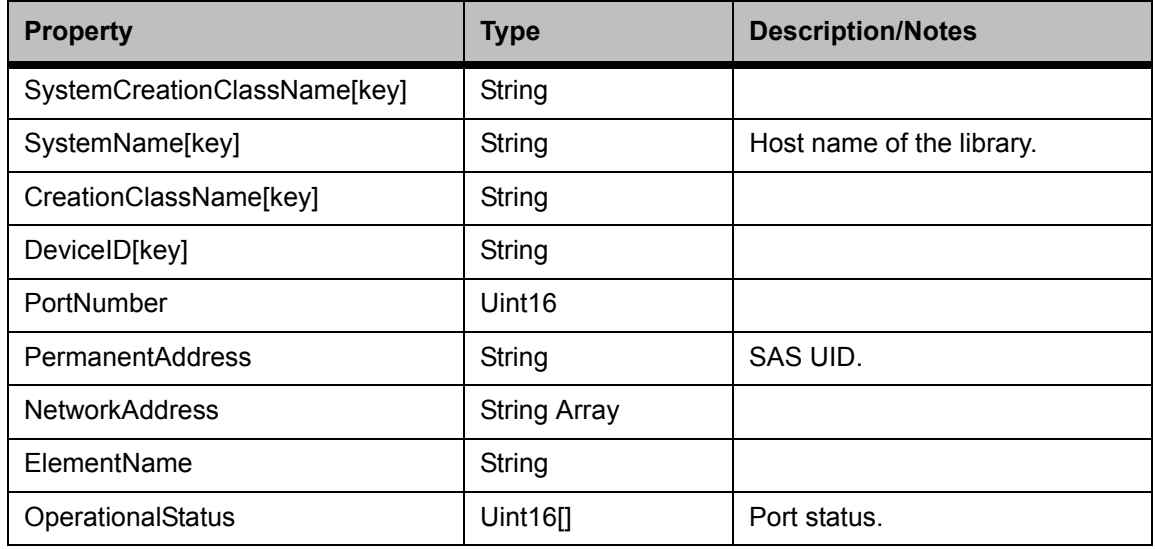

#### **Table 55** Required Library Level Instances of SPIPort

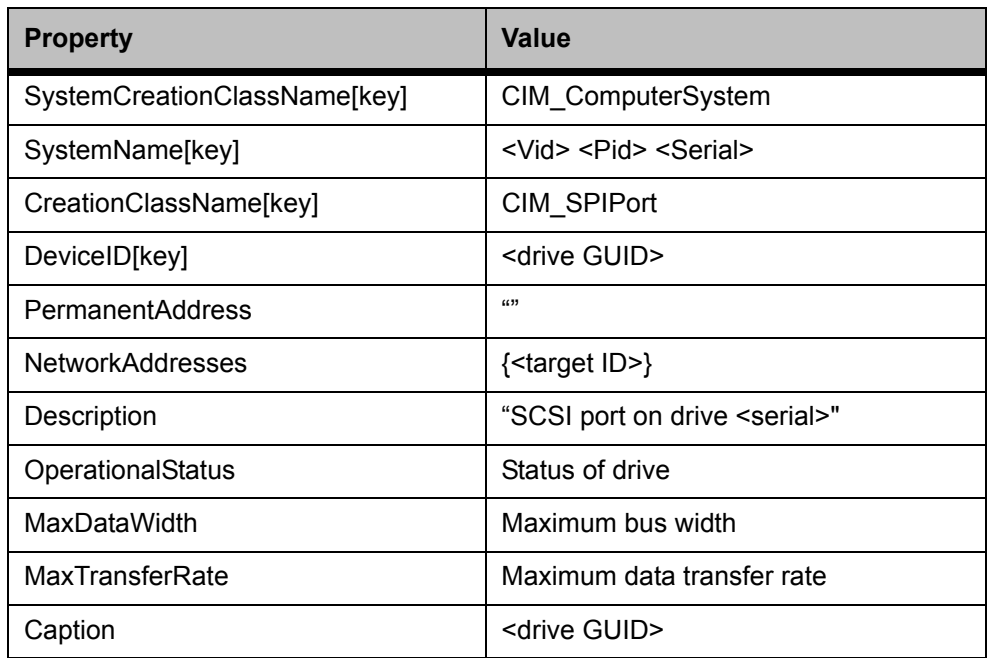

#### **Table 56** Required Properties for ChangerDevice

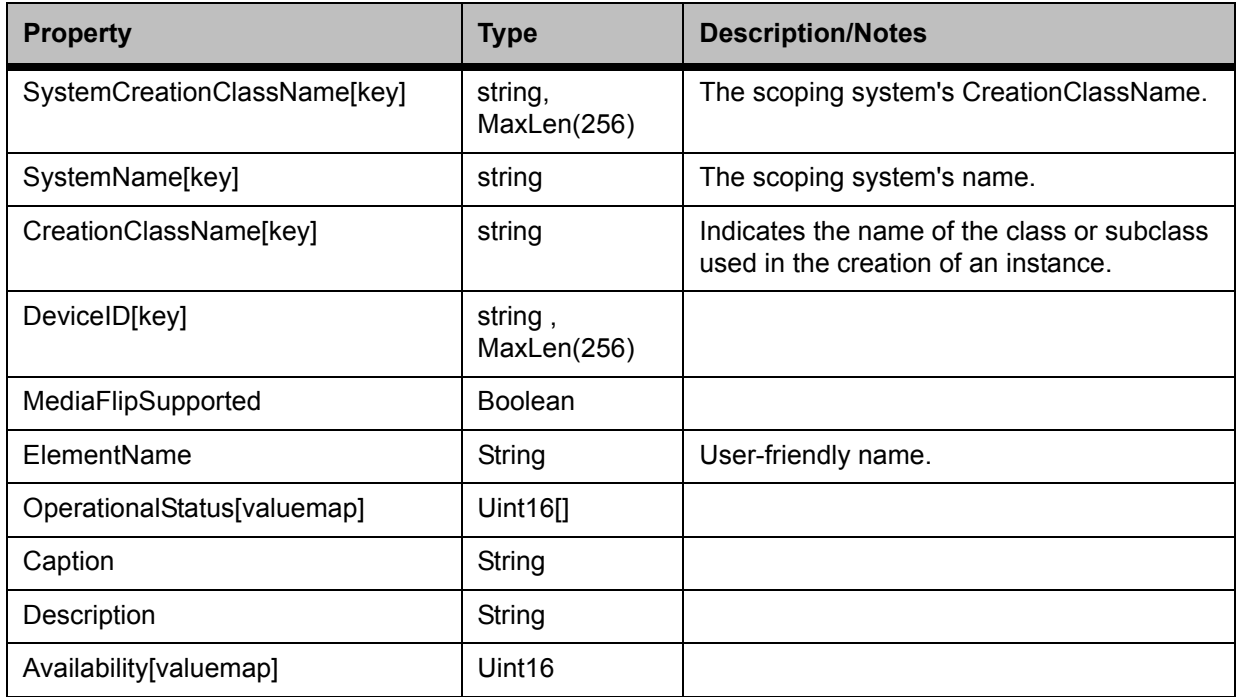

**Table 57** Required Server Level Instances of ChangerDevice

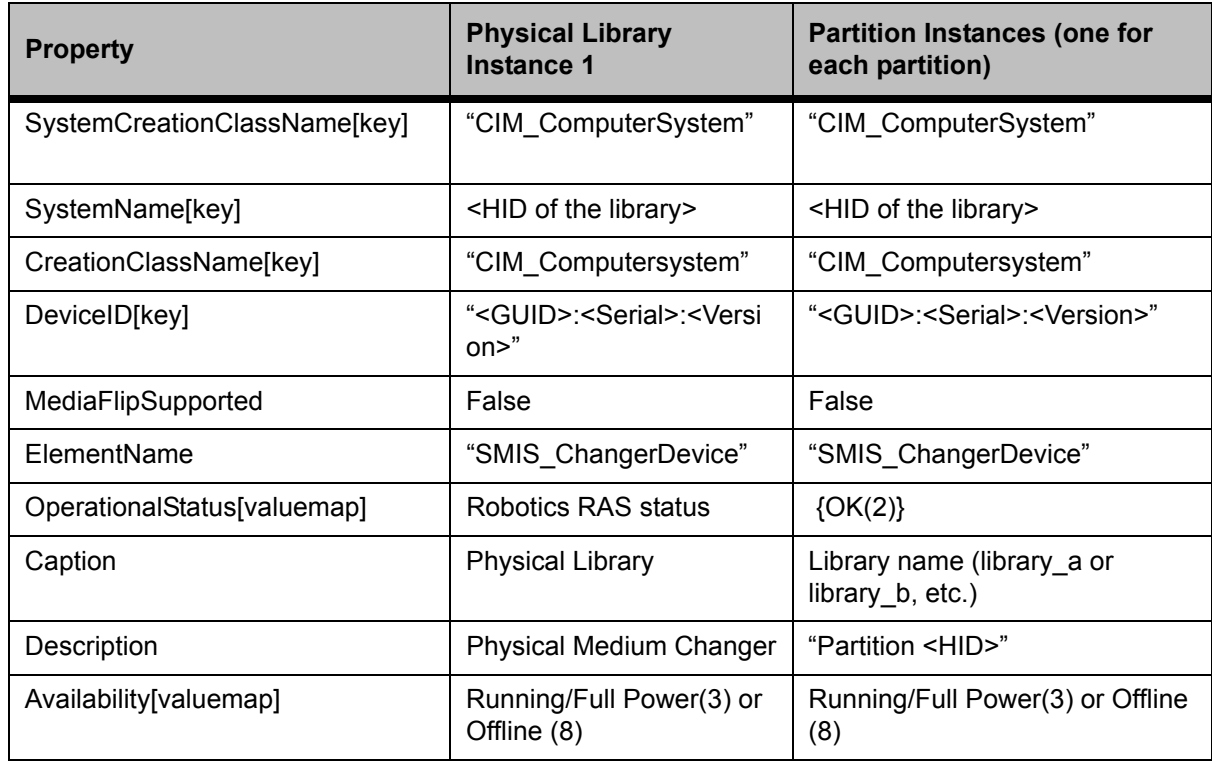

**Table 58** Required Properties for ProtocolControllerForUnit

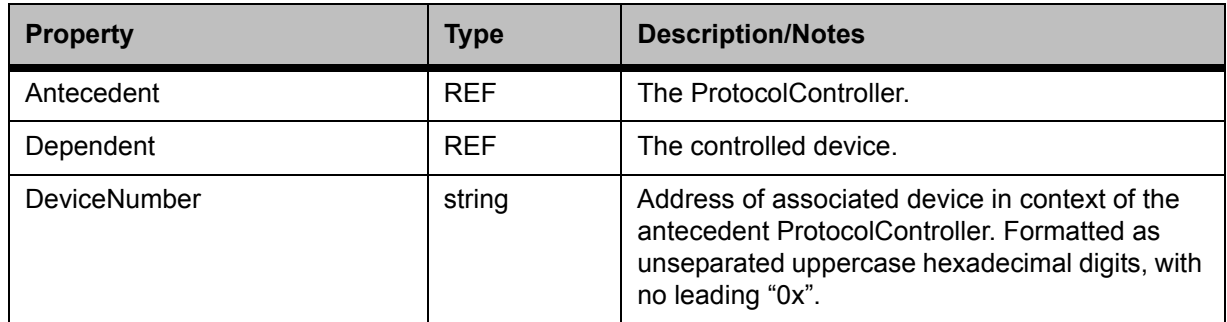

**Table 59** Required Server Level Instances of ProtocolControllerForUnit

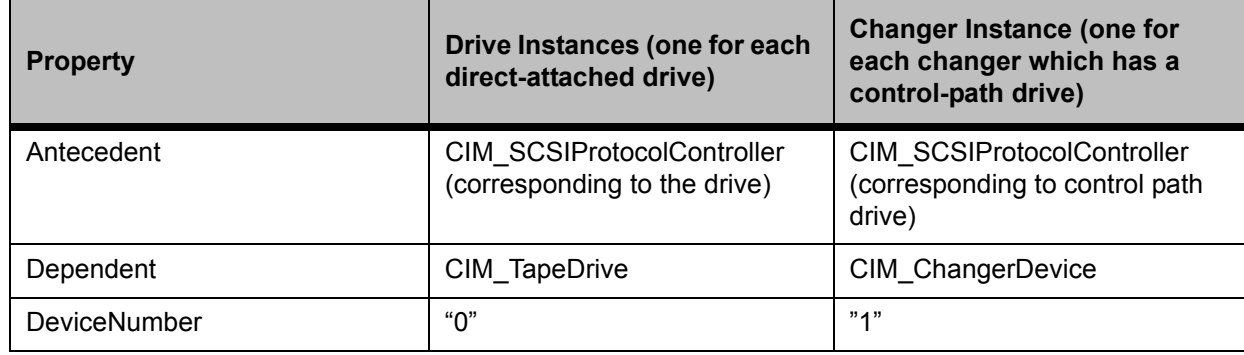

#### **Table 60** Required Properties for SCSIProtocolController

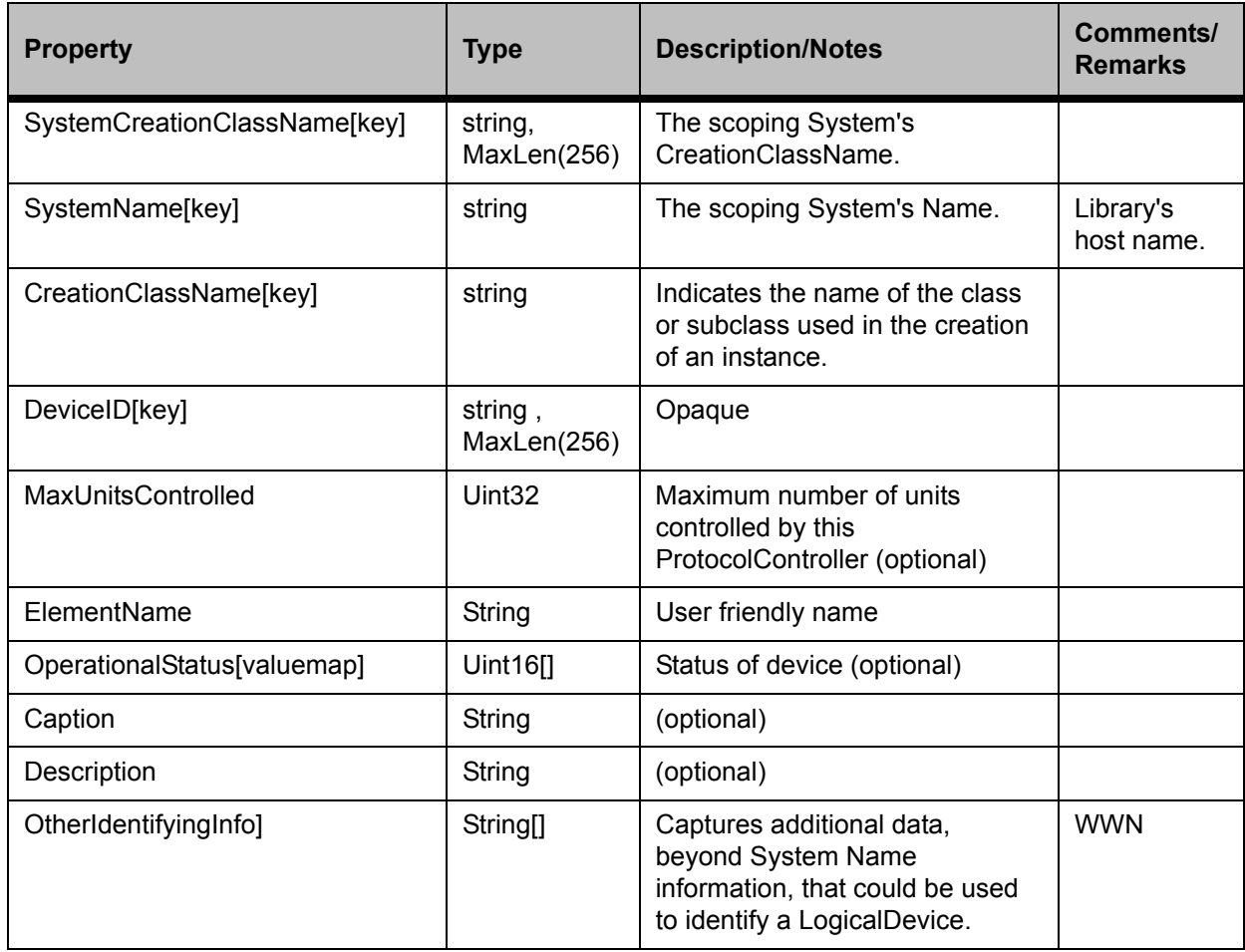

**Table 61** Required Server Level Instances of SCSIProtocolController

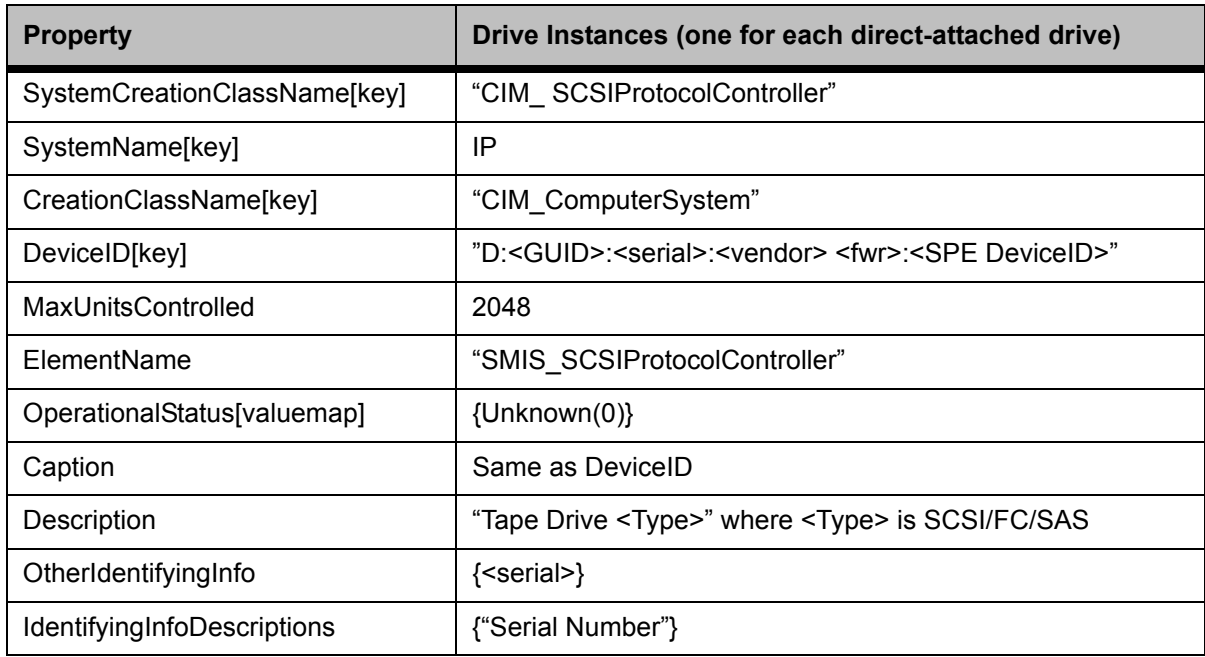

#### **Table 62** Required Properties of SCSIProtocolEndpoint

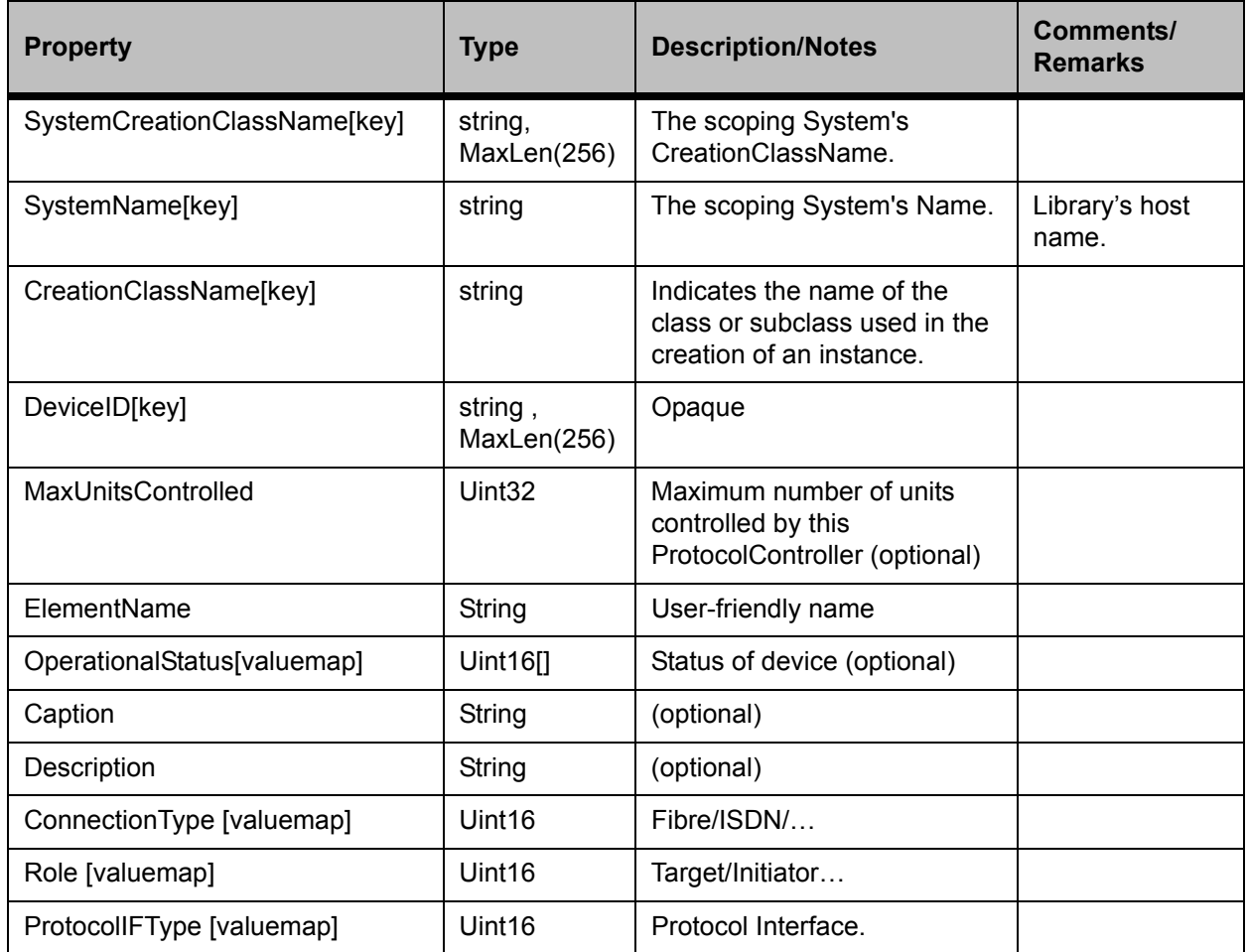

*66 SMI-S Common Protocol Interface Specification*

#### **Table 63** Required Library Instances of SCSIProtocolEndpoint

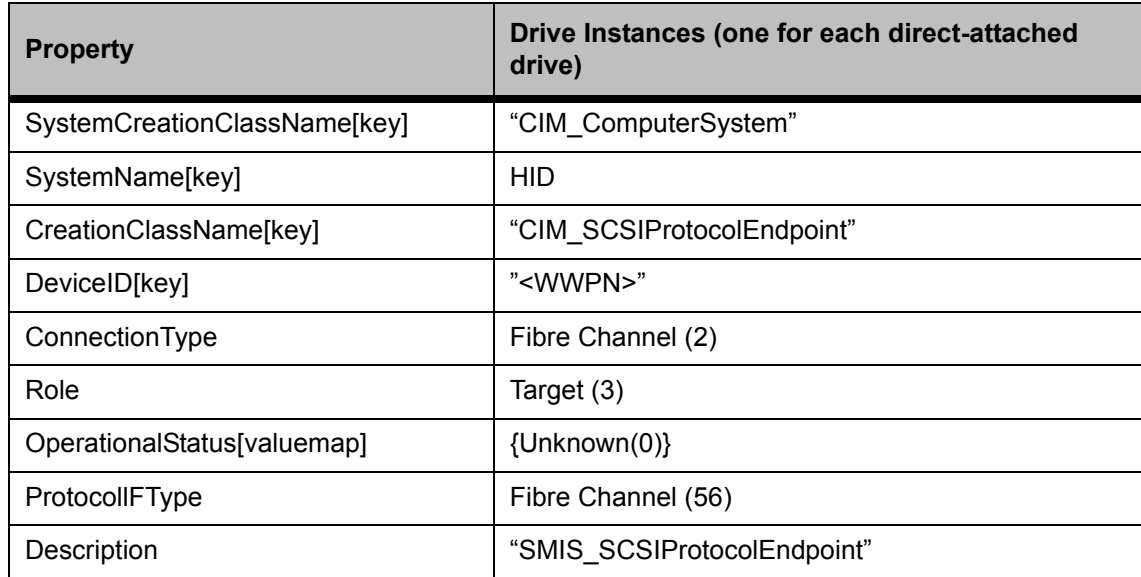

#### **Table 64** Required Properties of PortImplementsEndpoint

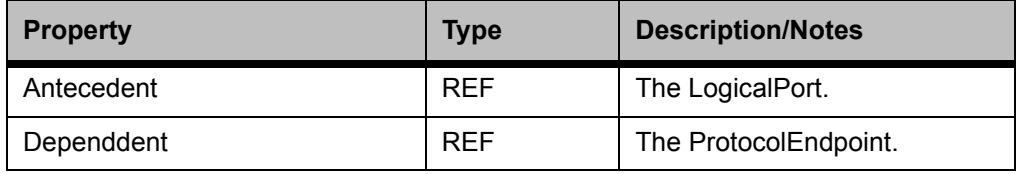

#### **Table 65** Required Library Instances of PortImplementsEndpoint

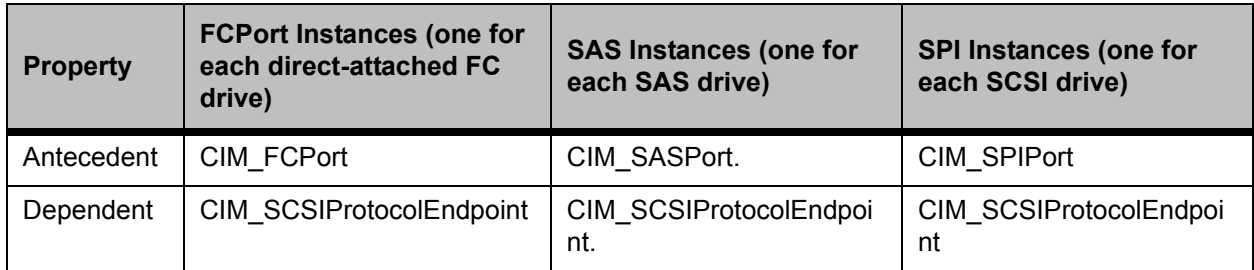

**Table 66** Required Properties of SAPAvailableForElement

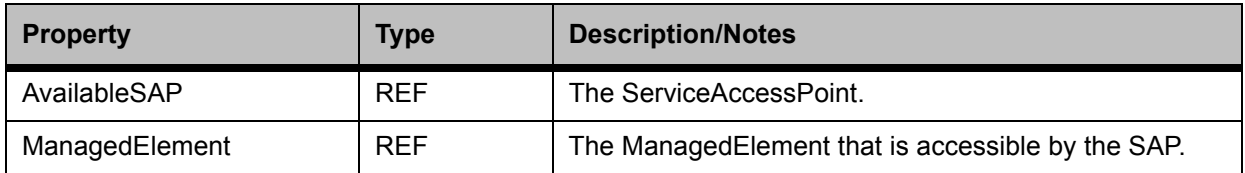

#### **Table 67** Required Library Instances of SAPAvailableForElement

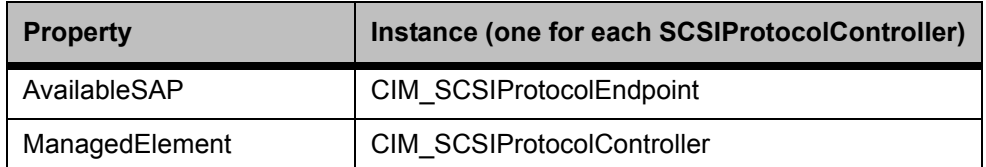

Table 68 Required Properties for ElementSoftwareIdentity

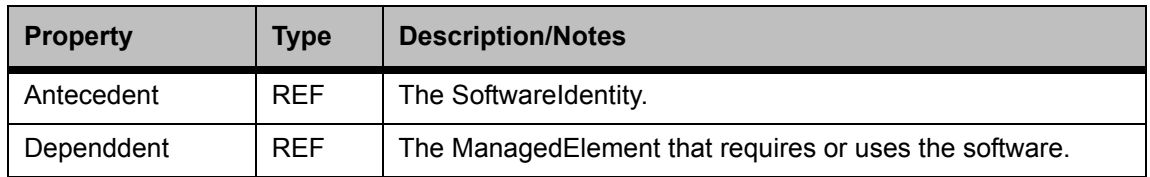

Table 69 Required Library/Server Level Instances of ElementSoftwareIdentity

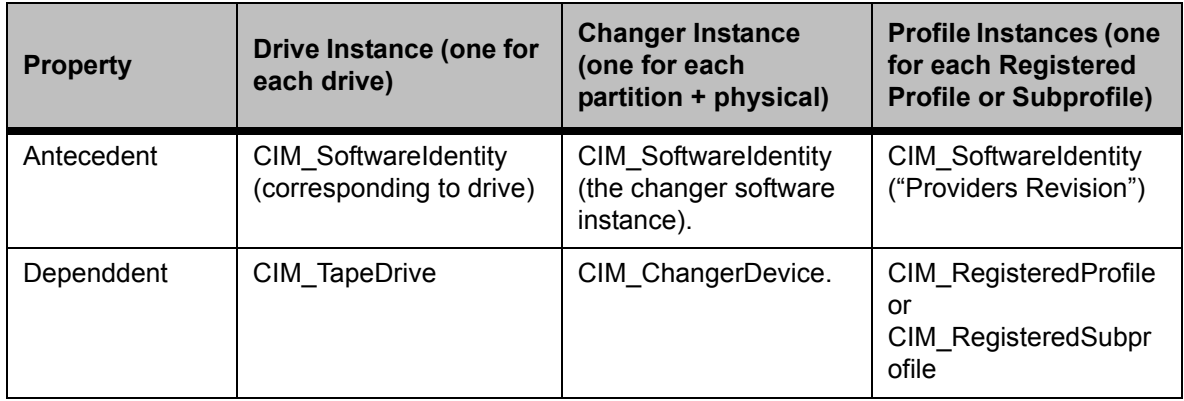
# **Table 70** Required Properties for TapeDrive

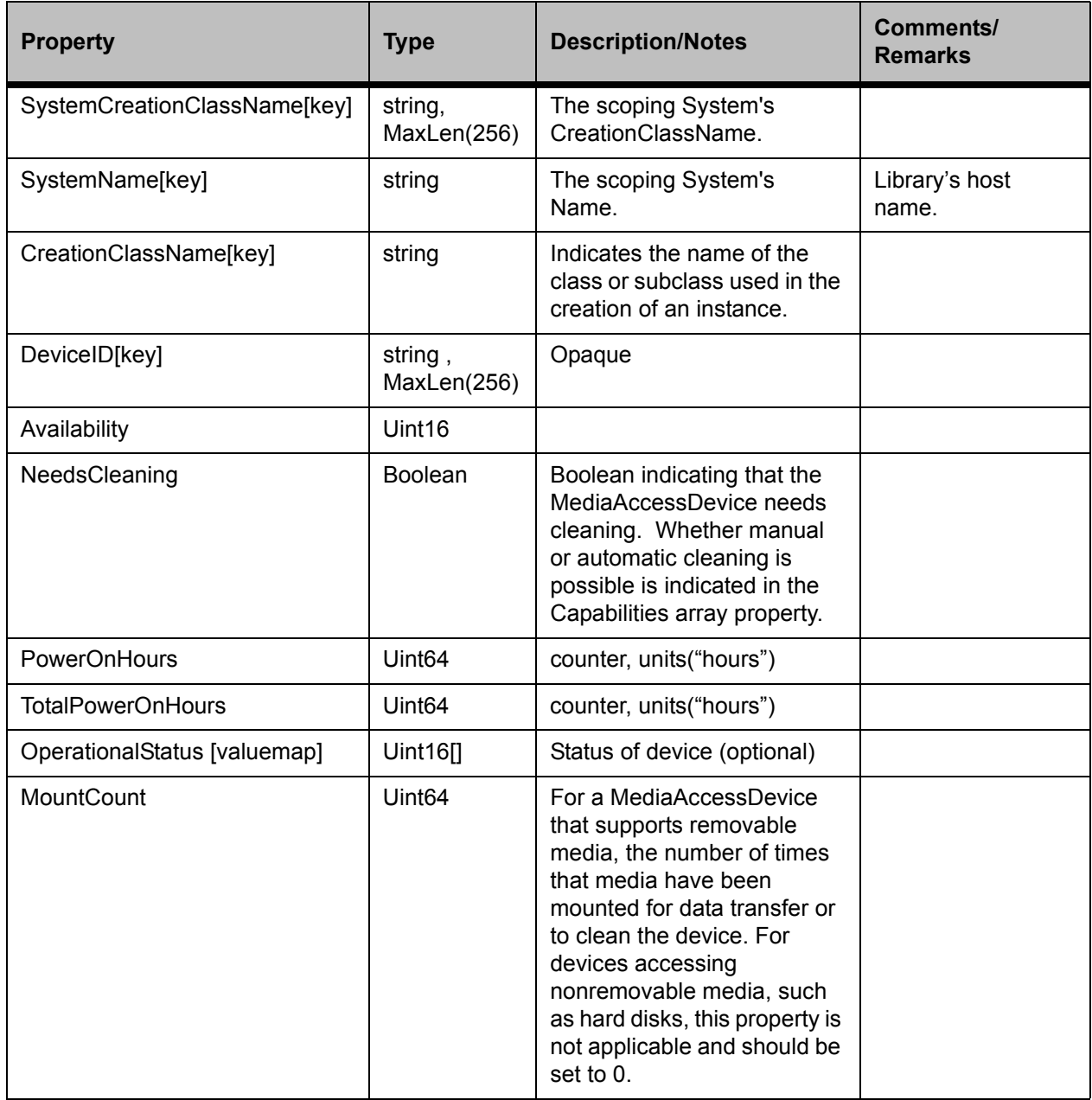

# **Table 71** Required Server Level Instances of TapeDrive

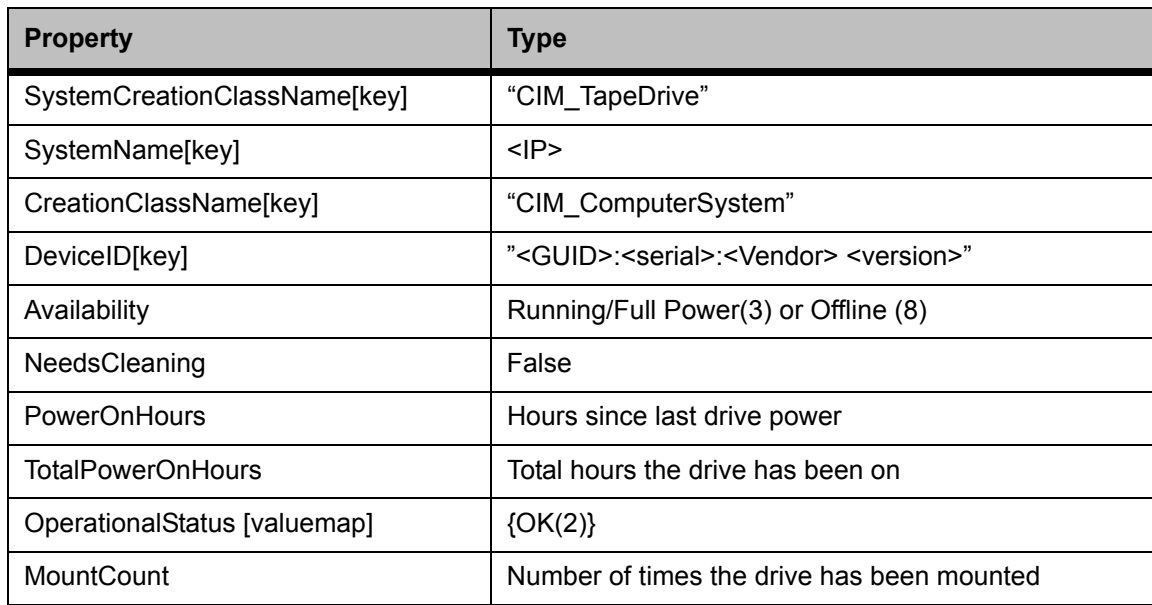

# Table 72 Required Properties for PackageInChassis

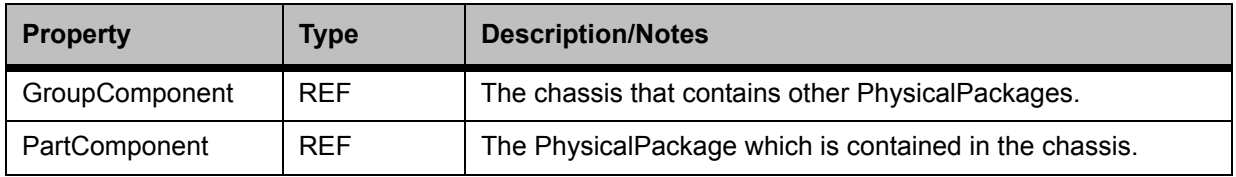

# Table 73 Required Server Level Instances of PackageInChassis

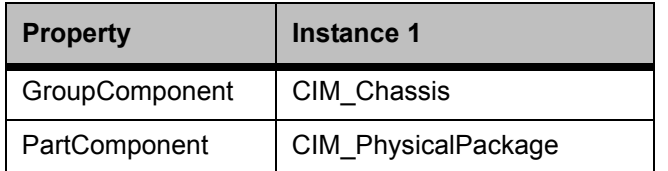

## **Table 74** Required Properties for PhysicalPackage

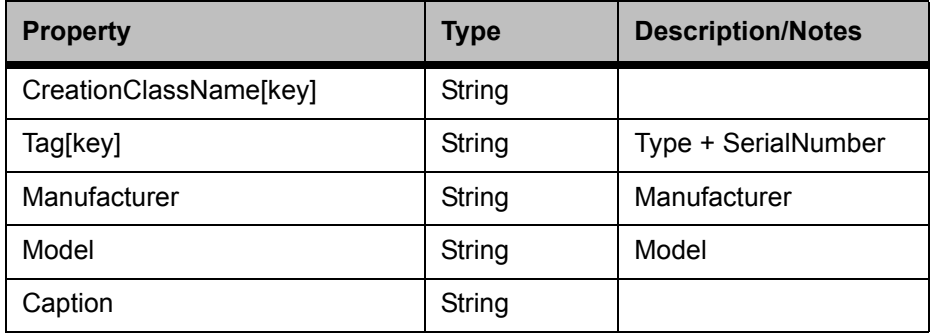

# **Table 75** Required Library Level Instances of PhysicalPackage

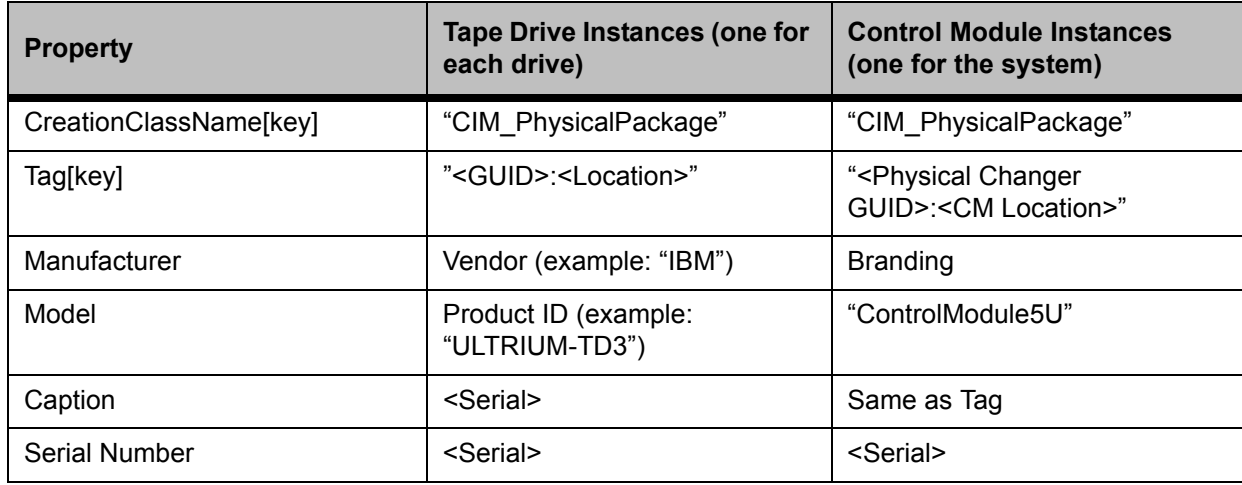

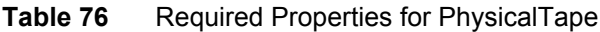

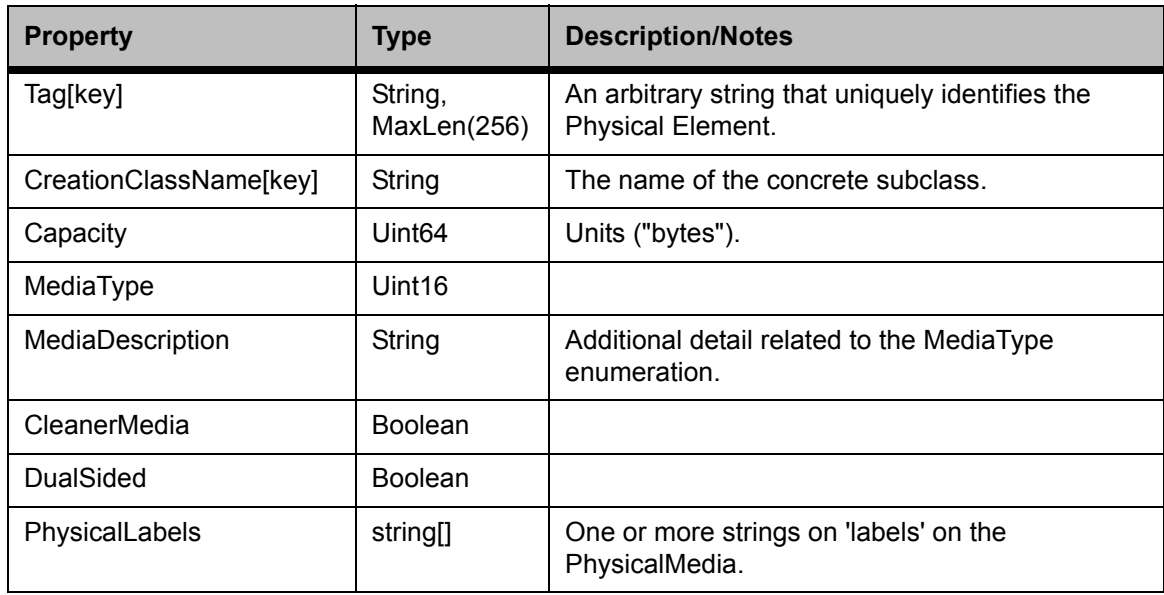

# **Table 77** Required Server Level Instances of PhysicalTape

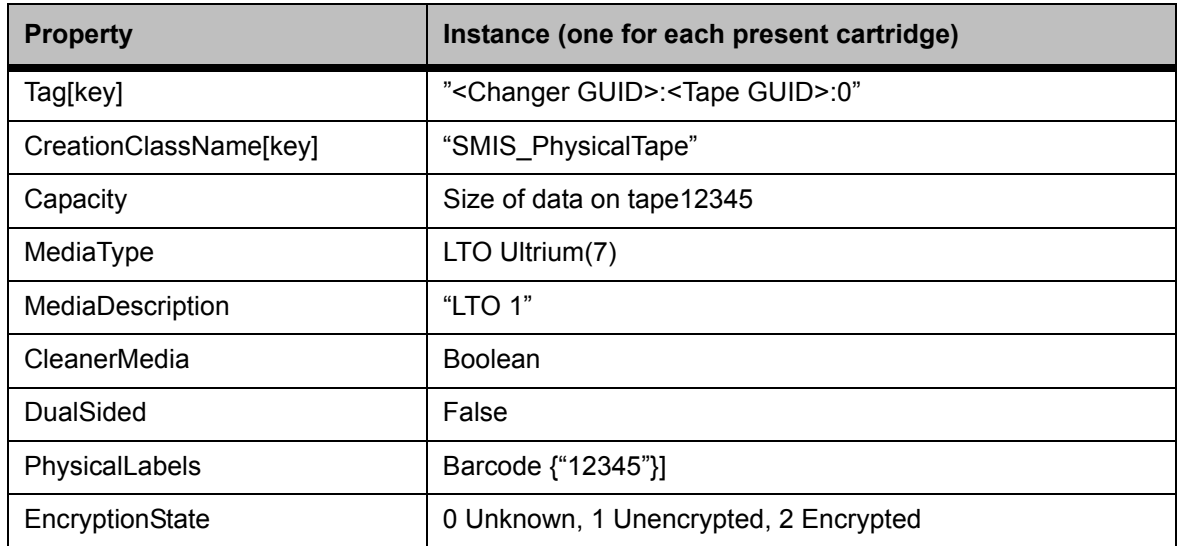

**Table 78** Required Properties for PackagedComponent

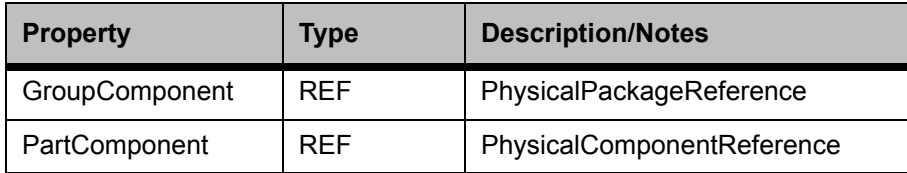

**Table 79** Required Server Level Instances of PackagedComponent

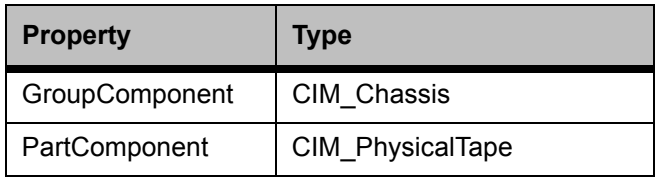

**Table 80** Required Properties for StorageMediaLocation

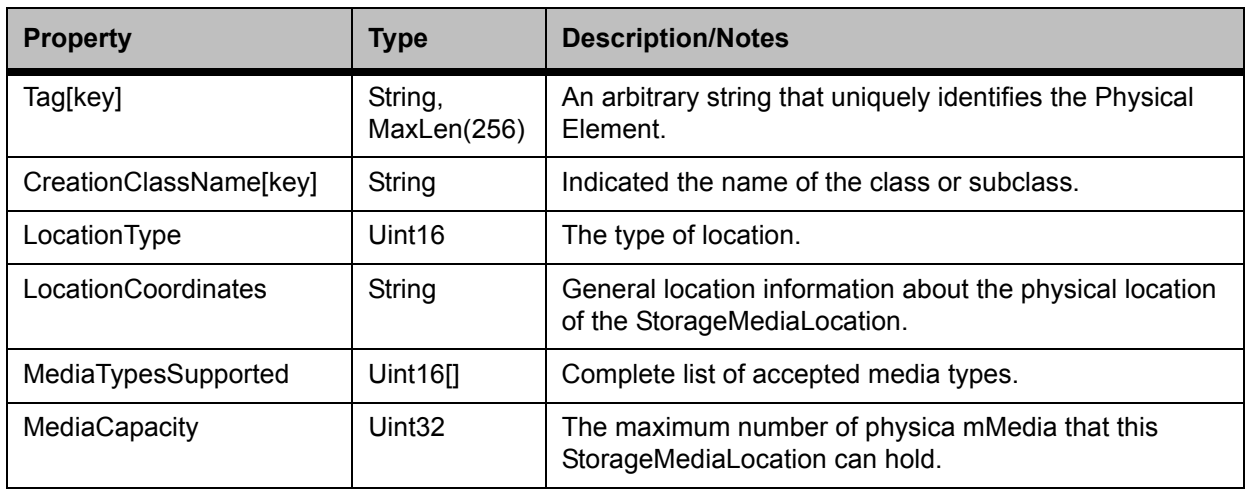

## **Table 81** Required Server Level Instances of StorageMediaLocation

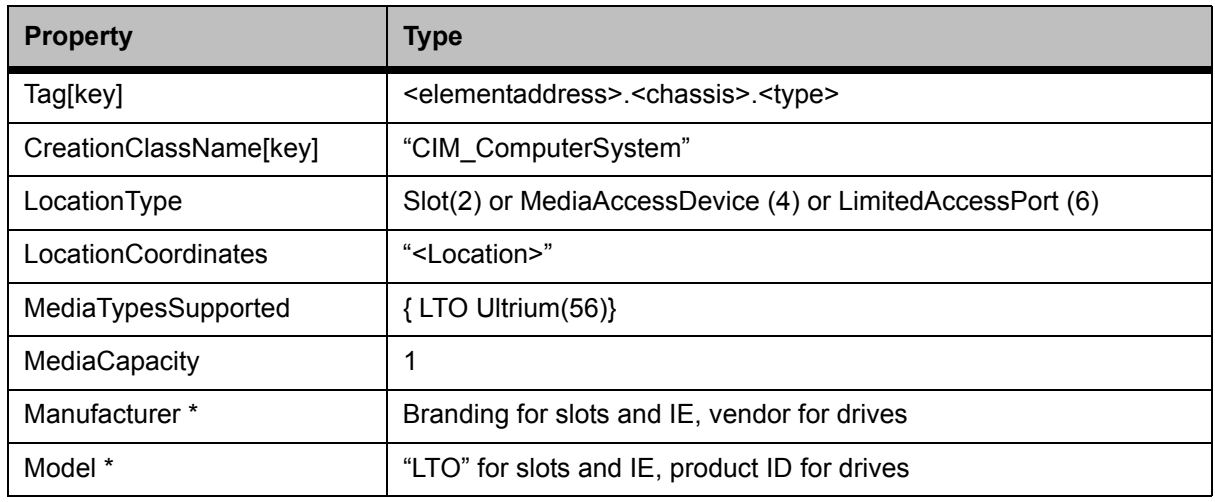

\* Properties inherited from the superclass PhysicalPackage.

## **Table 82** Required Properties for Container

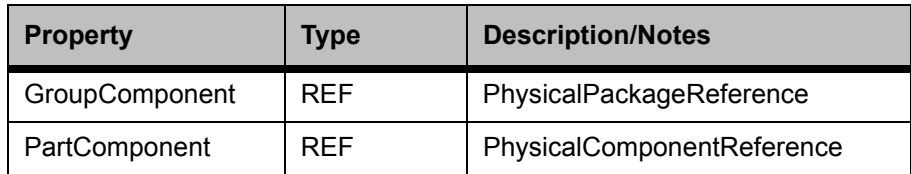

## **Table 83** Required Server Level Instances of Container(Chassis)

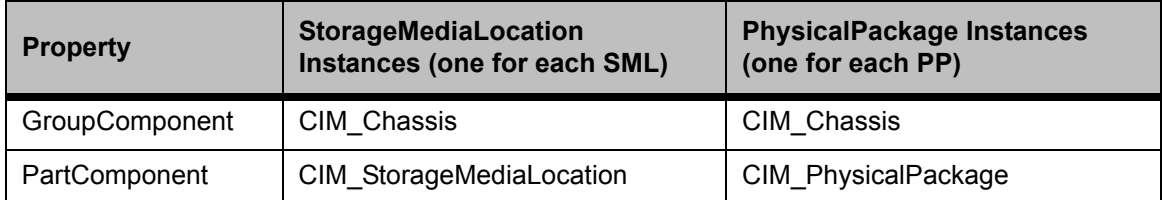

## **Table 84** Required Properties for PhysicalMediaInLocation

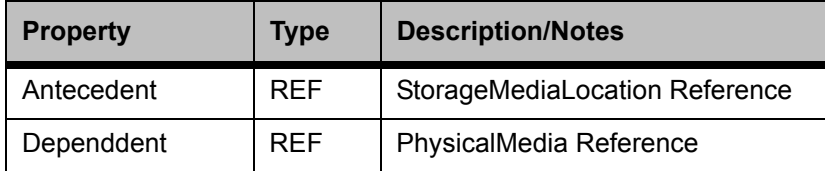

## **Table 85** Required Server Level Instances of PhysicalMediaInLocation

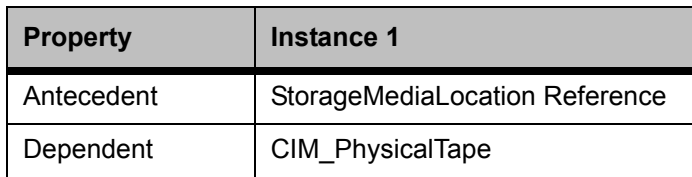

# **Table 86** Required Properties of LimitedAccessPort

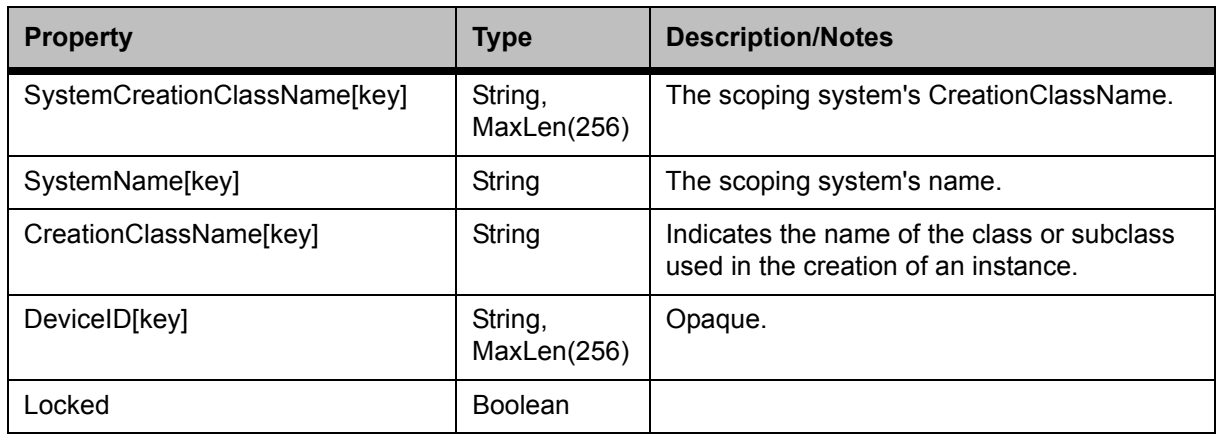

# **Table 87** Required Library Level Instances of LimitedAccessPort

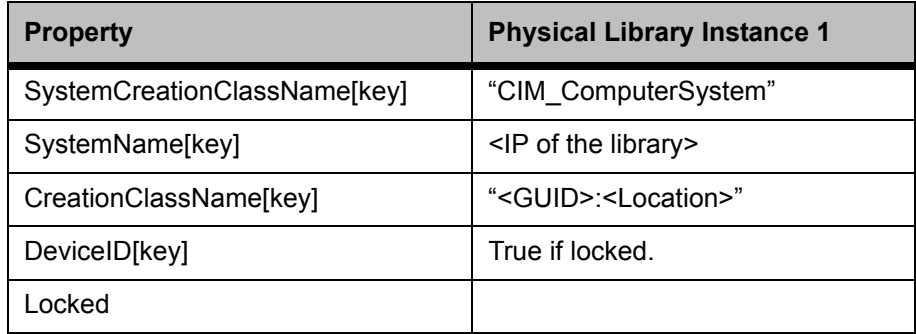

## **Associated Indications**

## **Table 88** Creation/Deletion of a ComputerSystem

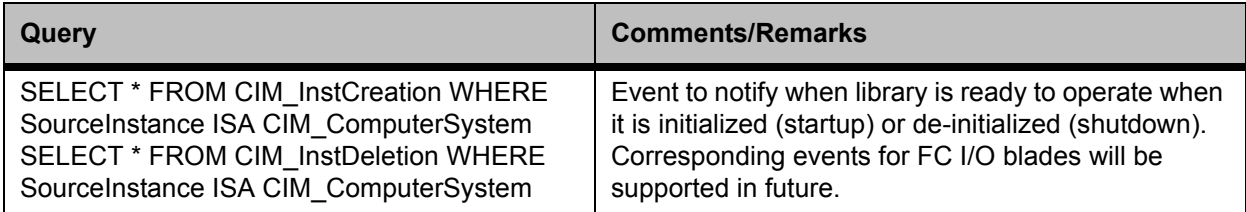

# **Table 89** Creation/Deletion of a PhysicalMedia

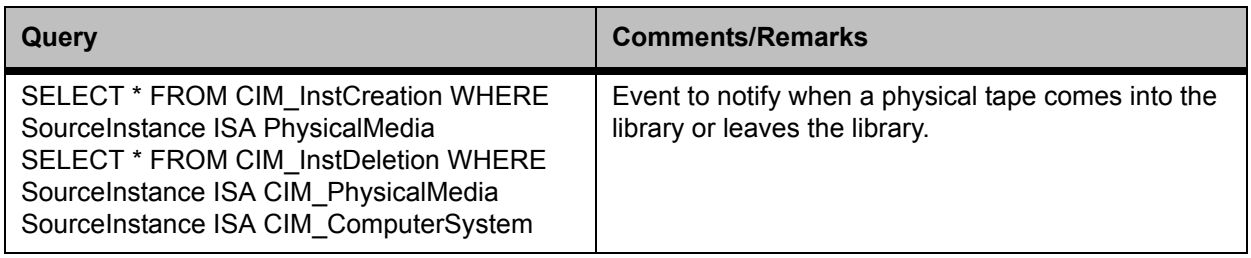

# **Table 90** Creation/Deletion of a TapeDrive

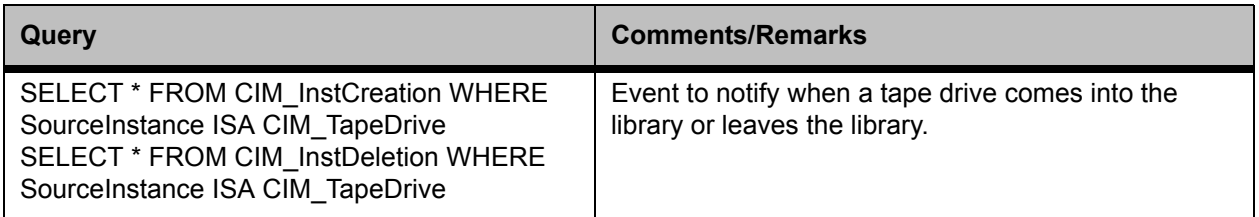

## **Table 91** Creation/Deletion of a ChangerDevice

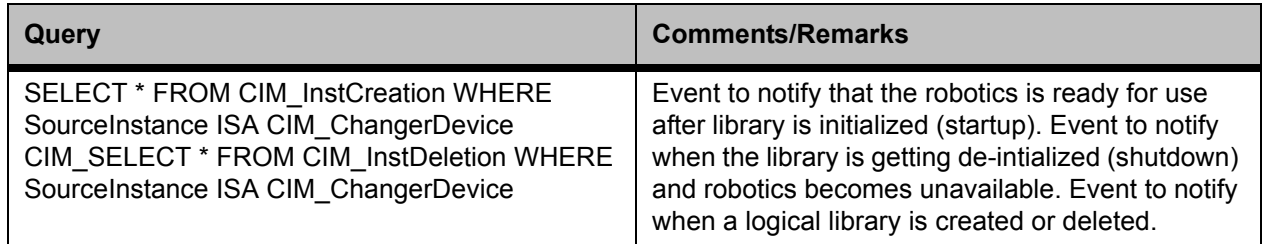

## **Table 92** Creation/Deletion of an FCPort

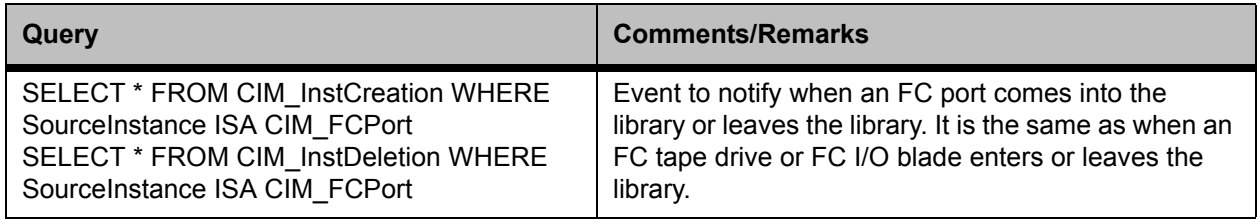

# **Table 93** Change in Operational Status of a ComputerSystem

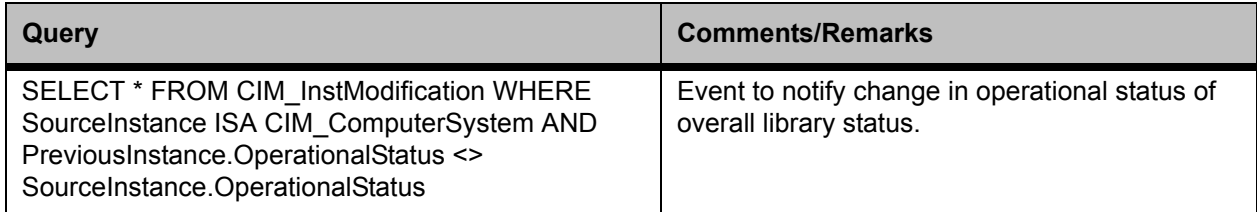

# **Table 94** Change in Operational Status of a PhysicalMedia

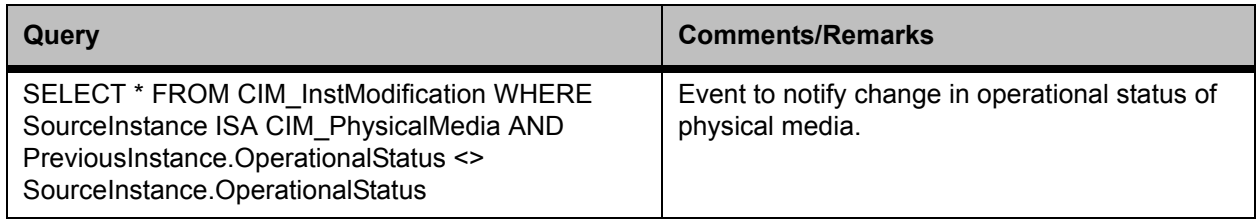

# **Table 95** Change in Operational Status of a TapeDrive

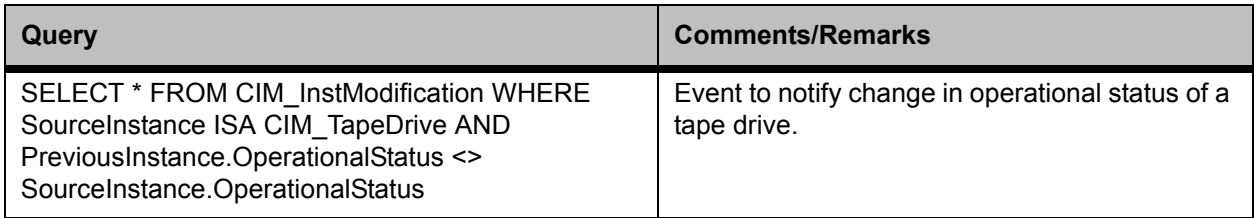

# **Table 96** Change in Operational Status of a ChangerDevice

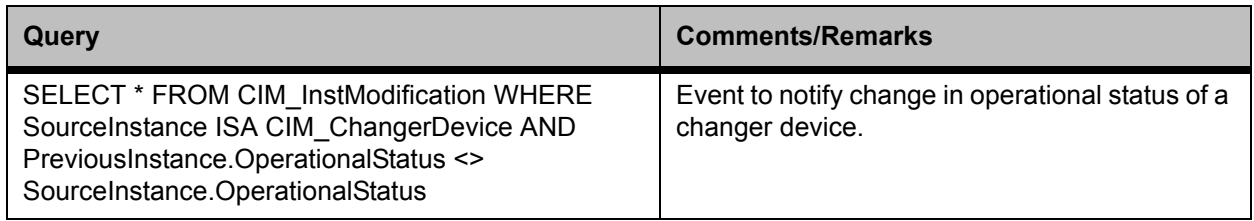

# **Table 97** Change in Operational Status of an FCPort

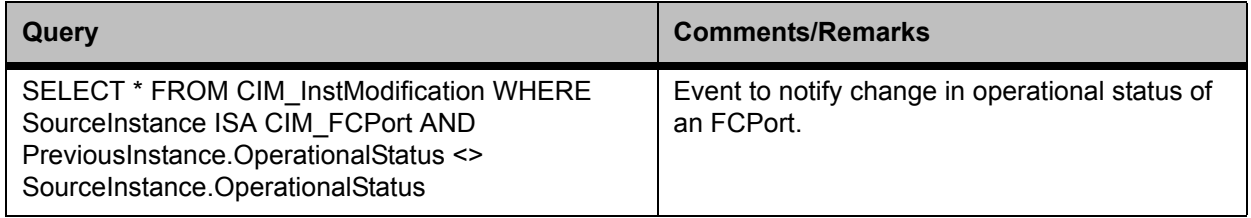

# **Fibre Channel Blade Support**

This support for Fibre Channel blades is provided through objects belonging to the following SMI-S subprofiles:

- The Multiple Computer System Subprofile
- The Masking Mapping Profile

As of 1.2.0, these subprofiles are not supported by the Storage Media Library profile, and so the Quantum products do not show support for them in the Profile Registration Subprofile.

The diagram below shows the library object model with blade support. The objects or instances that were added for blade support are shown in blue, and they are discussed in more detail in the following sections.

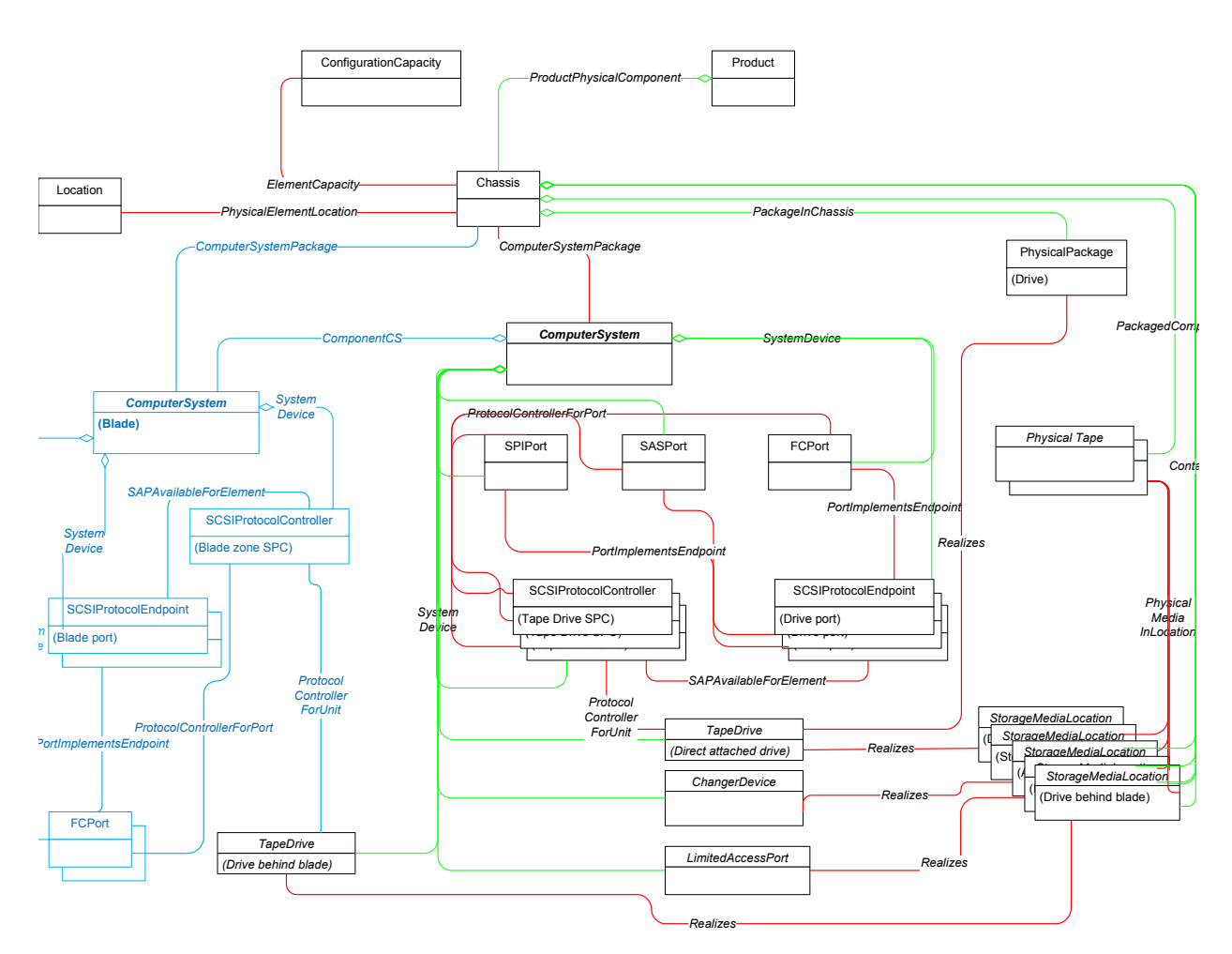

**Figure 6** Library Object Model with Blade Support

**Table 98** Fibre Channel I/O Blade Instances of Computer System

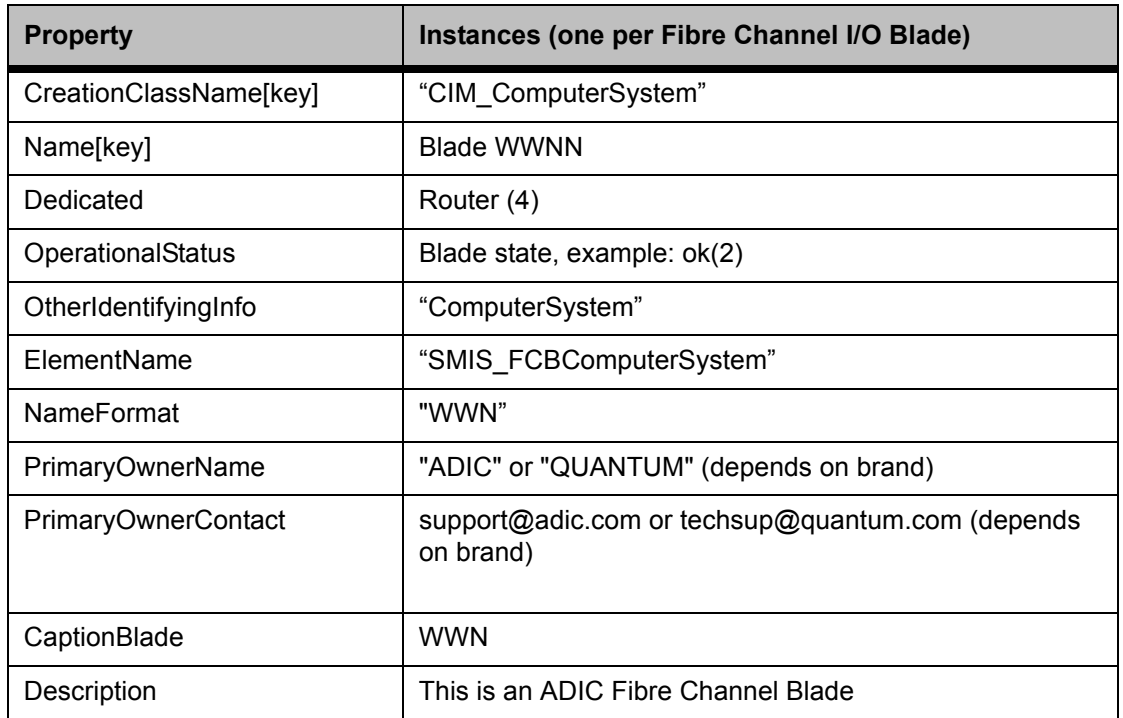

# **Table 99** Required Properties for ComponentCS

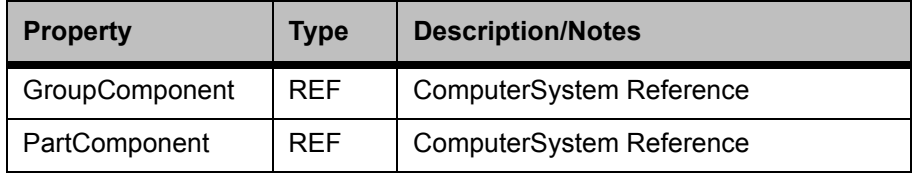

# **Table 100** Required Server Level Instances of ComponentCS

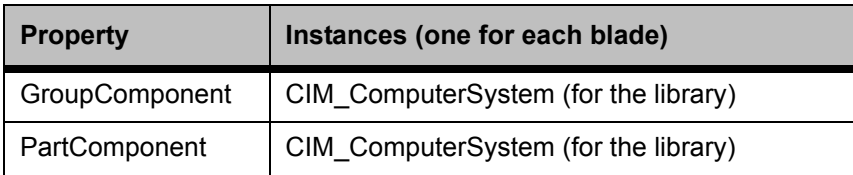

## **Table 101** Required Blade Instances of FCPort

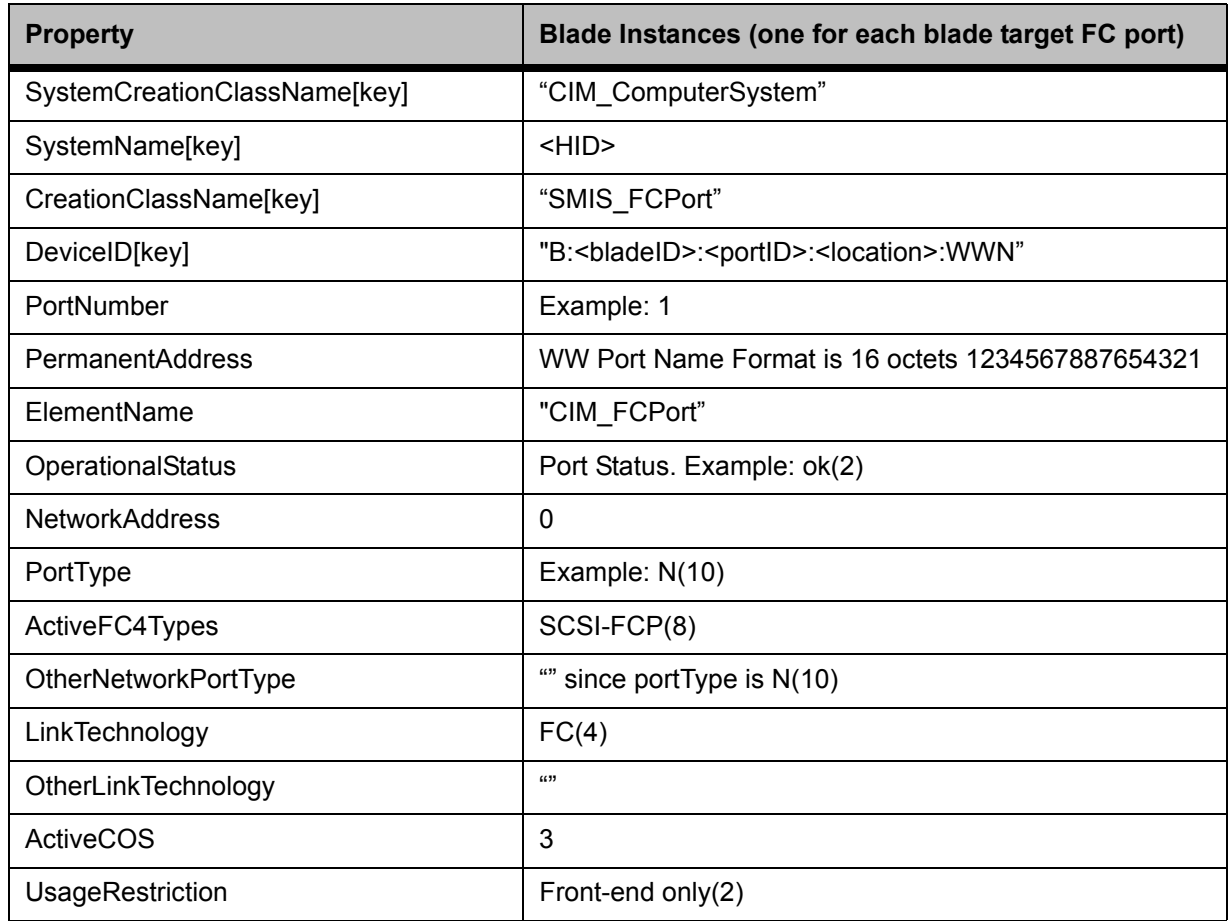

**Table 102** Required Blade Instances of SCSIProtocolController (LUN Mapping Disabled)

When LUN Mapping is disabled, the blade has a SCSIProtocolController representing each zone on the blade, and since zoning is tied to target ports, this ties the blade SPC object to a blade target port.

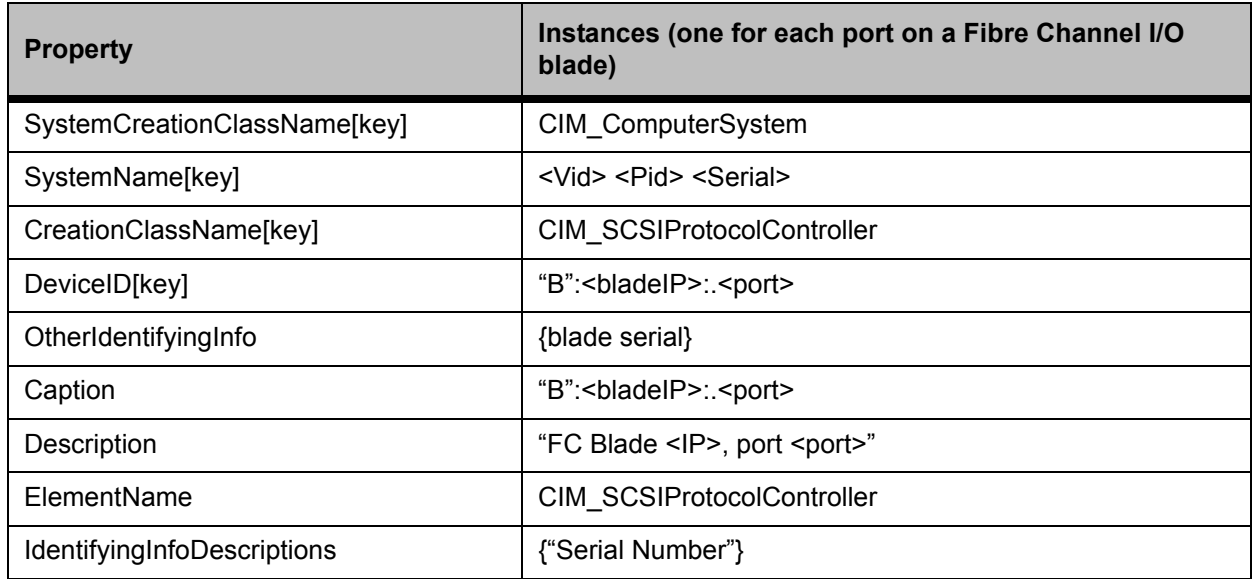

**Table 103** Required Blade Instances of SCSIProtocolEndpoint

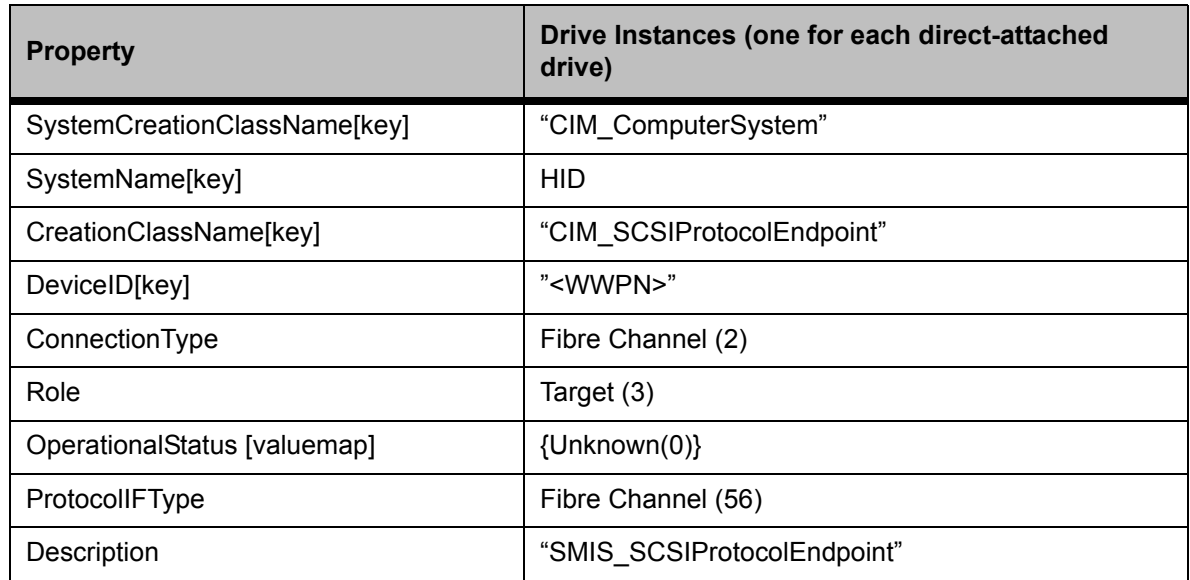

**Table 104** Required Blade Instances of PortImplementsEndpoint

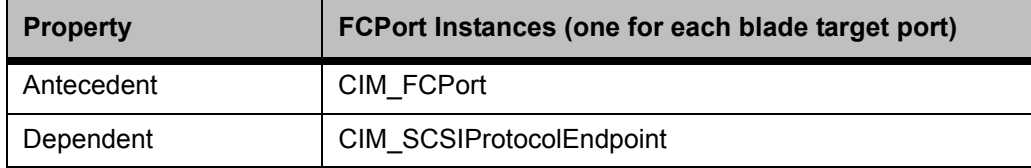

## **Table 105** Required Blade Instances of SAPAvailableForElement

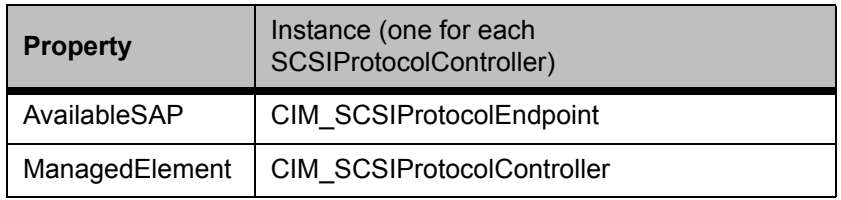

**Table 106** Required Blade Instances of ProtocolControllerForUnit

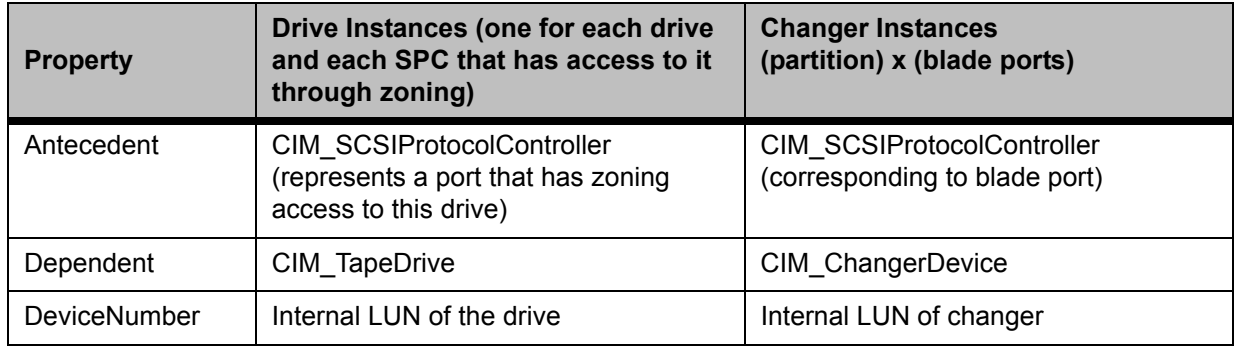

# **Table 107** Required Blade Instances of SystemDevice

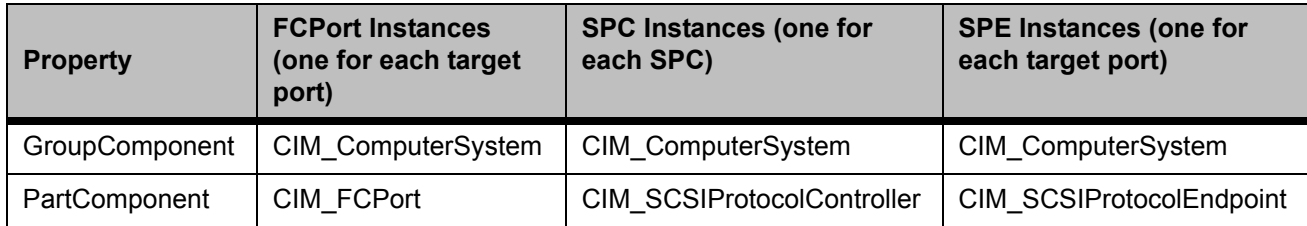

Table 108 Required Blade Instances of InstalledSoftwareIdentity

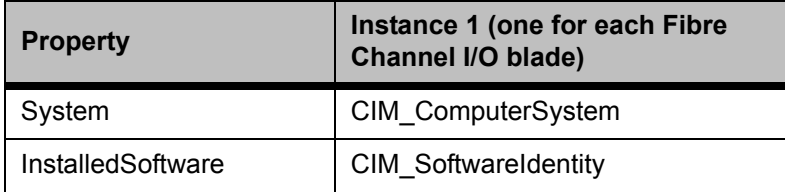

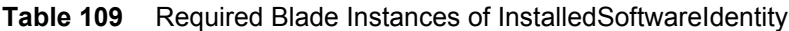

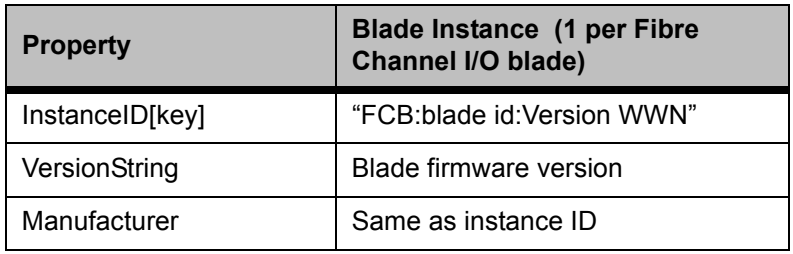

**Table 110** Required Blade Instances of ComputerSystemPackage

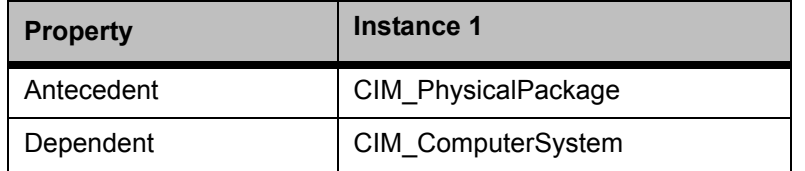

# **LUN Mapping (EVPS)**

The implementation of LUN Mapping is done for blade systems and is applicable for when the LUN Mapping (EVPS) feature is enabled on the library. The implementation is done using the objects of the SMI-S 1.2.0 Mapping and Masking Subprofile, but the library does not claim support for it because the SML Profile does not support it as of 1.2.0. The diagram below shows the object model with LUN mapping. The classes that are only used for LUN Mapping are shown in orange, while new instances of existing classes are shown in blue.

## **Figure 7** Object Model with LUN Mapping

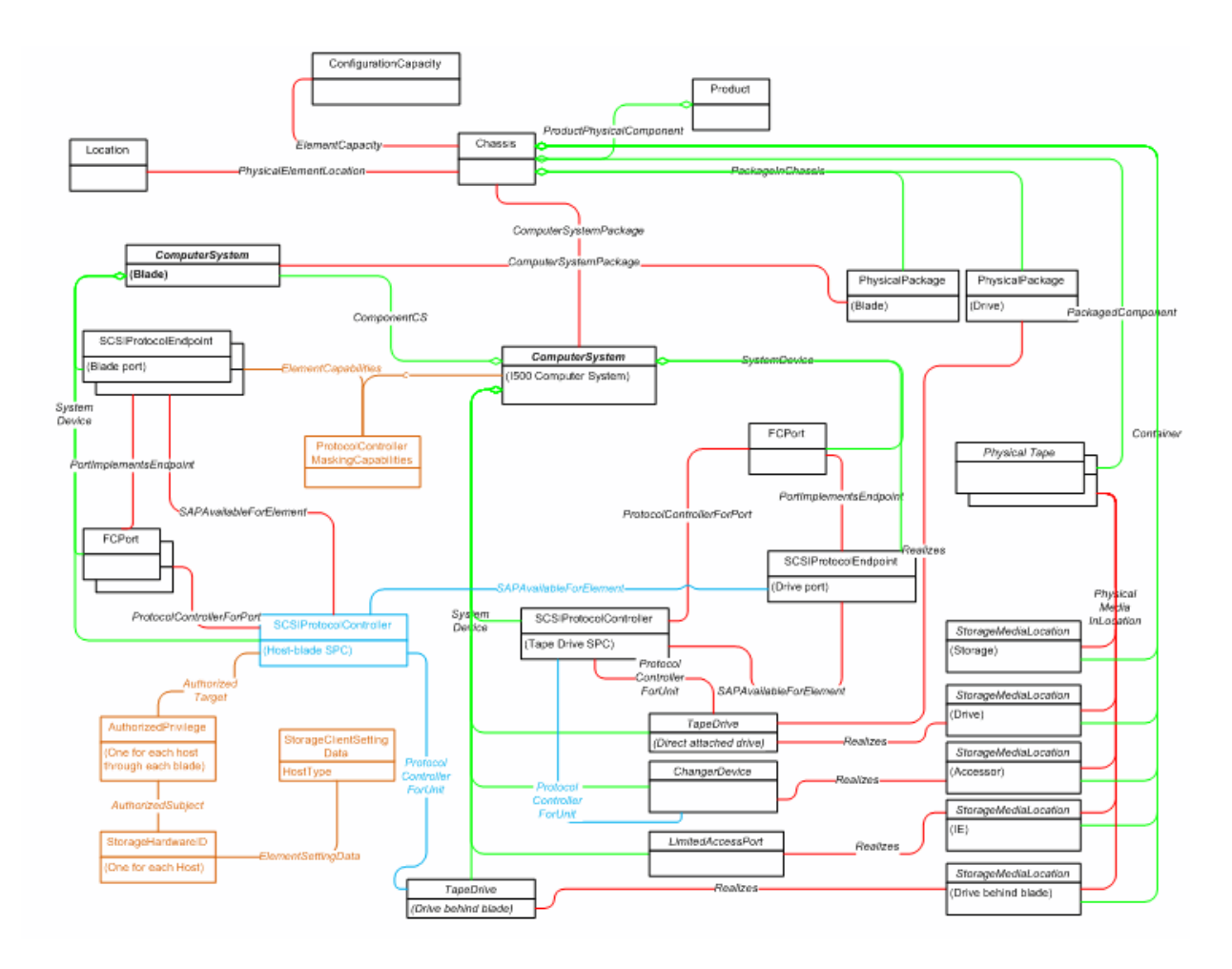

# **Table 111** Required Properties for StorageHardwareID

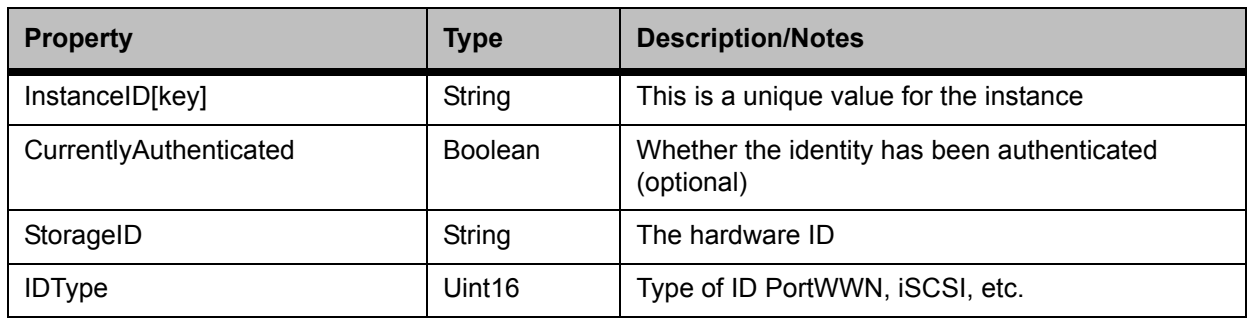

## **Table 112** Required Instances for StorageHardwareID

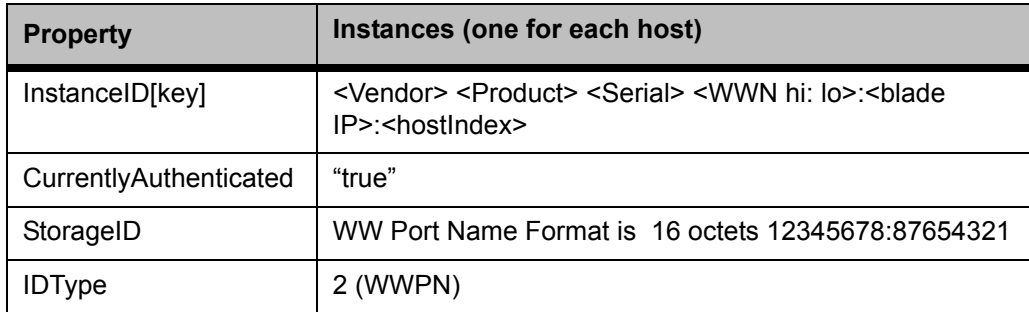

# **Table 113** Required Properties for StorageClientSettingData

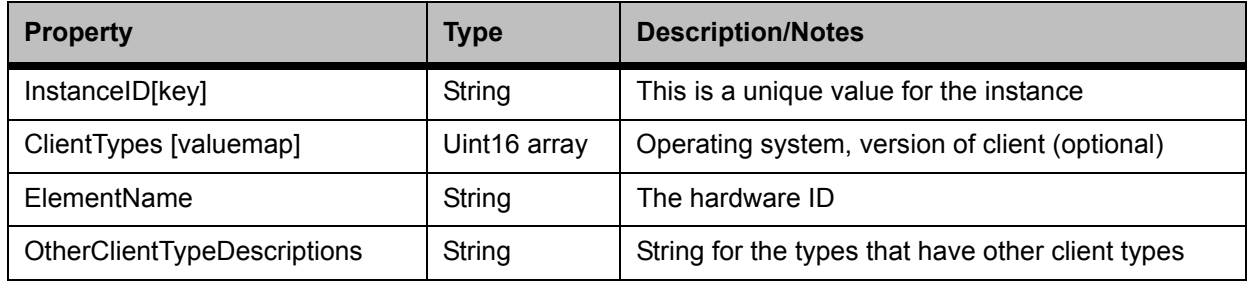

## **Table 114** Required Instances for StorageClientSettingData

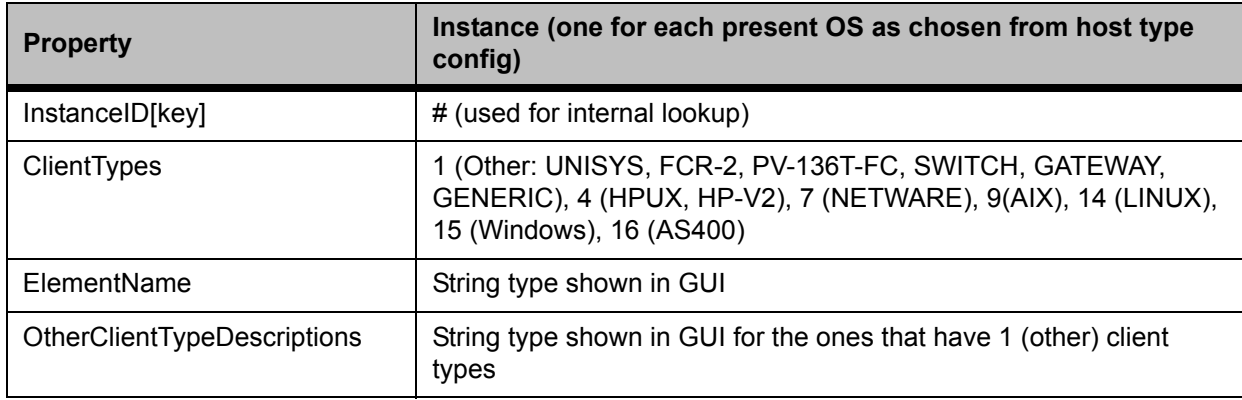

## **Table 115** Required Properties for AuthorizedPrivilege

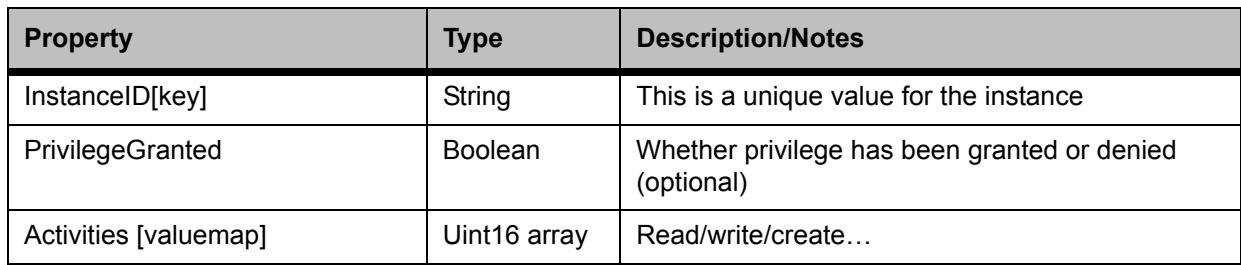

## **Table 116** Required Instances for AuthorizedPrivilege

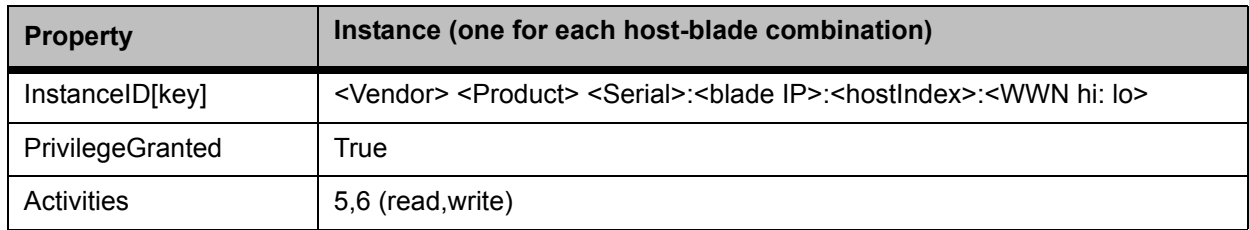

# **Table 117** Required Properties for ElementSettingData

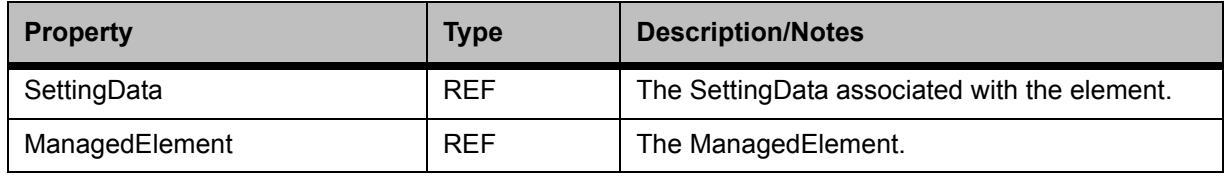

## **Table 118** Required Instances for ElementSettingData

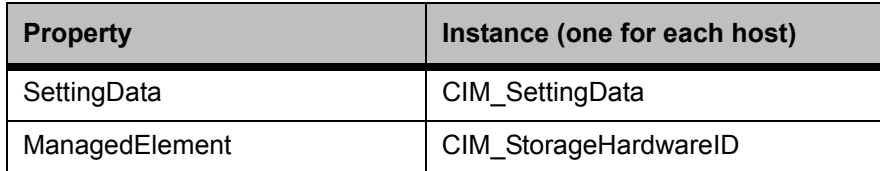

## **Table 119** Required Properties for AuthroizedSubject

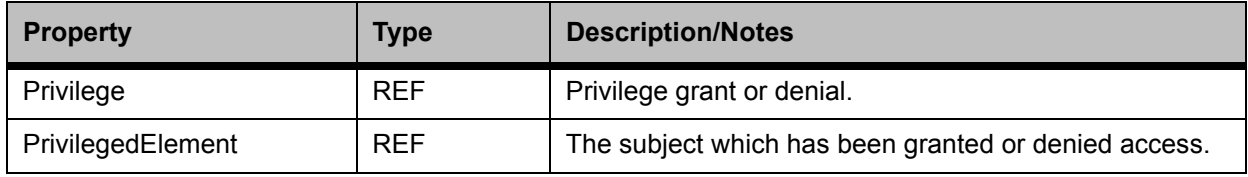

## **Table 120** Required Instances for AuthorizedSubject

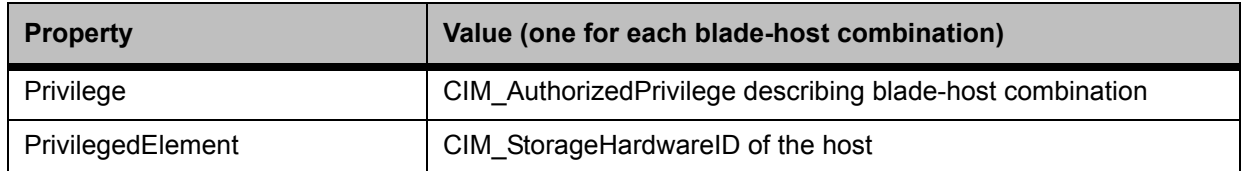

# **Table 121** Required Properties for AuthorizedTarget

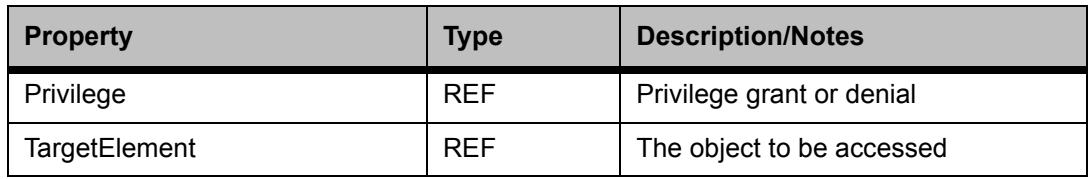

## **Table 122** Required Instances for AuthorizedTarget

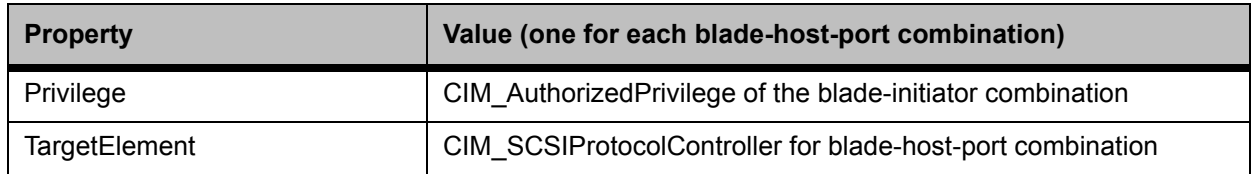

## **Table 123** Required Properties for ProtocolControllerMaskingCapabilities

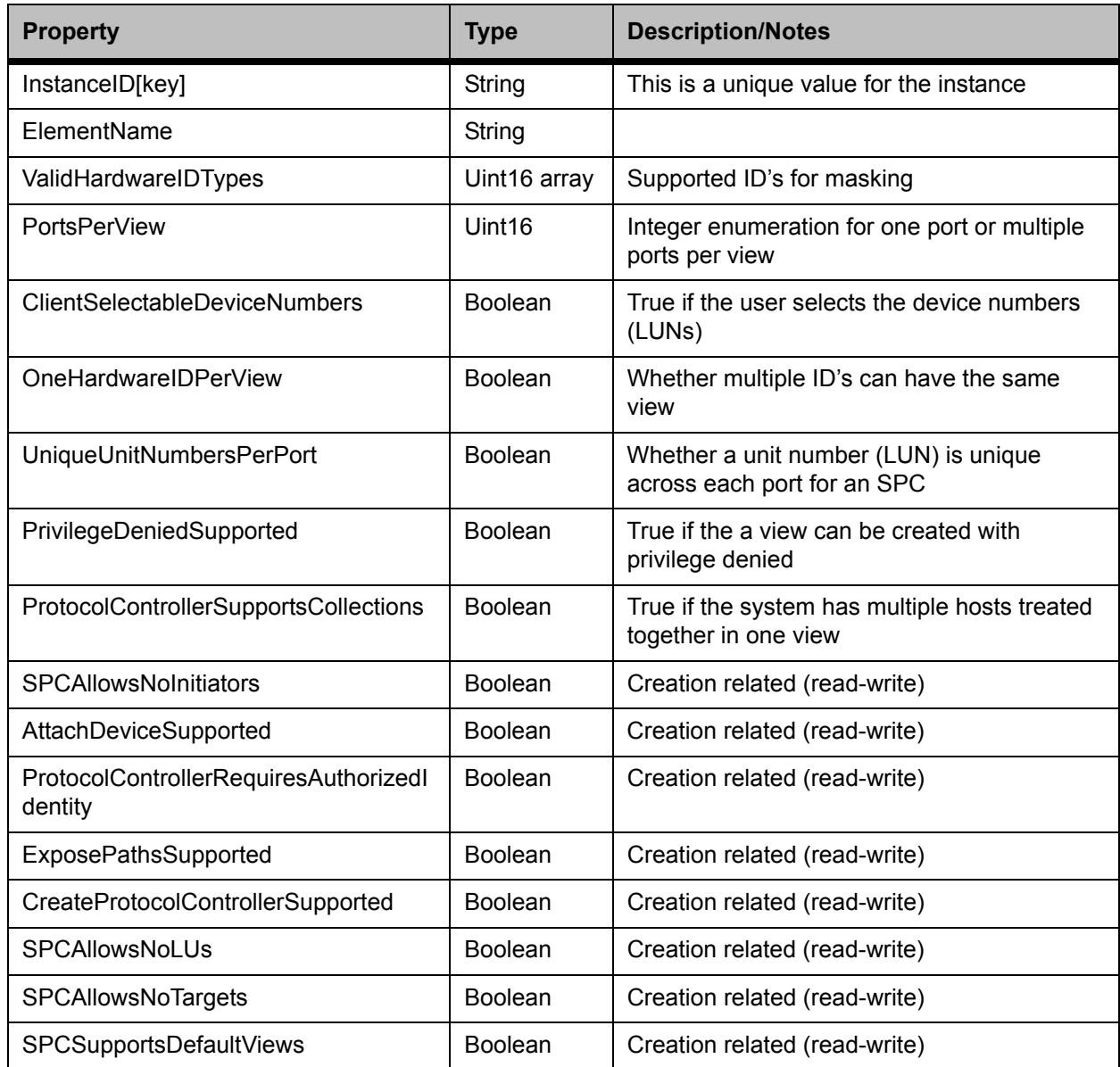

**Table 124** Required Instances for ProtocolControllerMaskingCapabilities

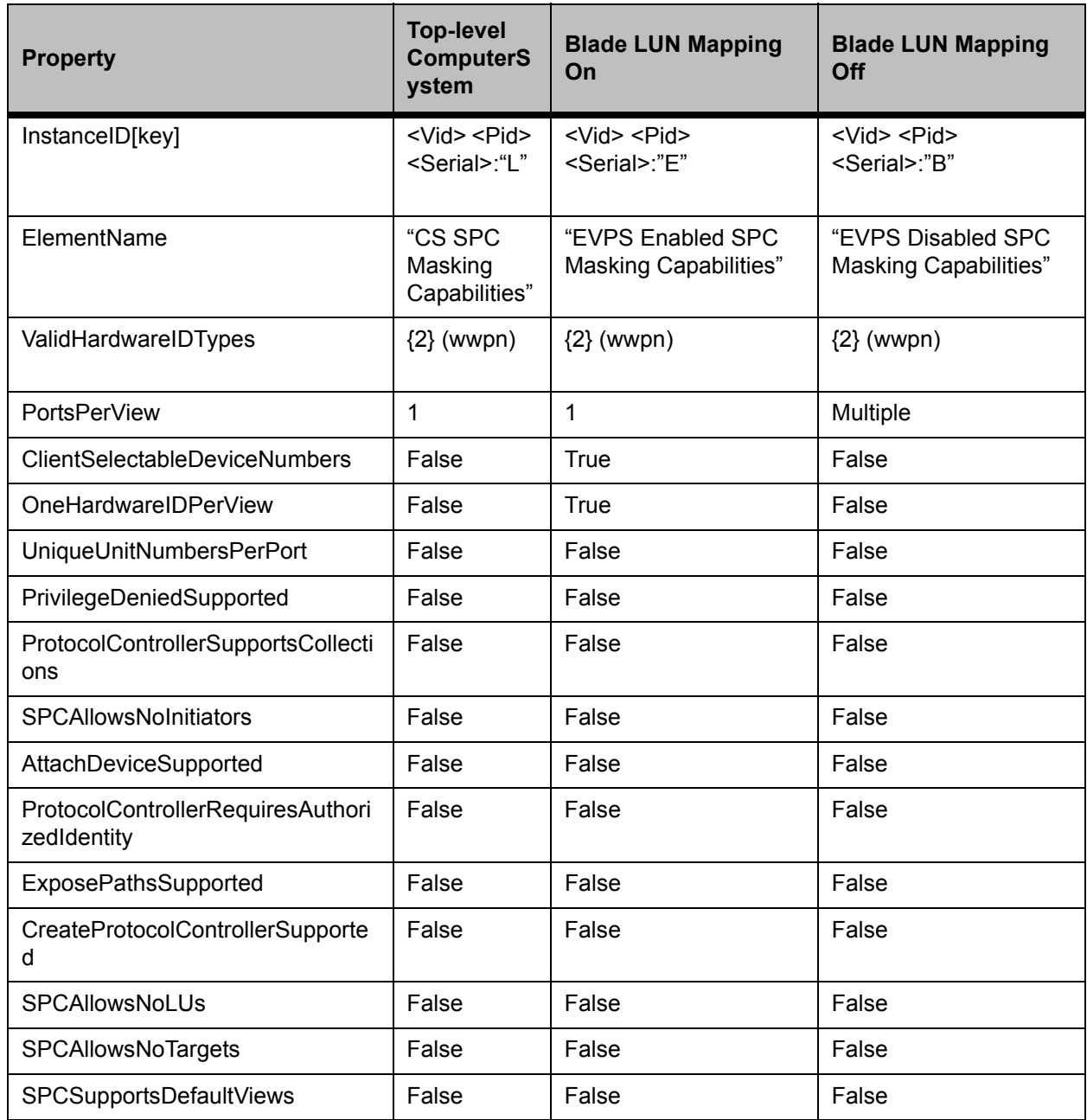

# **Table 125** Required Properties of ElementCapabilities

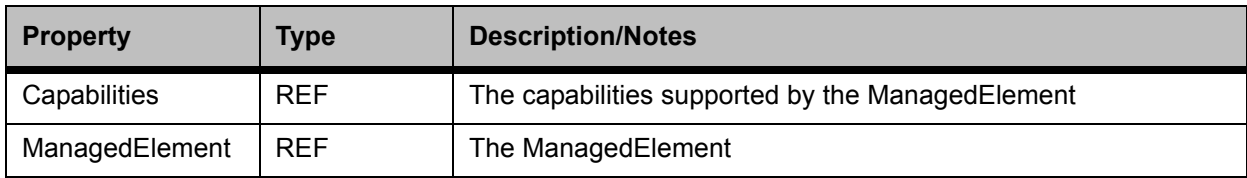

## **Table 126** Required Instances for ElementCapabilities

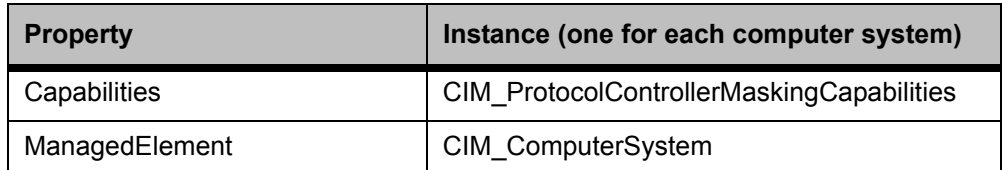

## **Table 127** Lun Mapping Instances of SCSIProtocolController

When LUN mapping is enabled, there is a an instance for each host-blade-port combination. A single host has a single StorageHardwareID, which is then associated through AuthorizedSubject to multiple AuthorizedPrivileges, one for each blade that the host is attached to (or has ever been), and that, in turn, is associated through AuthorizedTarget to two SCSIProtocolControllers (one for each port on the blade).

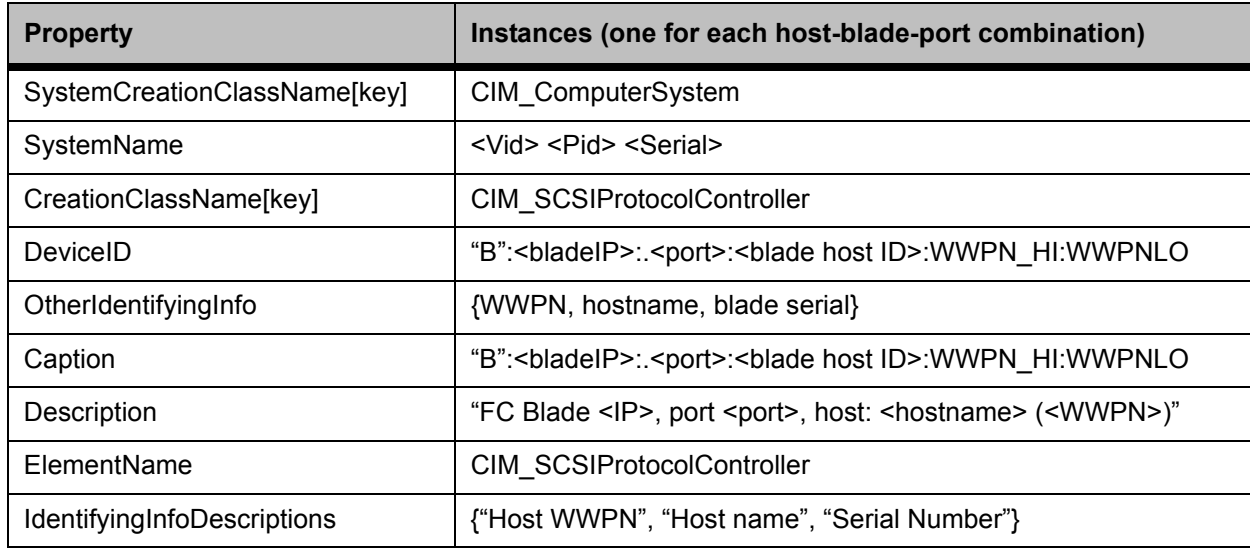

## **Table 128** LUN Mapping Instances of ProtocolControllerForUnit

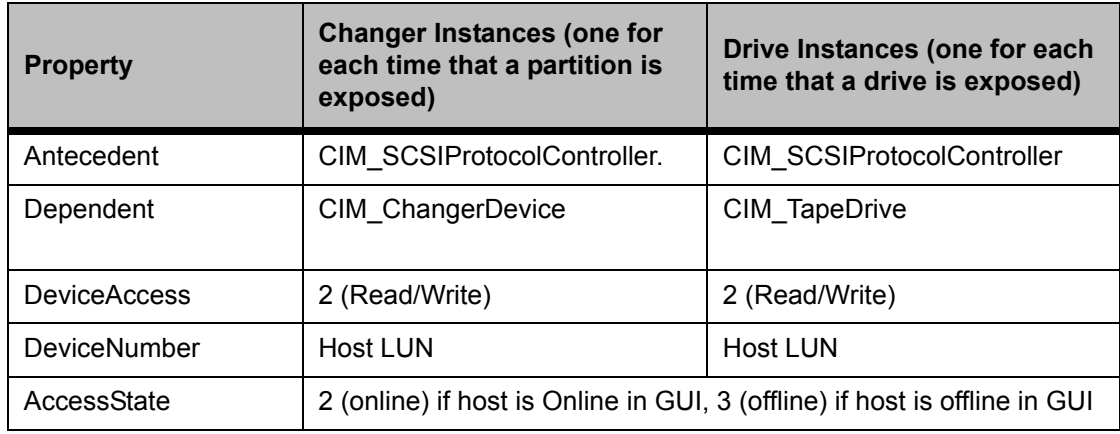

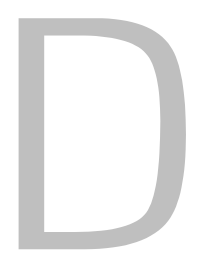

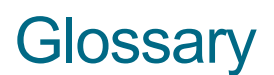

This glossary consists of terms that can be used when describing the SNC and the Scalar libraries that you may have in your SAN.

## **AMC (ADIC Management Console)**

Client-server software. The AMC server is used to manage the SAN and the library. It has two clients, the the AMC client (which manages the SAN) and the LMC client (which manages the Scalar i2000).

**API**

Application Programming Interface

#### **CIMOM**

Common Information Model Object Manager

#### **CMPI**

Common Manageability Programming Interface

#### **DNS (Domain Name Service)**

A service that translates domain names into IP addresses.

#### **Event**

A condition that matches a numbered, predefined set of circumstances. The AMC client can be configured to display events at specified severity levels and to generate traps (also called "event traps") for specified occurrences.

#### **Event log**

A list of all pre-defined events logged by the AMC server, whether or not the AMC client has been configured to display these events to the user.

#### **eVPS (extended Virtual Private SAN)**

A virtual LUN mapping scheme for Fibre Channel hosts that runs on the SNC. It allows each host to see the LUN map as if the LUN map began at "1", subject to an overall device total of 2048, and a per-host device total of 256. Refer to FC Host.

#### **FC Host**

A virtual LUN mapping scheme for Fibre Channel hosts that runs on the MCB. It allows each host to see the LUN map as if the LUN map began at "1", subject to an overall device total of 2048, and a per-host device total of 256. Refer to eVPS.

## **FC (Fibre Channel)**

A high speed data transfer architecture. Using optical fibre to connect devices, Fibre Channel communications are serial communications that occur at full duplex and achieve data transfer rates of 200 MBps.

## **FCB (Fibre Channel blade)**

A board-level component of the Scalar 12000 or the Pathlight VX that is responsible for the data interface between hosts and storage devices.

#### **Graphical panel**

The upper right quadrant of the AMC window, where configuration information is displayed in graphical format.

#### **GUI (Graphical User Interface)**

A computer environment that provides a visual view of a system by incorporating windows, icons, menus, and a pointing device. Sometimes referred to as UI (user interface).

#### **Health check**

An AMC feature that provides predictive alerts, warning of any loss of connectivity or device failure using local or remote alerts. Health check allows administrators to correct faults before they affect backup or other data transfer operations.

#### **Host initiator**

A host bus adapter that provides the host with a Fibre Channel port capable of initiating SCSI commands at the host's request.

## **HRS (Host Registration Service)**

Software that presents host information the AMC server uses to manage host access and data retrieval. This information includes host name, host type, host connection and the online or offline status.

## **HTTP (Hypertext Transfer Protocol)**

The communication rules by which a Web browser (client) and a server delivering Web pages exchange information.

#### **HTTPS (Hypertex Transfer Protocol over Secure Socket Layer)**

URI scheme indicating a secure HTTP connection.

#### **I/O blade**

A board-level component of the Scalar 12000 or the Pathlight VX that is responsible for the data interface between hosts and storage devices. See FCB.

#### **IP (Internet Protocol)**

A protocol that specifies the formats of packets and addresses. Addresses are formulated as dotted quads, for example, 123.456.789.123.

#### **ISV**

Independent software vendor

#### **Library**

A large-scale tape device with robotics that can house multiple tape drives and a significant number of tape cartridges.

#### **LMC (Library Management Console)**

LMC is the management software for the Scalar i2000 library that runs on that library's touch screen. It can also run remotely if there is a Scalar i2000 in the SAN. It is client software that communicates with the AMC server.

## **LUN (Logical Unit Number)**

A unique identifier used on a SCSI bus to distinguish between devices that share the same bus. SCSI is a parallel interface that allows up to eight devices (target IDs) to be connected along a single cable. Each of these eight devices has access to 16 unique address spaces (LUNs). A specified intersection of target ID and target LUN can be construed as the Assigned LUN.

#### **Mac address**

An IEEE-defined globally unique address for Ethernet controllers. Short for "Universal LAN MAC Address."

#### **MAP (Maintenance Action Plan)**

A CLI routine that guide a user through troubleshooting system or component error.

#### **MCB (Management Control Blade)**

A PCB that passes commands to and from the robotics control unit as well as to SAN components in order to manage the Scalar i2000 intelligent library. All control modules have an MCB. No expansion module has an MCB.

#### **MIB (Management Information Base)**

A database of objects that can be monitored by SNMP or other database management system.

#### **NDMP**

Network Data Management Protocol

#### **NVRAM (Non-Volatile Random Access memory)**

A type of memory that retains its contents when power is turned off.

#### **Organizationally unique identifier**

A number assigned to organizations by a recognized naming authority. It is part of the world wide name.

#### **PCB (Printed Circuit Board)**

A thin plate on which chips and other electronic components are placed. A board. A blade.

#### **PIP (Power and Identification Processor)**

A chip on an I/O blade.

#### **POST (Power On Self Test)**

A diagnostic testing sequence run by the SNC or MCB BIOS (basic input/output system) when the power is initially turned on.

#### **Point to Point**

A Fibre Channel topology.

#### **SAN (Storage Area Network)**

A SAN is a dedicated, high-performance network whose primary purpose is the transfer of data along FC or high-speed Ethernet connections between servers, interconnect devices, and storage peripherals.

#### **SCSI (Small Computer System Interface)**

A parallel interface standard.

#### **SCSI Host**

A virtual LUN mapping scheme for SCSI-attached hosts, allowing an overall LUN total of 256 devices to be virtually remapped. For Scalar libraries other than the Scalar i2000, called VPM.

#### **SFM (Scalar Firewall Manager)**

A virtual LUN mapping scheme for Fibre Channel hosts, allowing an overall LUN total of 2048 devices to be virtually remapped on a SAN-wide basis.

## **SMI-S**

Storage Management Initiative Specifications

## **SNC (Storage Networking Controller)**

Quantum term for a storage networking appliance. The SNC enables high-performance, networked communications that support intelligence functionality within the Scalar storage system. For the Scalar i2000, SNC functions are carried out by the MCB.

## **SML**

Storage Media Library

## **SNIA**

Storage Network Industry Association

## **SNMP (Simple Network Management Protocol)**

SNMP is the protocol governing network management and the monitoring of network devices and their functions.

## **SOIP**

Quantum proprietary protocol for sending SCSI commands over TCP/IP

## **Target ID**

SCSI bus address. Refer also to LUN.

## **Trap**

An SNMP alert that is sent to the AMC client when predefined conditions are met.

## **VPM (Virtual Private MAP)**

A virtual LUN mapping scheme for SCSI-attached hosts, allowing an overall LUN total of 256 devices to be virtually remapped.

## **WBEM**

Web Based Enterprise Management

## **WWN (World Wide Name)**

A unique number assigned by a recognized naming authority. The WWN is integral to Fibre Channel operations.

## **XML**

Extensible Markup Language

# Index

# **C**

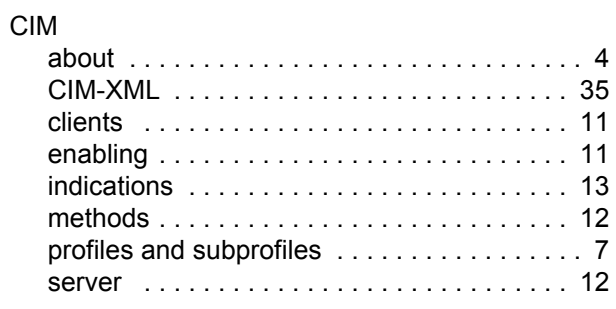

## **D**

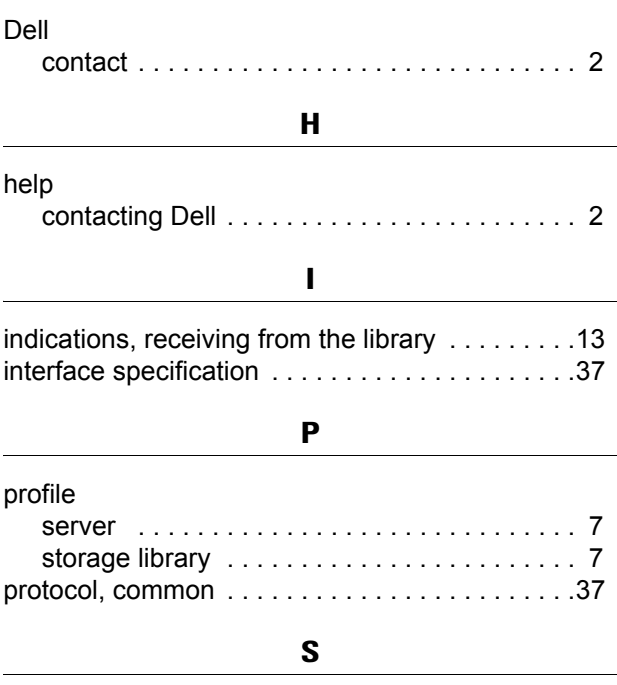

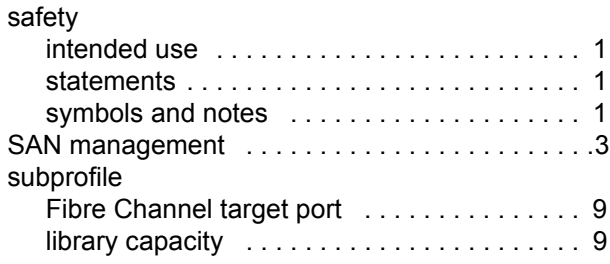

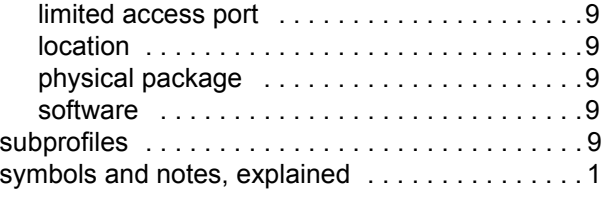

## **T**

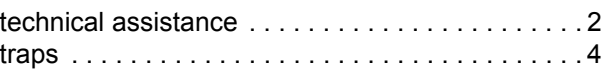

# **U**

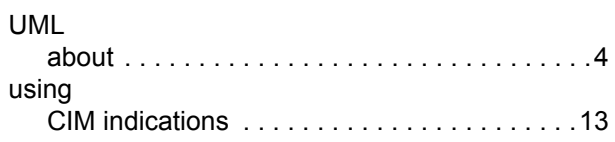

# **W**

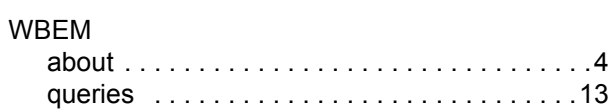